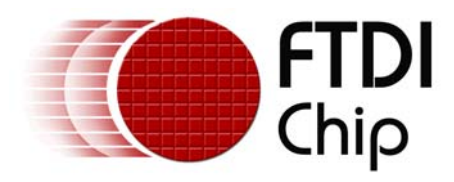

# **Future Technology Devices International Ltd.**

# **Software Application Development**

# **D2XX Programmer's Guide**

**Document Reference No.: FT\_000071 Version 1.01 Issue Date: 2009-01-07** 

**FTDI provides DLL and virtual COM port (VCP) application interfaces to its drivers. This document provides the application programming interface (API) for the FTD2XX DLL function library.**

**Future Technology Devices International Limited (FTDI)** 

Unit 1, 2 Seaward Place, Centurion Business Park, Glasgow G41 1HH United Kingdom Tel.: +44 (0) 141 429 2777 Fax: + 44 (0) 141 429 2758 E-Mail (Support): support1@ftdichip.com Web: http://www.ftdichip.com

Copyright © 2009 Future Technology Devices International Limited

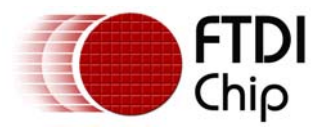

# **Table of Contents**

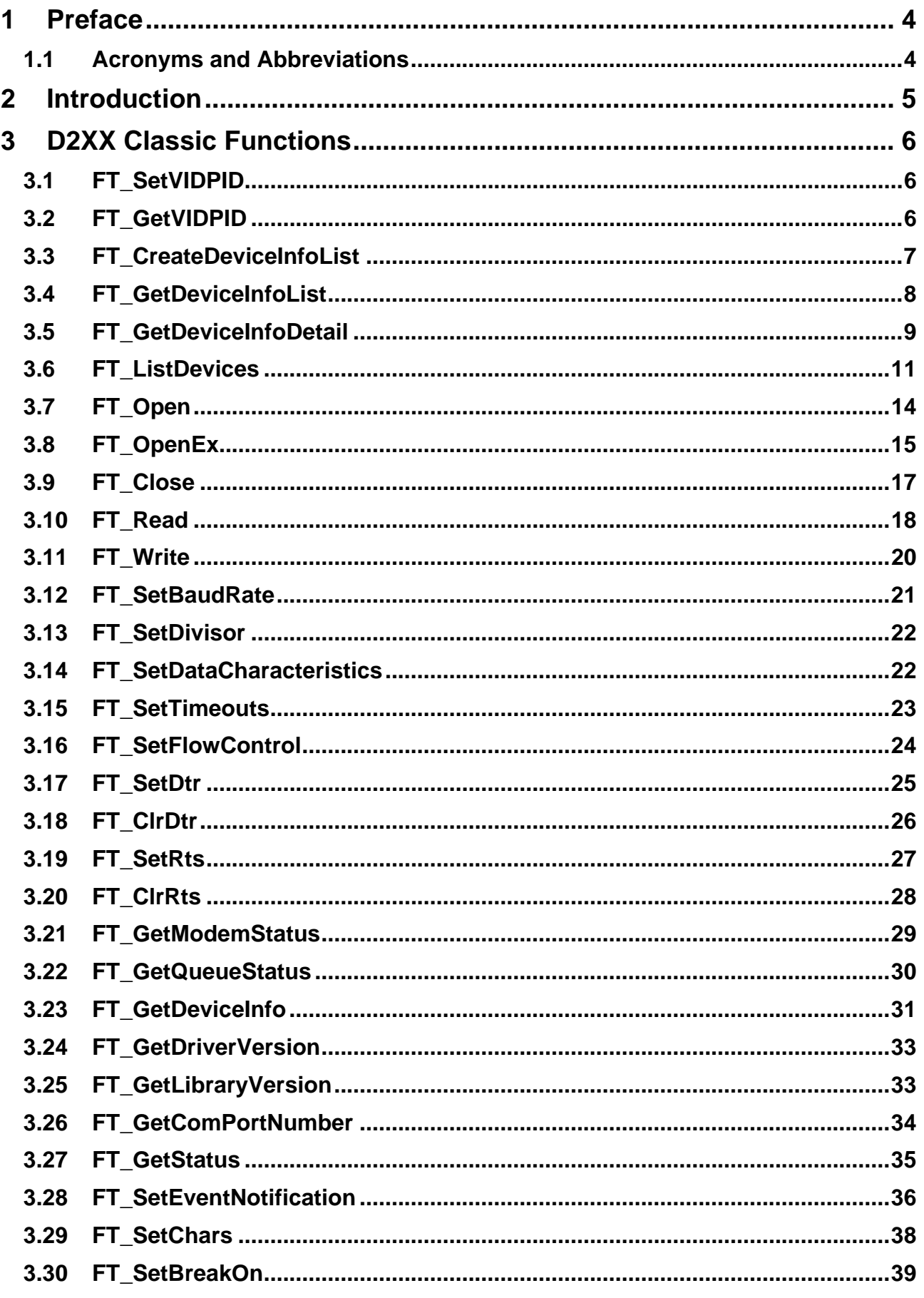

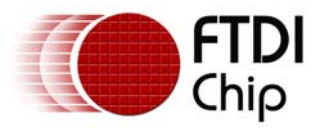

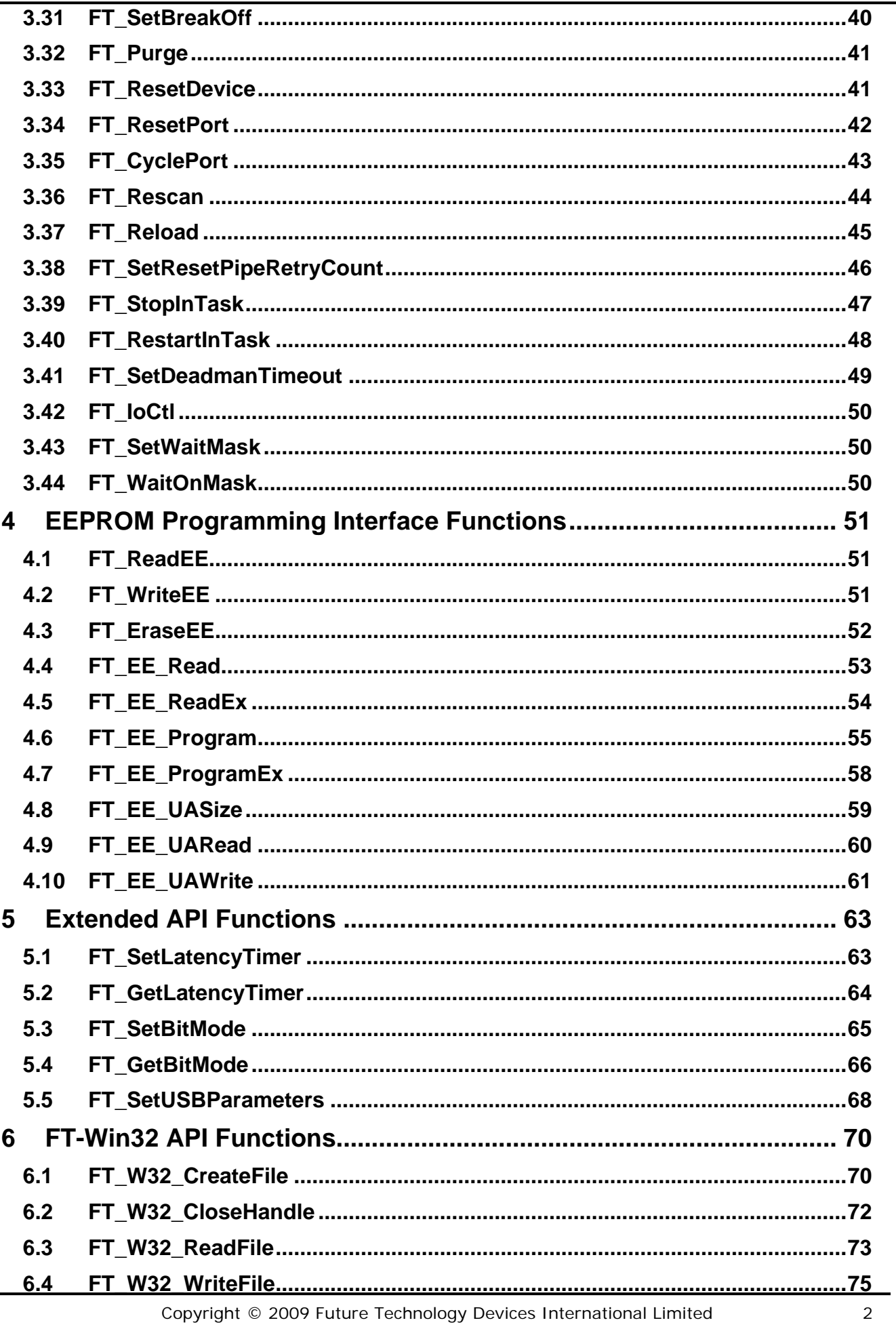

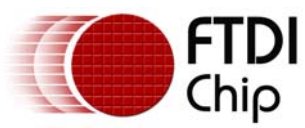

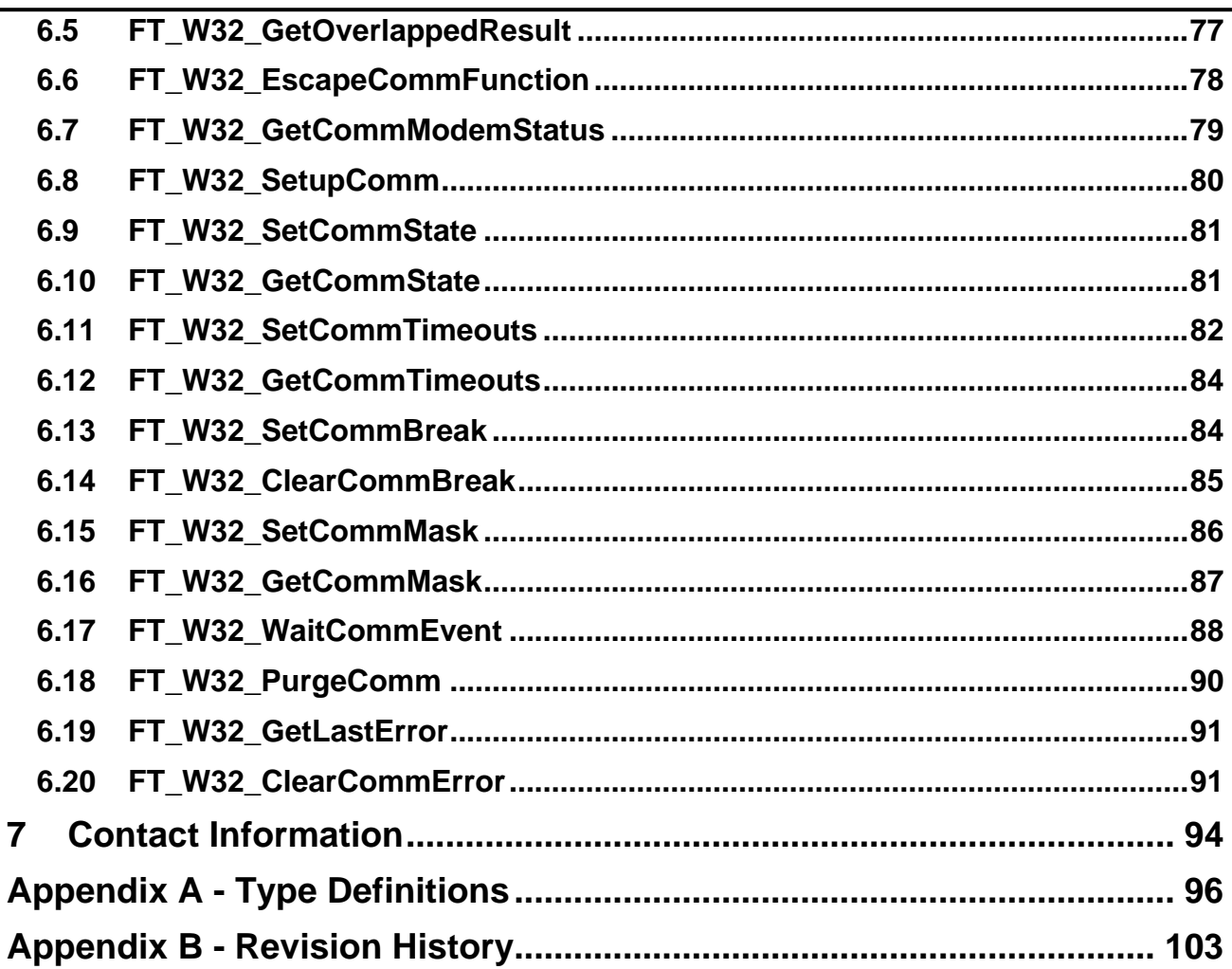

<span id="page-4-0"></span>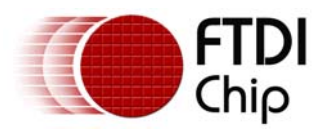

# **1 Preface**

The D2XX interface is a proprietary interface specifically for FTDI devices. This document provides an explanation of the functions available to application developers via the FTD2XX **library** 

Any software code examples given in this document are for information only. The examples are not guaranteed and are not supported by FTDI.

# **1.1 Acronyms and Abbreviations**

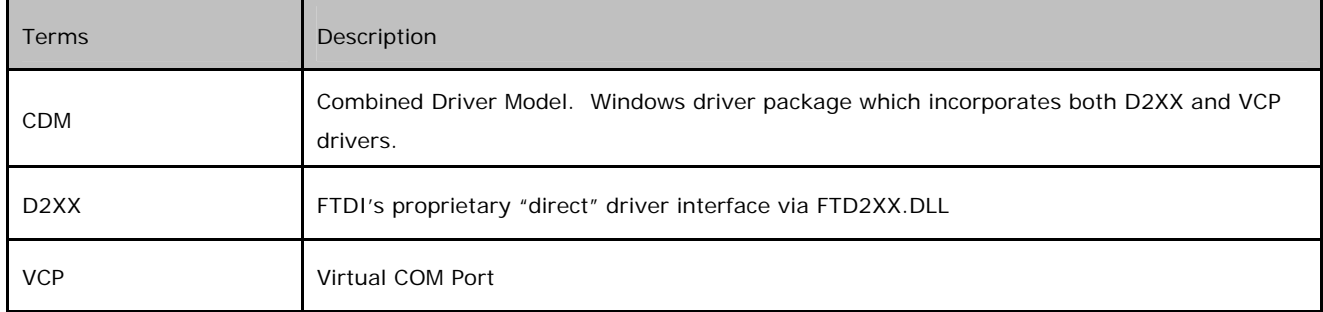

**Table 1.1 Acronyms and Abbreviations** 

<span id="page-5-0"></span>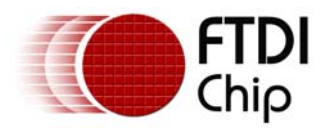

# **2 Introduction**

FTDI provides two alternative software interfaces for its range of USB-UART and USB-FIFO ICs. One interface provides a Virtual COM Port (VCP) which appears to the system as a legacy COM port. The second interface, D2XX, is provided via a proprietary DLL (FTD2XX.DLL). The D2XX interface provides special functions that are not available in standard operating system COM port APIs, such as setting the device into a different mode or writing data into the device EEPROM.

In the case of the FTDI drivers for Windows, the D2XX driver and VCP driver are distributed in the same driver package, called the Combined Driver Model (CDM) package. [Figure 2.1](#page-5-1)  [Windows CDM Driver Architecture](#page-5-1) illustrates the architecture of the Windows CDM driver.

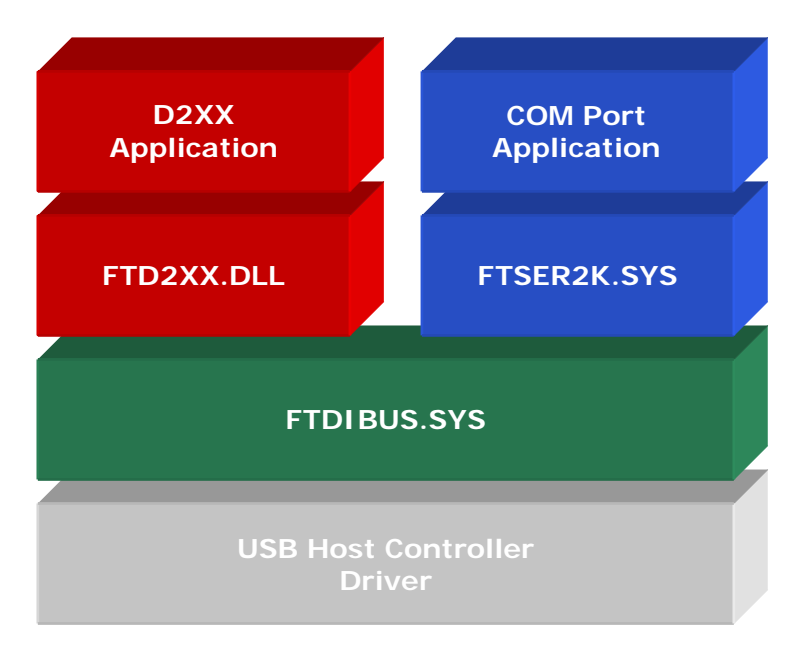

<span id="page-5-1"></span>**Figure 2.1 Windows CDM Driver Architecture** 

For Linux, Mac OS X (10.4 and later) and Windows CE (4.2 and later) the D2XX driver and VCP driver are mutually exclusive options as only one driver type may be installed at a given time for a given device ID. In the case of a Windows system running the CDM driver, applications may use either the D2XX or VCP interface without installing a different driver but may not use both interfaces at the same time.

As the VCP driver interface is designed to emulate a legacy COM port, FTDI does not provide documentation on how to communicate with the VCP driver from an application; the developer is referred to the large amount of material available on the Internet regarding serial communication.

The D2XX interface is a proprietary interface specifically for FTDI devices. This document provides an explanation of the functions available to application developers via the FTD2XX library.

<span id="page-6-0"></span>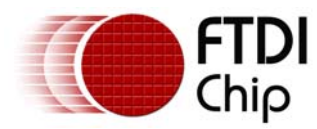

# **3 D2XX Classic Functions**

The functions listed in this section are compatible with all FTDI devices.

# **3.1 FT\_SetVIDPID**

#### **Supported Operating Systems**

Linux

Mac OS X (10.4 and later)

#### **Summary**

A command to include a custom VID and PID combination within the internal device list table. This will allow the driver to load for the specified VID and PID combination.

#### **Definition**

FT\_STATUS **FT\_SetVIDPID** (DWORD *dwVID*, DWORD *dwPID*)

#### **Parameters**

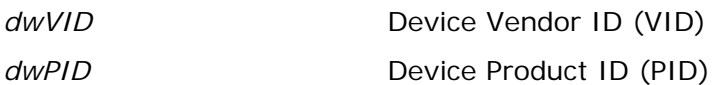

#### **Return Value**

FT\_OK if successful, otherwise the return value is an FT error code.

#### **Remarks**

By default, the driver will support a limited set of VID and PID matched devices (VID 0x0403 with PIDs 0x6001, 0x6010, 0x6006 only).

In order to use the driver with other VID and PID combinations the FT\_SetVIDPID function must be used prior to calling [FT\\_ListDevices,](#page-11-0) [FT\\_Open,](#page-14-0) [FT\\_OpenEx](#page-15-0) or [FT\\_CreateDeviceInfoList.](#page-7-0)

# **3.2 FT\_GetVIDPID**

#### **Supported Operating Systems**

Linux

Mac OS X (10.4 and later)

#### **Summary**

A command to retrieve the current VID and PID combination from within the internal device list table.

#### **Definition**

FT\_STATUS **FT\_GetVIDPID** (DWORD \* *pdwVID*, DWORD \* *pdwPID*)

<span id="page-7-0"></span>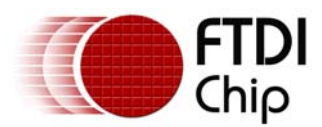

#### **Parameters**

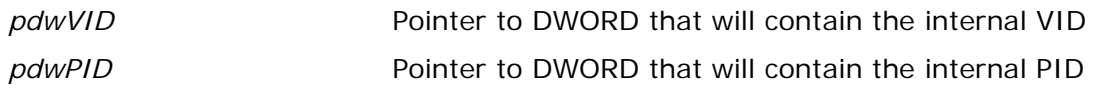

#### **Return Value**

FT OK if successful, otherwise the return value is an FT error code.

#### **Remarks**

See [FT\\_SetVIDPID.](#page-6-0)

## **3.3 FT\_CreateDeviceInfoList**

#### **Supported Operating Systems**

Linux Mac OS X (10.4 and later) Windows (2000 and later) Windows CE (4.2 and later)

#### **Summary**

This function builds a device information list and returns the number of D2XX devices connected to the system. The list contains information about both unopen and open devices.

#### **Definition**

FT\_STATUS **FT\_CreateDeviceInfoList** (LPDWORD *lpdwNumDevs*)

#### **Parameters**

*lpdwNumDevs* Pointer to unsigned long to store the number of devices connected.

#### **Return Value**

FT\_OK if successful, otherwise the return value is an FT error code.

#### **Remarks**

An application can use this function to get the number of devices attached to the system. It can then allocate space for the device information list and retrieve the list using [FT\\_GetDeviceInfoList](#page-8-0) or [FT\\_GetDeviceInfoDetailF](#page-9-0)T\_GetDeviceInfoDetail.

If the devices connected to the system change, the device info list will not be updated until FT\_CreateDeviceInfoList is called again.

<span id="page-8-0"></span>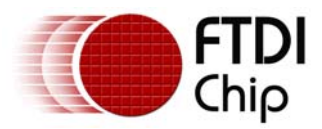

#### **Example**

```
FT STATUS ftStatus;
DWORD numDevs; 
// create the device information list 
ftStatus = FT_CreateDeviceInfoList(&numDevs); 
if (ftStatus == FT_OK) {
       printf("Number of devices is %d\n",numDevs); 
} 
else { 
       // FT CreateDeviceInfoList failed
}
```
# **3.4 FT\_GetDeviceInfoList**

#### **Supported Operating Systems**

Linux Mac OS X (10.4 and later) Windows (2000 and later) Windows CE (4.2 and later)

#### **Summary**

This function returns a device information list and the number of D2XX devices in the list.

#### **Definition**

FT\_STATUS **FT\_GetDeviceInfoList** (FT\_DEVICE\_LIST\_INFO\_NODE \**pDest*, LPDWORD *lpdwNumDevs*)

#### **Parameters**

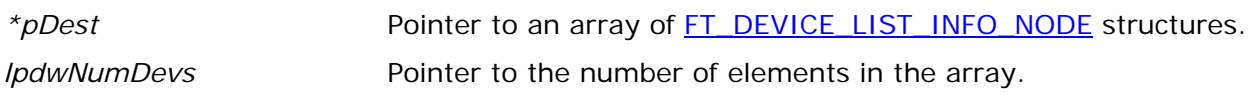

#### **Return Value**

FT\_OK if successful, otherwise the return value is an FT error code.

#### **Remarks**

This function should only be called after calling **FT\_CreateDeviceInfoList.** If the devices connected to the system change, the device info list will not be updated until [FT\\_CreateDeviceInfoList](#page-7-0) is called again.

Location ID information is not returned for devices that are open when [FT\\_CreateDeviceInfoList](#page-7-0) is called.

Information is not available for devices which are open in other processes. In this case, the *Flags* parameter of the [FT\\_DEVICE\\_LIST\\_INFO\\_NODE](#page-98-0) will indicate that the device is open, but other fields will be unpopulated.

The flag value is a 4-byte bit map containing miscellaneous data as defined Appendix  $A - Type$ [Definitions.](#page-98-0) Bit 0 (least significant bit) of this number indicates if the port is open (1) or closed

<span id="page-9-0"></span>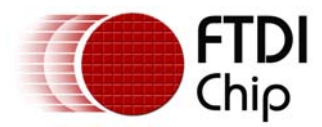

(0). Bit 1 indicates if the device is enumerated as a high-speed USB device (2) or a full-speed USB device (0). The remaining bits (2 - 31) are reserved.

The array of [FT\\_DEVICE\\_LIST\\_INFO\\_NODES](#page-98-0) contains all available data on each device. The structure of [FT\\_DEVICE\\_LIST\\_INFO\\_NODES](#page-98-0) is given in the Appendix. The storage for the list must be allocated by the application. The number of devices returned by [FT\\_CreateDeviceInfoList](#page-7-0) can be used to do this.

When programming in Visual Basic, LabVIEW or similar languages, [FT\\_GetDeviceInfoDetail](#page-9-0) may be required instead of this function.

Please note that Linux, Mac OS X and Windows CE do not support location IDs. As such, the Location ID parameter in the structure will be empty under these operating systems.

#### **Example**

```
FT_STATUS ftStatus; 
FT_DEVICE_LIST_INFO_NODE *devInfo; 
DWORD numDevs; 
// create the device information list 
ftStatus = FT_CreateDeviceInfoList(&numDevs); 
if (ftStatus == FT_0K) {
       printf("Number of devices is %d\n",numDevs); 
} 
if (numDevs > 0) { 
       // allocate storage for list based on numDevs 
       devInfo = 
(FT_DEVICE_LIST_INFO_NODE*)malloc(sizeof(FT_DEVICE_LIST_INFO_NODE)*numDevs); 
       // get the device information list 
       ftStatus = FT_GetDeviceInfoList(devInfo,&numDevs); 
      if (ftStatus == FT_0K) {
            for (int i = 0; i < numDevs; i++) {
                  printf("Dev d:\n n', i);
                   printf(" Flags=0x%x\n",devInfo[i].Flags); 
printf(" Type=0x%x\n\cdot n',devInfo[i].Type);
printf(" ID=0x%x\n",devInfo[i].ID);
                  printf(" LocId=0x%x\n",devInfo[i].LocId);
 printf(" SerialNumber=%s\n",devInfo[i].SerialNumber); 
 printf(" Description=%s\n",devInfo[i].Description); 
            printf(" ftHandle=0x%x\n",devInfo[i].ftHandle);
 } 
       } 
}
```
# **3.5 FT\_GetDeviceInfoDetail**

#### **Supported Operating Systems**

Linux

Mac OS X (10.4 and later)

Windows (2000 and later)

Windows CE (4.2 and later)

#### **Summary**

This function returns an entry from the device information list.

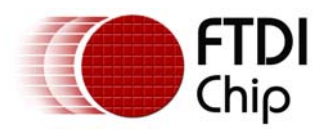

#### **Definition**

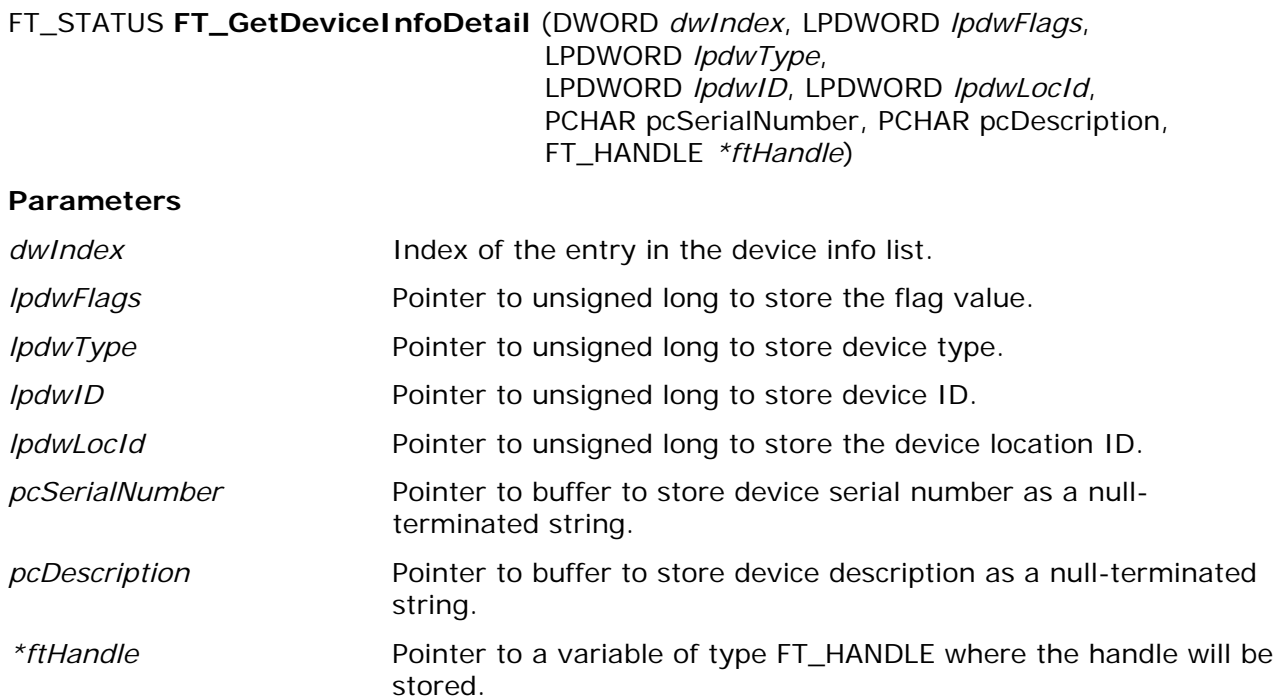

#### **Return Value**

FT\_OK if successful, otherwise the return value is an FT error code.

#### **Remarks**

This function should only be called after calling **FT\_CreateDeviceInfoList.** If the devices connected to the system change, the device info list will not be updated until [FT\\_CreateDeviceInfoList](#page-7-0) is called again.

The index value is zero-based.

The flag value is a 4-byte bit map containing miscellaneous data as defined Appendix  $A - Type$ [Definitions.](#page-98-0) Bit 0 (least significant bit) of this number indicates if the port is open (1) or closed (0). Bit 1 indicates if the device is enumerated as a high-speed USB device (2) or a full-speed USB device (0). The remaining bits (2 - 31) are reserved.

Location ID information is not returned for devices that are open when [FT\\_CreateDeviceInfoList](#page-7-0) is called.

Information is not available for devices which are open in other processes. In this case, the *lpdwFlags* parameter will indicate that the device is open, but other fields will be unpopulated.

To return the whole device info list as an array of **FT\_DEVICE\_LIST\_INFO\_NODE** structures, use [FT\\_CreateDeviceInfoList](#page-7-0).

Please note that Linux, Mac OS X and Windows CE do not support location IDs. As such, the Location ID parameter in the structure will be empty under these operating systems.

#### **Example**

FT\_STATUS ftStatus; FT\_HANDLE ftHandleTemp; DWORD numDevs; DWORD Flags;

<span id="page-11-0"></span>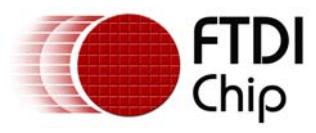

```
DWORD ID; 
DWORD Type; 
DWORD LocId; 
char SerialNumber[16]; 
char Description[64]; 
// create the device information list 
ftStatus = FT_CreateDeviceInfoList(&numDevs); 
if (ftStatus == FT OK) {
       printf("Number of devices is %d\n",numDevs); 
} 
if (numDevs > 0) { 
       // get information for device 0 
       ftStatus = FT_GetDeviceInfoDetail(0, &Flags, &Type, &ID, &LocId, SerialNumber, 
Description, &ftHandleTemp); 
      if (ftStatus == FT_0K) {
             printf('Dev 0:\n'');
              printf(" Flags=0x%x\n",Flags); 
             printf(" Type=0x%x\n",Type);
             printf(" ID=0x*x\n", ID);printf(" LocId=0x%x\n",LocId);
              printf(" SerialNumber=%s\n",SerialNumber); 
             printf(" Description=%s\n",Description);
             printf(" ftHandle=0x%x\n",ftHandleTemp);
        } 
}
```
# **3.6 FT\_ListDevices**

#### **Supported Operating Systems**

Linux Mac OS X (10.4 and later) Windows (2000 and later) Windows CE (4.2 and later)

#### **Summary**

Gets information concerning the devices currently connected. This function can return information such as the number of devices connected, the device serial number and device description strings, and the location IDs of connected devices.

#### **Definition**

FT\_STATUS **FT\_ListDevices** (PVOID *pvArg1*, PVOID *pvArg2*, DWORD *dwFlags*)

#### **Parameters**

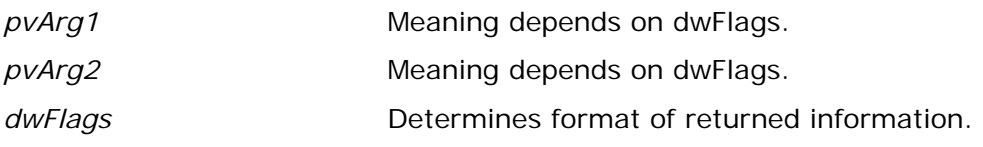

#### **Return Value**

FT\_OK if successful, otherwise the return value is an FT error code.

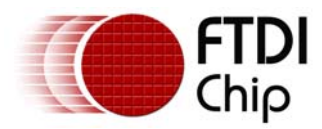

#### **Remarks**

This function can be used in a number of ways to return different types of information. A more powerful way to get device information is to use the [FT\\_CreateDeviceInfoList](#page-7-0), [FT\\_GetDeviceInfoList](#page-8-0) and [FT\\_GetDeviceInfoDetail](#page-9-0) functions as they return all the available information on devices.

In its simplest form, it can be used to return the number of devices currently connected. If *[FT\\_LIST\\_NUMBER\\_ONLY](#page-96-0)* bit is set in *dwFlags*, the parameter *pvArg1* is interpreted as a pointer to a DWORD location to store the number of devices currently connected.

It can be used to return device information: if *[FT\\_OPEN\\_BY\\_SERIAL\\_NUMBER](#page-96-0)* bit is set in *dwFlags*, the serial number string will be returned; if *[FT\\_OPEN\\_BY\\_DESCRIPTION](#page-96-0)* bit is set in *dwFlags*, the product description string will be returned; if *[FT\\_OPEN\\_BY\\_LOCATION](#page-96-0)* bit is set in *dwFlags*, the Location ID will be returned; if none of these bits is set, the serial number string will be returned by default.

It can be used to return device string information for a single device. If *[FT\\_LIST\\_BY\\_INDEX](#page-96-0)* and *[FT\\_OPEN\\_BY\\_SERIAL\\_NUMBER](#page-96-0)* or *[FT\\_OPEN\\_BY\\_DESCRIPTION](#page-96-0)* bits are set in dwFlags, the parameter pvArg1 is interpreted as the index of the device, and the parameter pvArg2 is interpreted as a pointer to a buffer to contain the appropriate string. Indexes are zero-based, and the error code *[FT\\_DEVICE\\_NOT\\_FOUND](#page-96-0)* is returned for an invalid index.

It can be used to return device string information for all connected devices. If *[FT\\_LIST\\_ALL](#page-96-0)* and *[FT\\_OPEN\\_BY\\_SERIAL\\_NUMBER](#page-96-0)* or *[FT\\_OPEN\\_BY\\_DESCRIPTION](#page-96-0)* bits are set in dwFlags, the parameter pvArg1 is interpreted as a pointer to an array of pointers to buffers to contain the appropriate strings and the parameter pvArg2 is interpreted as a pointer to a DWORD location to store the number of devices currently connected. Note that, for pvArg1, the last entry in the array of pointers to buffers should be a NULL pointer so the array will contain one more location than the number of devices connected.

The location ID of a device is returned if *[FT\\_LIST\\_BY\\_INDEX](#page-96-0)* and *[FT\\_OPEN\\_BY\\_LOCATION](#page-96-0)* bits are set in *dwFlags*. In this case the parameter *pvArg1* is interpreted as the index of the device, and the parameter *pvArg2* is interpreted as a pointer to a variable of type long to contain the location ID. Indexes are zero-based, and the error code *[FT\\_DEVICE\\_NOT\\_FOUND](#page-96-0)* is returned for an invalid index. Please note that Windows CE and Linux do not support location IDs.

The location IDs of all connected devices are returned if *[FT\\_LIST\\_ALL](#page-96-0)* and

*[FT\\_OPEN\\_BY\\_LOCATION](#page-96-0)* bits are set in *dwFlags*. In this case, the parameter *pvArg1* is interpreted as a pointer to an array of variables of type long to contain the location IDs, and the parameter *pvArg2* is interpreted as a pointer to a DWORD location to store the number of devices currently connected.

#### **Examples**

The examples that follow use these variables.

```
FT STATUS ftStatus;
DWORD numDevs;
```
1. Get the number of devices currently connected

```
ftStatus = FT_ListDevices(&numDevs,NULL,FT_LIST_NUMBER_ONLY); 
if (ftStatus == FT_OK) {
        // FT_ListDevices OK, number of devices connected is in numDevs 
} 
else { 
        // FT_ListDevices failed 
}
```
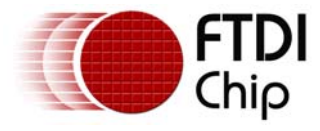

#### 2. Get serial number of first device

```
DWORD devIndex = 0; // first device 
char Buffer[64]; // more than enough room!
ftStatus = 
FT_ListDevices((PVOID)devIndex,Buffer,FT_LIST_BY_INDEX|FT_OPEN_BY_SERIAL_NUMBER); 
if (ftStatus == FT_OK) {
        // FT_ListDevices OK, serial number is in Buffer 
} 
else { 
        // FT_ListDevices failed 
}
```
Note that indexes are zero-based. If more than one device is connected, incrementing *devIndex* will get the serial number of each connected device in turn.

3. Get device descriptions of all devices currently connected

```
char *BufPtrs[3]; \frac{1}{2} // pointer to array of 3 pointers<br>char Buffer1[64]; (/ buffer for description of firs
                               // buffer for description of first device
char Buffer2[64]; // buffer for description of second device 
// initialize the array of pointers 
BufPtrs[0] = Buffer1; 
BufPtrs[1] = Buffer2;<br>BufPtrs[2] = NULL;
                              // last entry should be NULL
ftStatus = FT_ListDevices(BufPtrs,&numDevs,FT_LIST_ALL|FT_OPEN_BY_DESCRIPTION); 
if (ftStatus == FT_0K) {
         // FT_ListDevices OK, product descriptions are in Buffer1 and Buffer2, and 
         // numDevs contains the number of devices connected 
} 
else { 
         // FT_ListDevices failed 
}
```
Note that this example assumes that two devices are connected. If more devices are connected, then the size of the array of pointers must be increased and more description buffers allocated.

4. Get locations of all devices currently connected

```
long locIdBuf[16];
ftStatus = FT_ListDevices(locIdBuf,&numDevs,FT_LIST_ALL|FT_OPEN_BY_LOCATION); 
if (ftStatus == FT_0K) {
        // FT_ListDevices OK, location IDs are in locIdBuf, and 
         // numDevs contains the number of devices connected 
} 
else { 
        // FT_ListDevices failed 
}
```
Note that this example assumes that no more than 16 devices are connected. If more devices are connected, then the size of the array of pointers must be increased.

<span id="page-14-0"></span>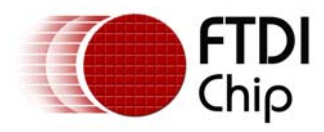

# **3.7 FT\_Open**

#### **Supported Operating Systems**

Linux Mac OS X (10.4 and later) Windows (2000 and later) Windows CE (4.2 and later)

#### **Summary**

Open the device and return a handle which will be used for subsequent accesses.

#### **Definition**

FT\_STATUS **FT\_Open** (int *iDevice*, FT\_HANDLE *\*ftHandle*)

#### **Parameters**

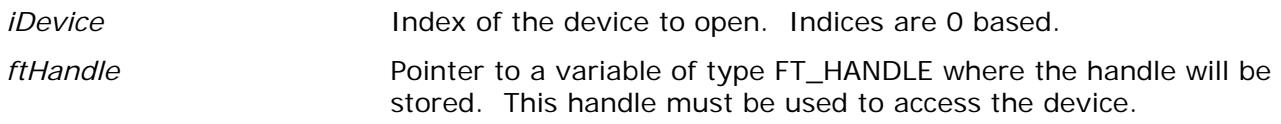

#### **Return Value**

FT\_OK if successful, otherwise the return value is an FT error code.

#### **Remarks**

Although this function can be used to open multiple devices by setting *iDevice* to 0, 1, 2 etc. there is no ability to open a specific device. To open named devices, use the function [FT\\_OpenEx.](#page-15-0)

#### **Example**

```
FT_HANDLE ftHandle; 
FT_STATUS ftStatus; 
ftStatus = FT_Open(0,&ftHandle); 
if (ftStatus == FT_OK) { 
        // FT_Open OK, use ftHandle to access device 
} 
else { 
        // FT_Open failed 
}
```
<span id="page-15-0"></span>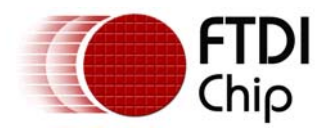

# **3.8 FT\_OpenEx**

#### **Supported Operating Systems**

Linux Mac OS X (10.4 and later) Windows (2000 and later) Windows CE (4.2 and later)

#### **Summary**

Open the specified device and return a handle that will be used for subsequent accesses. The device can be specified by its serial number, device description or location.

This function can also be used to open multiple devices simultaneously. Multiple devices can be specified by serial number, device description or location ID (location information derived from the physical location of a device on USB). Location IDs for specific USB ports can be obtained using the utility USBView and are given in hexadecimal format. Location IDs for devices connected to a system can be obtained by calling [FT\\_GetDeviceInfoList](#page-8-0) or FT ListDevices with the appropriate flags.

#### **Definition**

FT\_STATUS **FT\_OpenEx** (PVOID *pvArg1*, DWORD *dwFlags*, FT\_HANDLE *\*ftHandle*)

#### **Parameters**

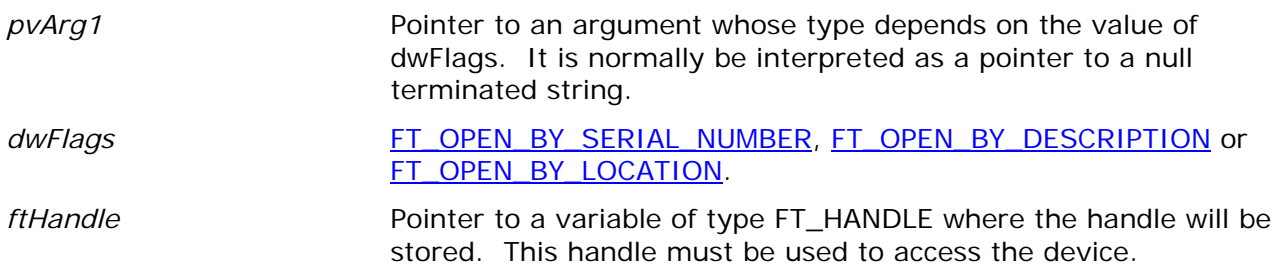

#### **Return Value**

FT OK if successful, otherwise the return value is an FT error code.

#### **Remarks**

The parameter specified in *pvArg1* depends on *dwFlags*: if *dwFlags* is

*[FT\\_OPEN\\_BY\\_SERIAL\\_NUMBER](#page-96-0)*, *pvArg1* is interpreted as a pointer to a null-terminated string that represents the serial number of the device; if *dwFlags* is *[FT\\_OPEN\\_BY\\_DESCRIPTION](#page-96-0)*, *pvArg1* is interpreted as a pointer to a null-terminated string that represents the device description; if *dwFlags* is *[FT\\_OPEN\\_BY\\_LOCATION](#page-96-0)*, *pvArg1* is interpreted as a long value that contains the location ID of the device. Please note that Windows CE and Linux do not support location IDs.

*ftHandle* is a pointer to a variable of type *FT\_HANDLE* where the handle is to be stored. This handle must be used to access the device.

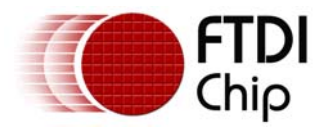

#### **Examples**

The examples that follow use these variables.

```
FT_STATUS ftStatus; 
FT_STATUS ftStatus2; 
FT_HANDLE ftHandle1; 
FT_HANDLE ftHandle2; 
long dwLoc;
```
1. Open a device with serial number "FT000001"

```
ftStatus = FT_OpenEx("FT000001",FT_OPEN_BY_SERIAL_NUMBER,&ftHandle1); 
if (ftStatus == FT_0K) {
        // success - device with serial number "FT000001" is open 
} 
else { 
        // failure 
}
```
2. Open a device with device description "USB Serial Converter"

```
ftStatus = FT_OpenEx("USB Serial Converter",FT_OPEN_BY_DESCRIPTION,&ftHandle1); 
if (ftStatus == FT_OK) { 
        // success - device with device description "USB Serial Converter" is open 
} 
else { 
        // failure 
}
```
#### 3. Open 2 devices with serial numbers "FT000001" and "FT999999"

```
ftStatus = FT_OpenEx("FT000001",FT_OPEN_BY_SERIAL_NUMBER,&ftHandle1); 
ftStatus2 = FT_OpenEx("FT999999",FT_OPEN_BY_SERIAL_NUMBER,&ftHandle2); 
if (ftStatus == FT_OK && ftStatus2 == FT_OK) {
        // success - both devices are open 
} 
else { 
        // failure - one or both of the devices has not been opened 
}
```
4. Open 2 devices with descriptions "USB Serial Converter" and "USB Pump Controller"

```
ftStatus = FT_OpenEx("USB Serial Converter",FT_OPEN_BY_DESCRIPTION,&ftHandle1); 
ftStatus2 = FT_OpenEx("USB Pump Controller",FT_OPEN_BY_DESCRIPTION,&ftHandle2); 
if (ftStatus == FT_OK && ftStatus2 == FT_OK) {
        // success - both devices are open 
} 
else { 
        // failure - one or both of the devices has not been opened 
}
```
#### 5. Open a device at location 23

```
dwLoc = 0x23;ftStatus = FT_OpenEx(dwLoc,FT_OPEN_BY_LOCATION,&ftHandle1); 
if (ftStatus == FT_OK) {
        // success - device at location 23 is open 
} 
else { 
        // failure 
}
```
<span id="page-17-0"></span>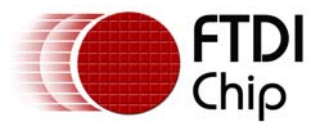

6. Open 2 devices at locations 23 and 31

```
dwLoc = 0x23;ftStatus = FT_OpenEx(dwLoc,FT_OPEN_BY_LOCATION,&ftHandle1); 
dwLoc = 0x31;ftStatus2 = FT_OpenEx(dwLoc,FT_OPEN_BY_LOCATION,&ftHandle2); 
if (ftStatus == FT_OK && ftStatus2 == FT_OK) {
        // success - both devices are open 
} 
else { 
        // failure - one or both of the devices has not been opened 
}
```
# **3.9 FT\_Close**

#### **Supported Operating Systems**

Linux Mac OS X (10.4 and later) Windows (2000 and later) Windows CE (4.2 and later)

#### **Summary**

Close an open device.

#### **Definition**

FT\_STATUS **FT\_Close** (FT\_HANDLE *ftHandle*)

#### **Parameters**

*ftHandle* Handle of the device.

#### **Return Value**

FT\_OK if successful, otherwise the return value is an FT error code.

#### **Example**

```
FT_HANDLE ftHandle; 
FT STATUS ftStatus;
ftStatus = FT_Open(0,&ftHandle); 
if (ftStatus == FT_OK) {
        // FT_Open OK, use ftHandle to access device 
        // when finished, call FT_Close 
        FT_Close(ftHandle); 
} 
else { 
        // FT_Open failed 
}
```
<span id="page-18-0"></span>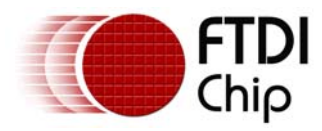

# **3.10 FT\_Read**

#### **Supported Operating Systems**

Linux Mac OS X (10.4 and later) Windows (2000 and later) Windows CE (4.2 and later)

#### **Summary**

Read data from the device.

#### **Definition**

FT\_STATUS **FT\_Read** (FT\_HANDLE *ftHandle,* LPVOID *lpBuffer,* DWORD *dwBytesToRead,*  LPDWORD lpdwBytesReturned)

#### **Parameters**

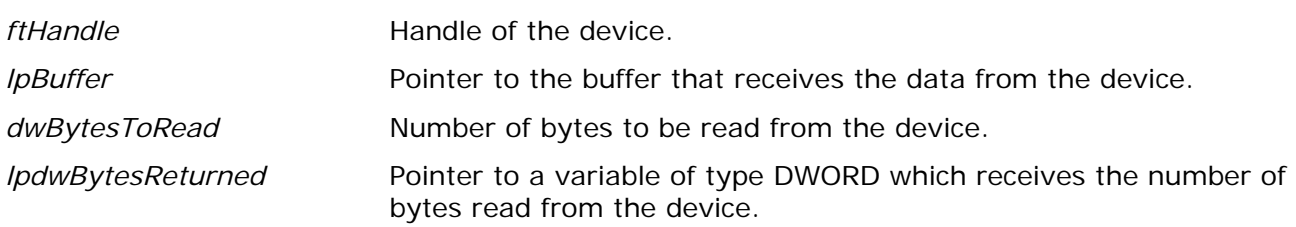

#### **Return Value**

FT\_OK if successful, FT\_IO\_ERROR otherwise.

#### **Remarks**

FT\_Read always returns the number of bytes read in *lpdwBytesReturned*.

This function does not return until *dwBytesToRead* bytes have been read into the buffer. The number of bytes in the receive queue can be determined by calling [FT\\_GetStatus](#page-35-0) or [FT\\_GetQueueStatus](#page-30-0), and passed to FT\_Read as *dwBytesToRead* so that the function reads the device and returns immediately.

When a read timeout value has been specified in a previous call to [FT\\_SetTimeouts,](#page-23-0) FT\_Read returns when the timer expires or *dwBytesToRead* have been read, whichever occurs first. If the timeout occurred, FT\_Read reads available data into the buffer and returns *FT\_OK*.

An application should use the function return value and *lpdwBytesReturned* when processing the buffer. If the return value is *FT\_OK*, and *lpdwBytesReturned* is equal to *dwBytesToRead*  then FT\_Read has completed normally. If the return value is *FT\_OK*, and *lpdwBytesReturned*  is less then *dwBytesToRead* then a timeout has occurred and the read has been partially completed. Note that if a timeout occurred and no data was read, the return value is still *FT\_OK*.

A return value of *FT\_IO\_ERROR* suggests an error in the parameters of the function, or a fatal error like a USB disconnect has occurred.

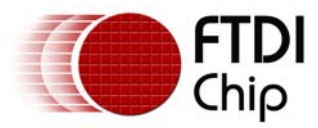

#### **Examples**

1. This sample shows how to read all the data currently available.

```
FT_HANDLE ftHandle; 
FT_STATUS ftStatus; 
DWORD EventDWord; 
DWORD TxBytes; 
DWORD RxBytes; 
DWORD BytesReceived; 
char RxBuffer[256]; 
ftStatus = FT_Open(0, &ftHandle); 
if(ftStatus != FT_OK) { 
        // FT_Open failed 
        return; 
} 
FT_GetStatus(ftHandle,&RxBytes,&TxBytes,&EventDWord); 
if (RxBytes > 0) { 
        ftStatus = FT_Read(ftHandle,RxBuffer,RxBytes,&BytesReceived); 
       if (ftStatus == FT_OK) {
               // FT_Read OK 
        } 
        else { 
               // FT_Read Failed 
 } 
}
```

```
FT_Close(ftHandle);
```
2. This sample shows how to read with a timeout of 5 seconds.

```
FT_HANDLE ftHandle; 
FT STATUS ftStatus;
DWORD RxBytes = 10; 
DWORD BytesReceived; 
char RxBuffer[256]; 
ftStatus = FT_Open(0, &ftHandle); 
if(ftStatus != FT_OK) {
        // FT_Open failed 
        return; 
} 
FT_SetTimeouts(ftHandle,5000,0); 
ftStatus = FT_Read(ftHandle,RxBuffer,RxBytes,&BytesReceived); 
if (ftStatus == FT_OK) {
        if (BytesReceived == RxBytes) { 
               // FT_Read OK 
        } 
        else { 
        // FT_Read Timeout 
 } 
} 
else { 
        // FT_Read Failed 
} 
FT_Close(ftHandle);
```
<span id="page-20-0"></span>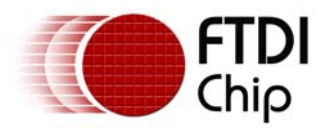

# **3.11 FT\_Write**

#### **Supported Operating Systems**

Linux Mac OS X (10.4 and later) Windows (2000 and later) Windows CE (4.2 and later)

#### **Summary**

Write data to the device.

#### **Definition**

FT\_STATUS **FT\_Write** (FT\_HANDLE *ftHandle,* LPVOID *lpBuffer,* DWORD *dwBytesToWrite,*  LPDWORD lpdwBytesWritten)

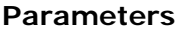

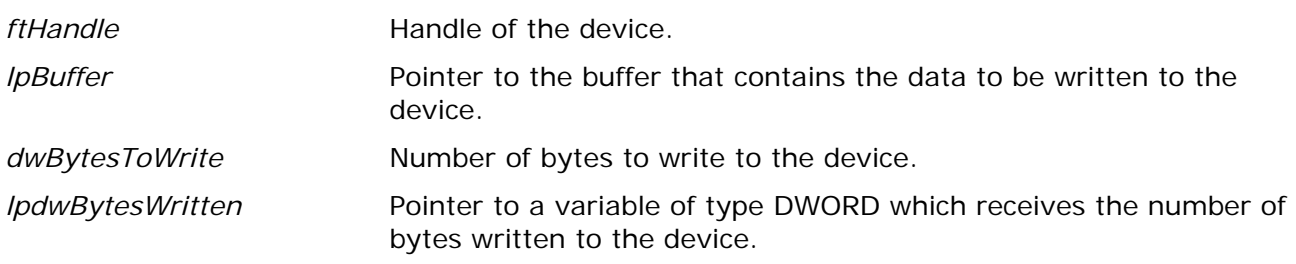

#### **Return Value**

FT\_OK if successful, otherwise the return value is an FT error code.

#### **Example**

```
FT_HANDLE ftHandle; 
FT_STATUS ftStatus; 
DWORD BytesWritten; 
char TxBuffer[256]; // Contains data to write to device 
ftStatus = FT_Open(0, &ftHandle); 
if(ftStatus != FT_OK) {
        // FT_Open failed 
        return; 
} 
ftStatus = FT_Write(ftHandle, TxBuffer, sizeof(TxBuffer), &BytesWritten); 
       if (ftStatus == FT_OK) {
               // FT_Write OK 
        } 
        else { 
               // FT_Write Failed 
        } 
} 
FT_Close(ftHandle);
```
<span id="page-21-0"></span>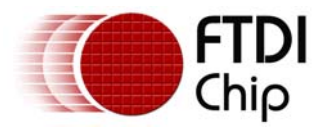

# **3.12 FT\_SetBaudRate**

#### **Supported Operating Systems**

```
Linux 
Mac OS X (10.4 and later) 
Windows (2000 and later) 
Windows CE (4.2 and later)
```
#### **Summary**

This function sets the baud rate for the device.

#### **Definition**

FT\_STATUS **FT\_SetBaudRate** (FT\_HANDLE *ftHandle,* DWORD *dwBaudRate*)

#### **Parameters**

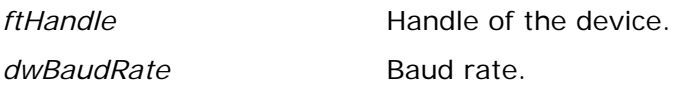

#### **Return Value**

FT\_OK if successful, otherwise the return value is an FT error code.

#### **Example**

```
FT HANDLE ftHandle;
FT_STATUS ftStatus; 
ftStatus = FT_Open(0, &ftHandle); 
if(ftStatus != FT_OK) { 
       // FT_Open failed 
        return; 
} 
ftStatus = FT_SetBaudRate(ftHandle, 115200); // Set baud rate to 115200 
        if (ftStatus == FT_OK) { 
               // FT_SetBaudRate OK 
        } 
        else { 
              // FT SetBaudRate Failed
 } 
} 
FT_Close(ftHandle);
```
<span id="page-22-0"></span>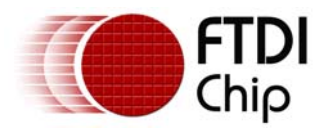

# **3.13 FT\_SetDivisor**

#### **Supported Operating Systems**

Linux Mac OS X (10.4 and later) Windows (2000 and later) Windows CE (4.2 and later)

#### **Summary**

This function sets the baud rate for the device. It is used to set non-standard baud rates.

#### **Definition**

FT\_STATUS **FT\_SetDivisor** (FT\_HANDLE *ftHandle,* USHORT *usDivisor*)

#### **Parameters**

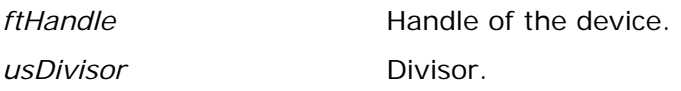

#### **Return Value**

FT\_OK if successful, otherwise the return value is an FT error code.

#### **Remarks**

This function is no longer required as [FT\\_SetBaudRate](#page-21-0) will now automatically calculate the required divisor for a requested baud rate. The application note "Setting baud rates for the FT8U232AM" is available from the Application Notes section of the FTDI website describes how to calculate the divisor for a non-standard baud rate.

# **3.14 FT\_SetDataCharacteristics**

#### **Supported Operating Systems**

Linux Mac OS X (10.4 and later) Windows (2000 and later) Windows CE (4.2 and later)

#### **Summary**

This function sets the data characteristics for the device.

#### **Definition**

FT\_STATUS **FT\_SetDataCharacteristics** (FT\_HANDLE *ftHandle,* UCHAR *uWordLength,* 

UCHAR uStopBits, UCHAR uParity)

<span id="page-23-0"></span>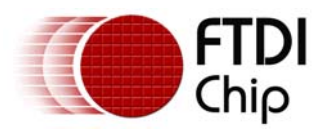

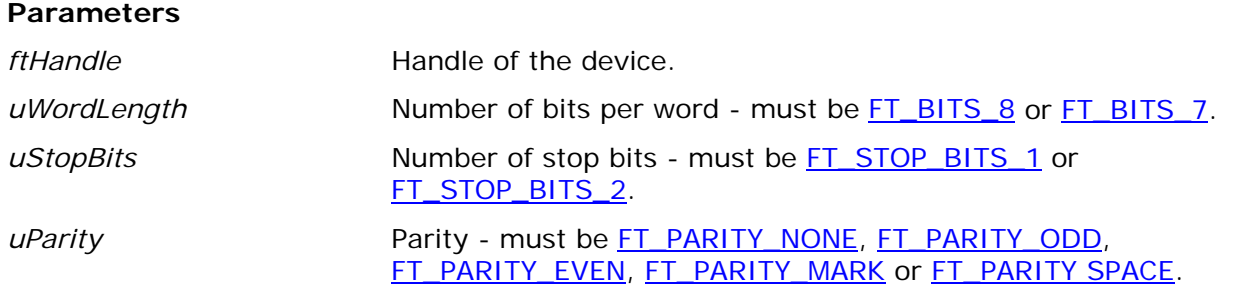

#### **Return Value**

FT\_OK if successful, otherwise the return value is an FT error code.

#### **Example**

```
FT HANDLE ftHandle;
FT_STATUS ftStatus; 
ftStatus = FT_Open(0, &ftHandle); 
if(ftStatus != FT_OK) { 
       // FT_Open failed 
       return; 
} 
// Set 8 data bits, 1 stop bit and no parity 
ftStatus = FT_SetDataCharacteristics(ftHandle, FT_BITS_8, FT_STOP_BITS_1, 
FT_PARITY_NONE); 
       if (ftStatus == FT_0K) {
               // FT_SetDataCharacteristics OK 
 } 
        else { 
               // FT_SetDataCharacteristics Failed 
        } 
} 
FT Close(ftHandle);
```
# **3.15 FT\_SetTimeouts**

#### **Supported Operating Systems**

Linux Mac OS X (10.4 and later) Windows (2000 and later) Windows CE (4.2 and later)

#### **Summary**

This function sets the read and write timeouts for the device.

#### **Definition**

FT\_STATUS **FT\_SetTimeouts** (FT\_HANDLE *ftHandle,* DWORD *dwReadTimeout,* DWORD dwWriteTimeout)

<span id="page-24-0"></span>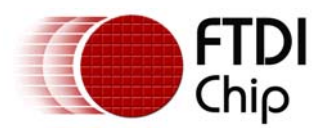

#### **Parameters**

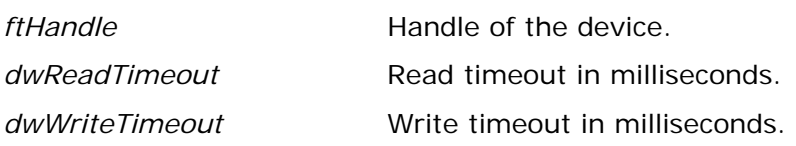

#### **Return Value**

FT\_OK if successful, otherwise the return value is an FT error code.

#### **Example**

```
FT_HANDLE ftHandle; 
FT_STATUS ftStatus; 
ftStatus = FT_Open(0, &ftHandle); 
if(ftStatus != FT_OK) {
       // FT_Open failed 
        return; 
} 
// Set read timeout of 5sec, write timeout of 1sec 
ftStatus = FT_SetTimeouts(ftHandle, 5000, 1000); 
if (ftStatus == FT_OK) { 
        // FT_SetTimeouts OK 
} 
else { 
        // FT_SetTimeouts failed 
} 
FT_Close(ftHandle);
```
# **3.16 FT\_SetFlowControl**

#### **Supported Operating Systems**

Linux Mac OS X (10.4 and later) Windows (2000 and later) Windows CE (4.2 and later)

#### **Summary**

This function sets the flow control for the device.

#### **Definition**

FT\_STATUS **FT\_SetFlowControl** (FT\_HANDLE *ftHandle,* USHORT *usFlowControl,* UCHAR *uXon,* UCHAR *uXoff*)

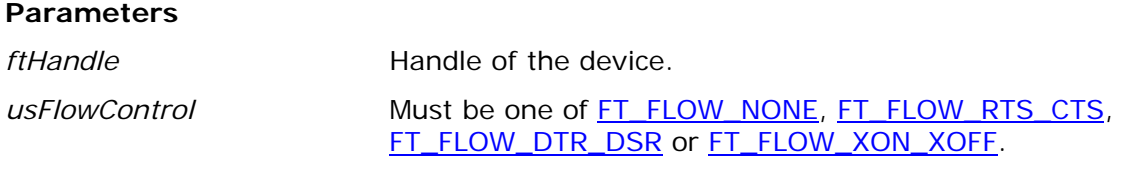

<span id="page-25-0"></span>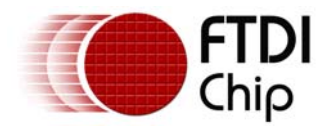

*uXon* Character used to signal Xon. Only used if flow control is [FT\\_FLOW\\_XON\\_XOFF](#page-97-0). *uXoff* Character used to signal Xoff. Only used if flow control is [FT\\_FLOW\\_XON\\_XOFF](#page-97-0).

#### **Return Value**

FT\_OK if successful, otherwise the return value is an FT error code.

```
FT_HANDLE ftHandle; 
FT_STATUS ftStatus; 
ftStatus = FT_Open(0, &ftHandle); 
if(ftStatus != FT_OK) {
        // FT_Open failed 
        return; 
} 
// Set RTS/CTS flow control 
ftStatus = FT_SetFlowControl(ftHandle, FT_FLOW_RTS_CTS, 0x11, 0x13); 
       if (ftStatus == FT_0K) {
               // FT_SetFlowControl OK 
        } 
        else { 
               // FT_SetFlowControl Failed 
 } 
} 
FT_Close(ftHandle);
```
# **3.17 FT\_SetDtr**

#### **Supported Operating Systems**

Linux Mac OS X (10.4 and later) Windows (2000 and later) Windows CE (4.2 and later)

#### **Summary**

This function sets the Data Terminal Ready (DTR) control signal.

#### **Definition**

FT\_STATUS **FT\_SetDtr** (FT\_HANDLE *ftHandle*)

#### **Parameters**

*ftHandle* **Handle of the device.** 

#### **Return Value**

FT\_OK if successful, otherwise the return value is an FT error code.

<span id="page-26-0"></span>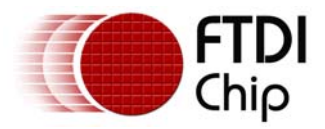

#### **Remarks**

This function asserts the Data Terminal Ready (DTR) line of the device.

#### **Example**

```
FT_HANDLE ftHandle; 
FT_STATUS ftStatus; 
ftStatus = FT_Open(0, &ftHandle); 
if(ftStatus != FT_OK) { 
       // FT_Open failed 
        return; 
} 
ftStatus = FT_SetDtr(ftHandle); 
if (ftStatus == FT_OK) {
        // FT_SetDtr OK 
} 
else { 
        // FT_SetDtr failed 
} 
FT Close(ftHandle);
```
# **3.18 FT\_ClrDtr**

#### **Supported Operating Systems**

Linux Mac OS X (10.4 and later) Windows (2000 and later) Windows CE (4.2 and later)

#### **Summary**

This function clears the Data Terminal Ready (DTR) control signal.

#### **Definition**

FT\_STATUS **FT\_ClrDtr** (FT\_HANDLE *ftHandle*)

#### **Parameters**

*ftHandle* Handle of the device.

#### **Return Value**

FT\_OK if successful, otherwise the return value is an FT error code.

#### **Remarks**

This function de-asserts the Data Terminal Ready (DTR) line of the device.

<span id="page-27-0"></span>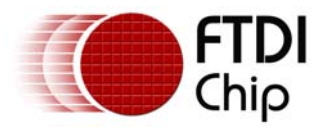

#### **Example**

```
FT_HANDLE ftHandle; 
FT STATUS ftStatus;
ftStatus = FT_Open(0, &ftHandle); 
if(ftStatus != FT_OK) { 
        // FT_Open failed 
        return; 
} 
ftStatus = FT_ClrDtr(ftHandle); 
if (ftStatus == FT_OK) {
        // FT_ClrDtr OK 
} 
else { 
        // FT_ClrDtr failed 
} 
FT Close(ftHandle);
```
# **3.19 FT\_SetRts**

#### **Supported Operating Systems**

Linux Mac OS X (10.4 and later) Windows (2000 and later) Windows CE (4.2 and later)

#### **Summary**

This function sets the Request To Send (RTS) control signal.

#### **Definition**

FT\_STATUS **FT\_SetRts** (FT\_HANDLE *ftHandle*)

#### **Parameters**

*ftHandle* Handle of the device.

#### **Return Value**

FT\_OK if successful, otherwise the return value is an FT error code.

#### **Remarks**

This function asserts the Request To Send (RTS) line of the device.

#### **Example**

```
FT_HANDLE ftHandle; 
FT_STATUS ftStatus; 
ftStatus = FT_Open(0, &ftHandle); 
if(ftStatus != FT_OK) {
```
<span id="page-28-0"></span>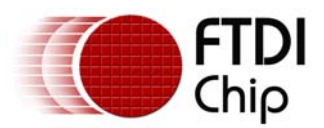

 // FT\_Open failed return; } ftStatus = FT\_SetRts(ftHandle); if (ftStatus ==  $FT_OK$ ) { // FT\_SetRts OK } else { // FT\_SetRts failed } FT\_Close(ftHandle);

# **3.20 FT\_ClrRts**

# **Supported Operating Systems**

Linux Mac OS X (10.4 and later) Windows (2000 and later) Windows CE (4.2 and later)

#### **Summary**

This function clears the Request To Send (RTS) control signal.

#### **Definition**

FT\_STATUS **FT\_ClrRts** (FT\_HANDLE *ftHandle*)

#### **Parameters**

*ftHandle* Handle of the device.

#### **Return Value**

FT\_OK if successful, otherwise the return value is an FT error code.

#### **Remarks**

This function de-asserts the Request To Send (RTS) line of the device.

<span id="page-29-0"></span>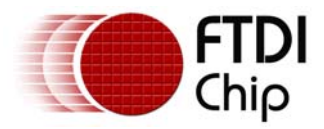

#### **Example**

```
FT_HANDLE ftHandle; 
FT STATUS ftStatus;
ftStatus = FT_Open(0, &ftHandle); 
if(ftStatus != FT_OK) { 
        // FT_Open failed 
        return; 
} 
ftStatus = FT_ClrRts(ftHandle); 
if (ftStatus == FT_OK) {
        // FT_ClrRts OK 
} 
else { 
        // FT_ClrRts failed 
} 
FT Close(ftHandle);
```
# **3.21 FT\_GetModemStatus**

#### **Supported Operating Systems**

Linux Mac OS X (10.4 and later) Windows (2000 and later) Windows CE (4.2 and later)

#### **Summary**

Gets the modem status and line status from the device.

#### **Definition**

FT\_STATUS **FT\_GetModemStatus** (FT\_HANDLE *ftHandle,* LPDWORD *lpdwModemStatus*)

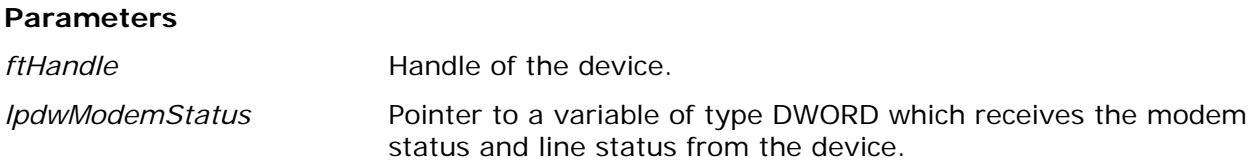

#### **Return Value**

FT\_OK if successful, otherwise the return value is an FT error code.

#### **Remarks**

The least significant byte of the *lpdwModemStatus* value holds the modem status. On Windows and Windows CE, the line status is held in the second least significant byte of the *lpdwModemStatus* value.

The modem status is bit-mapped as follows: Clear To Send  $(CTS)$  = 0x10, Data Set Ready  $(DSR) = 0x20$  $(DSR) = 0x20$ , Ring Indicator  $(RI) = 0x40$  $(RI) = 0x40$ , Data Carrier Detect  $(DCD) = 0x80$  $(DCD) = 0x80$ .

<span id="page-30-0"></span>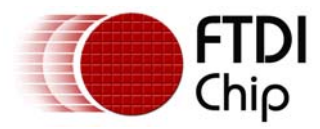

The line status is bit-mapped as follows: Overrun Error [\(OE](#page-97-0)) = 0x02, Parity Error ([PE](#page-97-0)) = 0x04, Framing Error  $(FE) = 0x08$ , Break Interrupt  $(BI) = 0x10$ .

#### **Example**

```
FT_HANDLE ftHandle; 
FT_STATUS ftStatus; 
DWORD dwModemStatus = 0; 
DWORD dwLineStatus = 0; 
ftStatus = FT_Open(0, &ftHandle); 
if(ftStatus != FT_OK) {
        // FT_Open failed 
        return; 
} 
ftStatus = FT_GetModemStatus(ftHandle, &dwModemStatus); 
if (ftStatus == FT_OK) {
        // FT_GetModemStatus OK 
        // Line status is the second byte of the dwModemStatus value 
       dwLineStatus = ((dwModemStatus >> 8) & 0x000000FF); // Now mask off the modem status byte 
        dwModemStatus = (dwModemStatus & 0x000000FF); 
} 
else { 
        // FT_GetModemStatus failed 
} 
FT_Close(ftHandle);
```
## **3.22 FT\_GetQueueStatus**

#### **Supported Operating Systems**

Linux Mac OS X (10.4 and later) Windows (2000 and later) Windows CE (4.2 and later)

#### **Summary**

Gets the number of bytes in the receive queue.

#### **Definition**

FT\_STATUS **FT\_GetQueueStatus** (FT\_HANDLE *ftHandle,* LPDWORD *lpdwAmountInRxQueue*)

#### **Parameters**

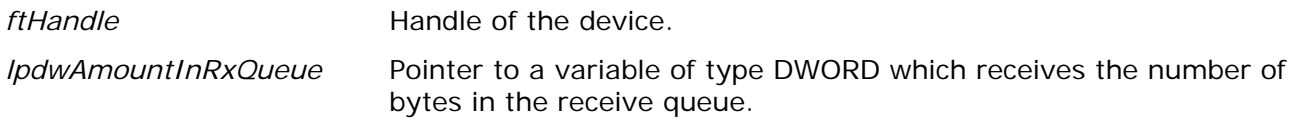

#### **Return Value**

FT\_OK if successful, otherwise the return value is an FT error code.

<span id="page-31-0"></span>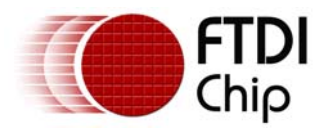

#### **Example**

```
FT_HANDLE ftHandle; 
FT STATUS ftStatus;
DWORD RxBytes; 
DWORD BytesReceived; 
char RxBuffer[256]; 
ftStatus = FT_Open(0, &ftHandle); 
if(ftStatus != FT_OK) { 
        // FT_Open failed 
        return; 
} 
FT_GetQueueStatus(ftHandle,&RxBytes); 
if (RxBytes > 0) { 
        ftStatus = FT_Read(ftHandle,RxBuffer,RxBytes,&BytesReceived); 
       if (ftStatus == FT_OK) {
               // FT_Read OK 
 } 
        else { 
               // FT_Read Failed 
        } 
} 
FT_Close(ftHandle);
```
# **3.23 FT\_GetDeviceInfo**

#### **Supported Operating Systems**

Linux Mac OS X (10.4 and later) Windows (2000 and later) Windows CE (4.2 and later)

#### **Summary**

Get device information for an open device.

#### **Definition**

FT\_STATUS **FT\_GetDeviceInfo** (FT\_HANDLE *ftHandle,* FT\_DEVICE *\*pftType,* LPDWORD *lpdwID*, PCHAR pcSerialNumber, PCHAR pcDescription, PVOID pvDummy)

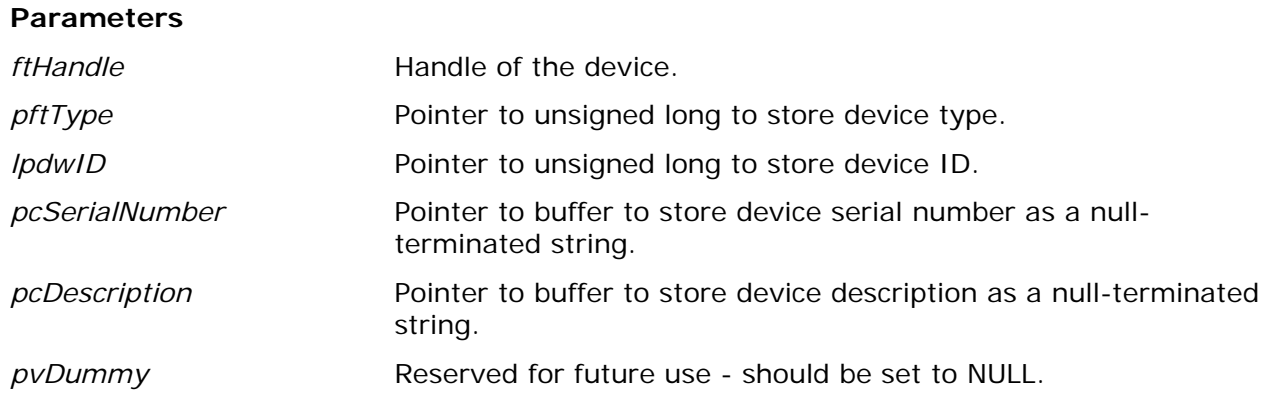

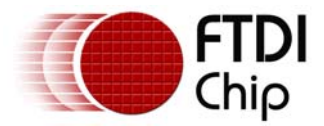

#### **Return Value**

FT\_OK if successful, otherwise the return value is an FT error code.

#### **Remarks**

This function is used to return the device type, device ID, device description and serial number.

The device ID is encoded in a DWORD - the most significant word contains the vendor ID, and the least significant word contains the product ID. So the returned ID 0x04036001 corresponds to the device ID VID\_0403&PID\_6001.

#### **Example**

```
FT_HANDLE ftHandle; 
FT_DEVICE ftDevice; 
FT_STATUS ftStatus; 
DWORD deviceID; 
char SerialNumber[16]; 
char Description[64]; 
ftStatus = FT_Open(0, &ftHandle); 
if(ftStatus != FT_OK) {
        // FT_Open failed 
        return; 
} 
ftStatus = FT_GetDeviceInfo( 
               ftHandle, 
               &ftDevice, 
               &deviceID, 
               SerialNumber, 
               Description, 
               NULL 
               ); 
if (ftStatus == FT_OK) {
        if (ftDevice == FT_DEVICE_232R) 
               ; // device is FT232R 
        else if (ftDevice == FT_DEVICE_2232C) 
               ; // device is FT2232C/L/D 
        else if (ftDevice == FT_DEVICE_BM) 
               ; // device is FTU232BM 
        else if (ftDevice == FT_DEVICE_AM) 
                ; // device is FT8U232AM 
        else 
                ; // unknown device (this should not happen!) 
        // deviceID contains encoded device ID 
        // SerialNumber, Description contain 0-terminated strings 
} 
else { 
        // FT_GetDeviceType FAILED! 
} 
FT_Close(ftHandle);
```
<span id="page-33-0"></span>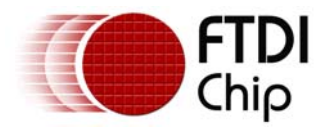

# **3.24 FT\_GetDriverVersion**

#### **Supported Operating Systems**

Windows (2000 and later) Windows CE (4.2 and later)

#### **Summary**

This function returns the D2XX driver version number.

#### **Definition**

FT\_STATUS **FT\_GetDriverVersion** (FT\_HANDLE *ftHandle*, LPDWORD *lpdwDriverVersion*)

#### **Parameters**

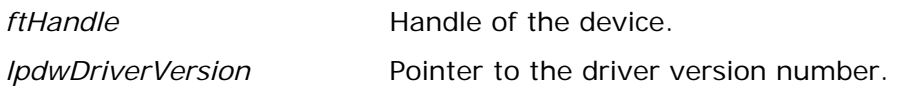

#### **Return Value**

FT\_OK if successful, otherwise the return value is an FT error code.

#### **Remarks**

A version number consists of major, minor and build version numbers contained in a 4-byte field (unsigned long). Byte0 (least significant) holds the build version, Byte1 holds the minor version, and Byte2 holds the major version. Byte3 is currently set to zero.

For example, driver version "2.04.06" is represented as 0x00020406. Note that a device has to be opened before this function can be called.

#### **Example**

```
FT HANDLE ftHandle;
FT_STATUS ftStatus; 
DWORD dwDriverVer;
// Get driver version 
ftStatus = FT_Open(0,&ftHandle); 
if (ftStatus == FT_0K) {
        ftStatus = FT_GetDriverVersion(ftHandle,&dwDriverVer); 
        if (ftStatus == FT_OK) 
               printf("Driver version = 0x%x\n",dwDriverVer); 
        else 
               printf("error reading driver version\n"); 
        FT_Close(ftHandle); 
}
```
# **3.25 FT\_GetLibraryVersion**

#### **Supported Operating Systems**

Windows (2000 and later) Windows CE (4.2 and later)

<span id="page-34-0"></span>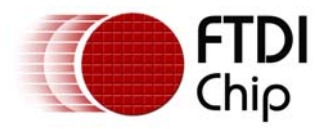

#### **Summary**

This function returns D2XX DLL version number.

#### **Definition**

FT\_STATUS **FT\_GetLibraryVersion** (LPDWORD *lpdwDLLVersion*)

#### **Parameters**

*lpdwDLLVersion* Pointer to the DLL version number.

#### **Return Value**

FT\_OK if successful, otherwise the return value is an FT error code.

#### **Remarks**

A version number consists of major, minor and build version numbers contained in a 4-byte field (unsigned long). Byte0 (least significant) holds the build version, Byte1 holds the minor version, and Byte2 holds the major version. Byte3 is currently set to zero.

For example, D2XX DLL version "3.01.15" is represented as 0x00030115. Note that this function does not take a handle, and so it can be called without opening a device.

#### **Example**

```
FT_STATUS ftStatus; 
DWORD dwLibraryVer; 
// Get DLL version 
ftStatus = FT_GetLibraryVersion(&dwLibraryVer); 
if (ftStatus == FT_OK) 
       printf("Library version = 0x%x\n",dwLibraryVer); 
else 
        printf("error reading library version\n");
```
# **3.26 FT\_GetComPortNumber**

#### **Supported Operating Systems**

Windows (2000 and later)

#### **Summary**

Retrieves the COM port associated with a device.

#### **Definition**

FT\_STATUS **FT\_GetComPortNumber** (FT\_HANDLE *ftHandle,* LPLONG *lplComPortNumber*)

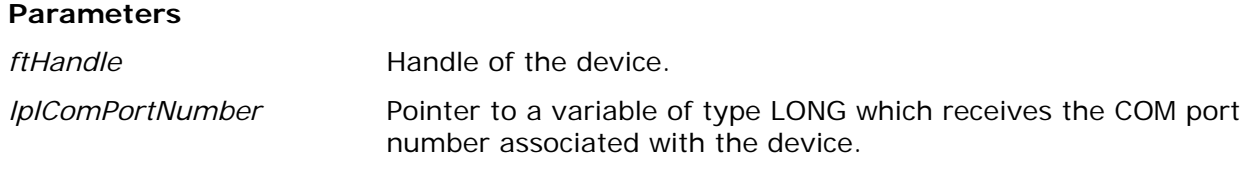

<span id="page-35-0"></span>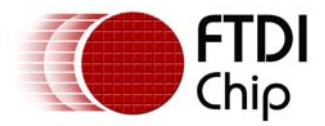

#### **Return Value**

FT\_OK if successful, otherwise the return value is an FT error code.

#### **Remarks**

This function is only available when using the Windows CDM driver as both the D2XX and VCP drivers can be installed at the same time.

If no COM port is associated with the device, *lplComPortNumber* will have a value of -1.

#### **Example**

```
FT_HANDLE ftHandle; // valid handle returned from FT_OpenEx 
FT_STATUS ftStatus; 
LONG lComPortNumber; 
ftStatus = FT_GetComPortNumber(ftHandle,&lComPortNumber); 
if (status == FT_OK) {
       if (1ComPortNumber == -1) {
               // No COM port assigned 
        } 
        else { 
               // COM port assigned with number held in lComPortNumber 
 } 
} 
else { 
       // FT GetComPortNumber FAILED!
} 
FT_Close(ftHandle);
```
# **3.27 FT\_GetStatus**

#### **Supported Operating Systems**

Linux Mac OS X (10.4 and later) Windows (2000 and later) Windows CE (4.2 and later)

#### **Summary**

Gets the device status including number of characters in the receive queue, number of characters in the transmit queue, and the current event status.

#### **Definition**

FT\_STATUS **FT\_GetStatus** (FT\_HANDLE *ftHandle,* LPDWORD *lpdwAmountInRxQueue*, LPDWORD lpdwAmountInTxQueue, LPDWORD lpdwEventStatus)

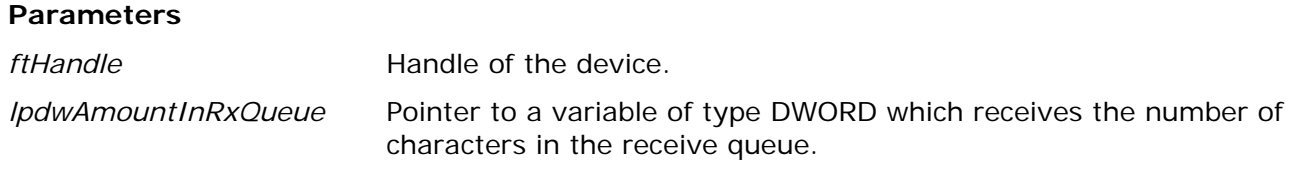
<span id="page-36-0"></span>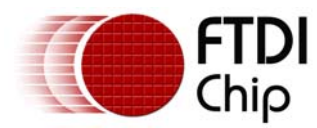

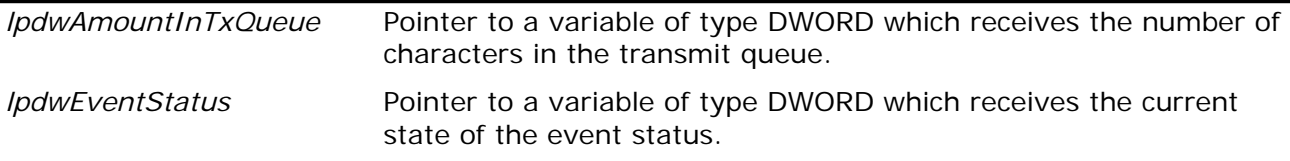

### **Return Value**

FT\_OK if successful, otherwise the return value is an FT error code.

#### **Remarks**

For an example of how to use this function, see the sample code in [FT\\_SetEventNotification.](#page-36-0)

## **3.28 FT\_SetEventNotification**

#### **Supported Operating Systems**

Linux Mac OS X (10.4 and later) Windows (2000 and later) Windows CE (4.2 and later)

#### **Summary**

Sets conditions for event notification.

#### **Definition**

FT\_STATUS **FT\_SetEventNotification** (FT\_HANDLE *ftHandle,* DWORD *dwEventMask,* PVOID *pvArg*)

#### **Parameters**

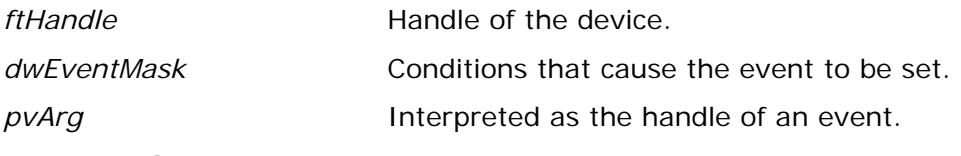

#### **Return Value**

FT\_OK if successful, otherwise the return value is an FT error code.

#### **Remarks**

An application can use this function to setup conditions which allow a thread to block until one of the conditions is met. Typically, an application will create an event, call this function, then block on the event. When the conditions are met, the event is set, and the application thread unblocked.

*dwEventMask* is a bit-map that describes the events the application is interested in. *pvArg* is interpreted as the handle of an event which has been created by the application. If one of the event conditions is met, the event is set.

If *[FT\\_EVENT\\_RXCHAR](#page-97-0)* is set in *dwEventMask*, the event will be set when a character has been received by the device.

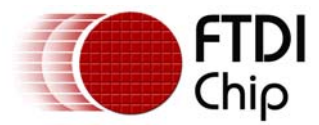

If *[FT\\_EVENT\\_MODEM\\_STATUS](#page-97-0)* is set in *dwEventMask*, the event will be set when a change in the modem signals has been detected by the device.

If *[FT\\_EVENT\\_LINE\\_STATUS](#page-97-0)* is set in *dwEventMask*, the event will be set when a change in the line status has been detected by the device.

#### **Examples**

1. This example is valid for Windows and Windows CE and shows how to wait for a character to be received or a change in modem status.

```
// First, create the event and call FT_SetEventNotification. 
FT HANDLE ftHandle; // handle of an open device
FT_STATUS ftStatus; 
HANDLE hEvent; 
DWORD EventMask; 
hEvent = CreateEvent( 
                     NULL, 
                     false, // auto-reset event 
                     false, // non-signalled state 
 "" 
) \mathbf{i}EventMask = FT_EVENT_RXCHAR | FT_EVENT_MODEM_STATUS; 
ftStatus = FT_SetEventNotification(ftHandle,EventMask,hEvent); 
// Sometime later, block the application thread by waiting on the event, then when the 
event has 
// occurred, determine the condition that caused the event, and process it accordingly. 
WaitForSingleObject(hEvent,INFINITE); 
DWORD EventDWord; 
DWORD RxBytes; 
DWORD TxBytes; 
FT_GetStatus(ftHandle,&RxBytes,&TxBytes,&EventDWord); 
if (EventDWord & FT_EVENT_MODEM_STATUS) { 
        // modem status event detected, so get current modem status 
       FT_GetModemStatus(ftHandle,&Status); 
        if (Status & 0x00000010) { 
               // CTS is high 
        } 
        else { 
               // CTS is low 
 } 
        if (Status & 0x00000020) { 
              // DSR is high 
 } 
        else { 
              // DSR is low 
        } 
} 
if (RxBytes > 0) { 
        // call FT_Read() to get received data from device 
}
```
2. This example is valid for Linux and shows how to wait for a character to be received or a change in modem status.

```
// First, create the event and call FT_SetEventNotification. 
FT_HANDLE ftHandle;
FT_STATUS ftStatus;
EVENT_HANDLE eh; 
DWORD EventMask; 
ftStatus = FT_Open(0, &ftHandle); 
if(ftStatus != FT_OK) {
```
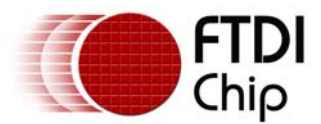

```
 // FT_Open failed 
        return; 
} 
pthread_mutex_init(&eh.eMutex, NULL); 
pthread_cond_init(&eh.eCondVar, NULL); 
EventMask = FT_EVENT_RXCHAR | FT_EVENT_MODEM_STATUS; 
ftStatus = FT_SetEventNotification(ftHandle, EventMask, (PVOID)&eh); 
// Sometime later, block the application thread by waiting on the event, then when the 
event has 
// occurred, determine the condition that caused the event, and process it accordingly. 
pthread_mutex_lock(&eh.eMutex); 
pthread_cond_wait(&eh.eCondVar, &eh.eMutex); 
pthread_mutex_unlock(&eh.eMutex); 
DWORD EventDWord; 
DWORD RxBytes; 
DWORD TxBytes; 
DWORD Status; 
FT_GetStatus(ftHandle, &RxBytes, &TxBytes, &EventDWord);
if (EventDWord & FT_EVENT_MODEM_STATUS) { 
        // modem status event detected, so get current modem status 
        FT_GetModemStatus(ftHandle,&Status); 
        if (Status & 0x00000010) { 
               // CTS is high 
        } 
        else { 
               // CTS is low 
 } 
        if (Status & 0x00000020) { 
               // DSR is high 
        } 
        else { 
               // DSR is low 
 } 
} 
if (RxBytes > 0) { 
        // call FT_Read() to get received data from device 
} 
FT_Close(ftHandle);
```
## **3.29 FT\_SetChars**

## **Supported Operating Systems**

Linux Mac OS X (10.4 and later) Windows (2000 and later) Windows CE (4.2 and later)

## **Summary**

This function sets the special characters for the device.

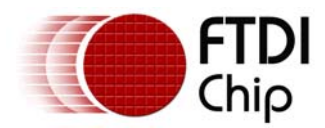

## **Definition**

FT\_STATUS **FT\_SetChars** (FT\_HANDLE *ftHandle,* UCHAR *uEventCh,* UCHAR *uEventChEn,*  UCHAR uErrorCh, UCHAR uErrorChEn)

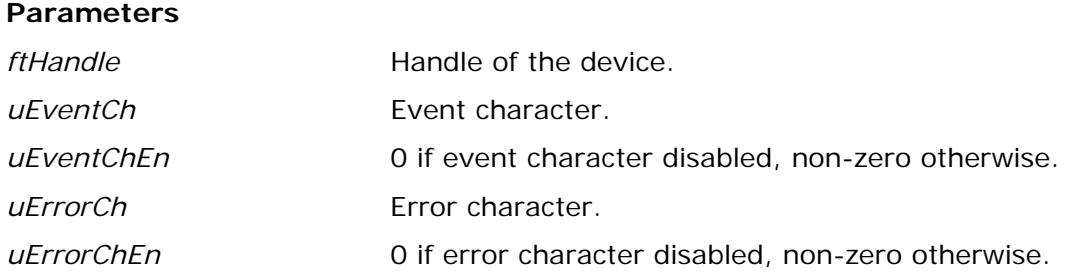

#### **Return Value**

FT OK if successful, otherwise the return value is an FT error code.

#### **Remarks**

This function allows for inserting specified characters in the data stream to represent events firing or errors occurring.

## **3.30 FT\_SetBreakOn**

## **Supported Operating Systems**

Linux Mac OS X (10.4 and later) Windows (2000 and later) Windows CE (4.2 and later)

### **Summary**

Sets the BREAK condition for the device.

## **Definition**

FT\_STATUS **FT\_SetBreakOn** (FT\_HANDLE *ftHandle*)

## **Parameters**

*ftHandle* Handle of the device.

## **Return Value**

FT\_OK if successful, otherwise the return value is an FT error code.

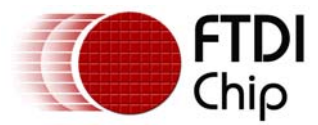

#### **Example**

```
FT_HANDLE ftHandle; // valid handle returned from FT_OpenEx 
FT STATUS ftStatus;
ftStatus = FT_SetBreakOn(ftHandle); 
if (ftStatus == FT_OK) {
        // FT_SetBreakOn OK 
} 
else { 
        // FT_SetBreakOn failed 
} 
FT_Close(ftHandle);
```
# **3.31 FT\_SetBreakOff**

## **Supported Operating Systems**

Linux Mac OS X (10.4 and later) Windows (2000 and later) Windows CE (4.2 and later)

## **Summary**

Resets the BREAK condition for the device.

#### **Definition**

FT\_STATUS **FT\_SetBreakOff** (FT\_HANDLE *ftHandle*)

## **Parameters**

*ftHandle* **Handle of the device.** 

## **Return Value**

FT\_OK if successful, otherwise the return value is an FT error code.

```
FT_HANDLE ftHandle; // valid handle returned from FT_OpenEx 
FT_STATUS ftStatus; 
ftStatus = FT_SetBreakOff(ftHandle); 
if (ftStatus == FT_OK) {
        // FT_SetBreakOff OK 
} 
else { 
        // FT_SetBreakOff failed 
} 
FT Close(ftHandle);
```
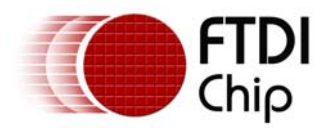

## **3.32 FT\_Purge**

## **Supported Operating Systems**

Linux Mac OS X (10.4 and later) Windows (2000 and later) Windows CE (4.2 and later) **Summary** 

This function purges receive and transmit buffers in the device.

## **Definition**

FT\_STATUS **FT\_SetChars** (FT\_HANDLE *ftHandle,* DWORD *dwMask*)

#### **Parameters**

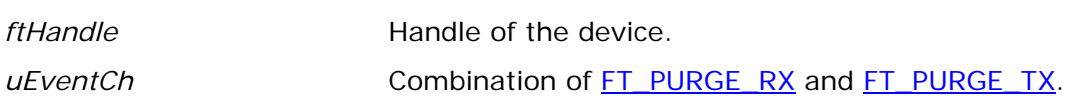

## **Return Value**

FT\_OK if successful, otherwise the return value is an FT error code.

## **Example**

```
FT_HANDLE ftHandle; // valid handle returned from FT_OpenEx 
FT_STATUS ftStatus; 
ftStatus = FT_Purge(ftHandle, FT_PURGE_RX | FT_PURGE_TX); // Purge both Rx and Tx buffers 
if (ftStatus == FT_OK) {
        // FT_Purge OK 
} 
else { 
        // FT_Purge failed 
} 
FT_Close(ftHandle);
```
# **3.33 FT\_ResetDevice**

## **Supported Operating Systems**

Linux Mac OS X (10.4 and later) Windows (2000 and later) Windows CE (4.2 and later)

## **Summary**

This function sends a reset command to the device.

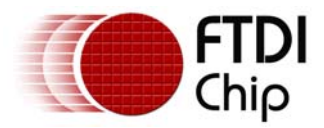

## **Definition**

FT\_STATUS **FT\_ResetDevice** (FT\_HANDLE *ftHandle*)

## **Parameters**

*ftHandle* **Handle of the device.** 

## **Return Value**

FT\_OK if successful, otherwise the return value is an FT error code.

## **Example**

```
FT_HANDLE ftHandle; // valid handle returned from FT_OpenEx 
FT_STATUS ftStatus; 
ftStatus = FT_ResetDevice(ftHandle); 
if (ftStatus = FT_OK) {
        // FT_ResetDevice OK 
} 
else { 
        // FT_ResetDevice failed 
} 
FT_Close(ftHandle);
```
## **3.34 FT\_ResetPort**

**Supported Operating Systems** 

Windows (2000 and later)

## **Summary**

Send a reset command to the port.

## **Definition**

FT\_STATUS **FT\_ResetPort** (FT\_HANDLE *ftHandle*)

#### **Parameters**

*ftHandle* Handle of the device.

## **Return Value**

FT\_OK if successful, otherwise the return value is an FT error code.

## **Remarks**

This function is used to attempt to recover the port after a failure. It is not equivalent to an unplug-replug event. For the equivalent of an unplug-replug event, use **[FT\\_CyclePort](#page-43-0)**.

<span id="page-43-0"></span>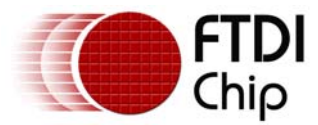

#### **Example**

```
FT_HANDLE ftHandle; // valid handle returned from FT_OpenEx 
FT STATUS ftStatus;
ftStatus = FT_ResetPort(ftHandle); 
if (ftStatus == FT_OK) {
        // Port has been reset 
} 
else { 
        // FT_ResetPort FAILED! 
}
```
## **3.35 FT\_CyclePort**

#### **Supported Operating Systems**

Windows (2000 and later)

#### **Summary**

Send a cycle command to the USB port.

## **Definition**

FT\_STATUS **FT\_CyclePort** (FT\_HANDLE *ftHandle*)

## **Parameters**

*ftHandle* **Handle of the device** 

## **Return Value**

FT\_OK if successful, otherwise the return value is an FT error code.

#### **Remarks**

The effect of this function is the same as disconnecting then reconnecting the device from USB. Possible use of this function is situations where a fatal error has occurred and it is difficult, or not possible, to recover without unplugging and replugging the USB cable. This function can also be used after re-programming the EEPROM to force the FTDI device to read the new EEPROM contents which would otherwise require a physical disconnect-reconnect.

As the current session is not restored when the driver is reloaded, the application must be able to recover after calling this function. It is ithe responisbility of the application to close the handle after successfully calling FT\_CyclePort.

For FT4232H, FT2232H and FT2232 devices, FT\_CyclePort will only work under Windows XP and later.

```
FT_HANDLE ftHandle; // valid handle returned from FT_OpenEx 
FT STATUS ftStatus;
```

```
ftStatus = FT_CyclePort(ftHandle); 
if (ftStatus == FT_OK) {
```
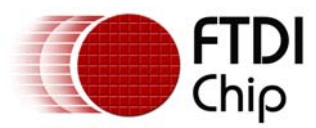

```
 // Port has been cycled. 
        // Close the handle. 
        ftStatus = FT_Close(ftHandle); 
} 
else { 
        // FT_CyclePort FAILED! 
}
```
# **3.36 FT\_Rescan**

## **Supported Operating Systems**

Windows (2000 and later)

## **Summary**

This function can be of use when trying to recover devices programatically.

#### **Definition**

FT\_STATUS **FT\_Rescan** ()

## **Parameters**

None

#### **Return Value**

FT\_OK if successful, otherwise the return value is an FT error code.

#### **Remarks**

Calling FT\_Rescan is equivalent to clicking the "Scan for hardware changes" button in the Device Manager. Only USB hardware is checked for new devices. All USB devices are scanned, not just FTDI devices.

```
FT_STATUS ftstatus; 
ftStatus = FT_Rescan(); 
if(ftStatus != FT_OK) { 
        // FT_Rescan failed! 
        return; 
}
```
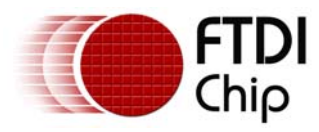

## **3.37 FT\_Reload**

## **Supported Operating Systems**

Windows (2000 and later)

### **Summary**

This function forces a reload of the driver for devices with a specific VID and PID combination.

#### **Definition**

FT\_STATUS **FT\_Reload** (WORD *wVID*, WORD *wPID*)

#### **Parameters**

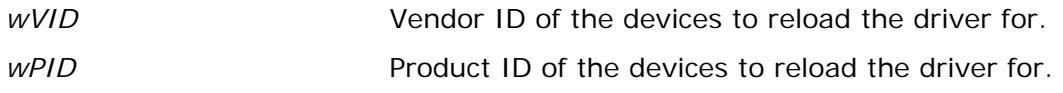

#### **Return Value**

FT OK if successful, otherwise the return value is an FT error code.

#### **Remarks**

Calling FT\_Reload forces the operating system to unload and reload the driver for the specified device IDs. If the VID and PID parameters are null, the drivers for USB root hubs will be reloaded, causing all USB devices connected to reload their drivers. Please note that this function will not work correctly on 64-bit Windows when called from a 32-bit application.

## **Examples**

1. This example shows how to call FT\_Reload to reload the driver for a standard FT232R device (VID 0x0403, PID 0x6001).

```
FT STATUS ftstatus;
WORD wVID = 0x0403;WORD WPID = 0 \times 6001;
ftStatus = FT_Reload(wVID,wPID); 
if(ftStatus != FT OK) {
        // FT_Reload failed! 
        return; 
}
```
2. This example shows how to call FT\_Reload to reload the drivers for all USB devices.

```
FT_STATUS ftstatus; 
WORD wVID = 0x0000;
WORD wPID = 0x0000;
ftStatus = FT_Reload(wVID,wPID); 
if(ftStatus != FT_OK) { 
        // FT_Reload failed! 
        return; 
}
```
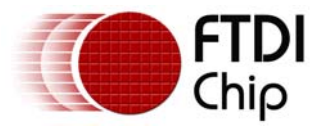

## **3.38 FT\_SetResetPipeRetryCount**

## **Supported Operating Systems**

Windows (2000 and later) Windows CE (4.2 and later)

#### **Summary**

Set the ResetPipeRetryCount value.

#### **Definition**

FT\_STATUS **FT\_SetResetPipeRetryCount** (FT\_HANDLE *ftHandle,* DWORD *dwCount*)

#### **Parameters**

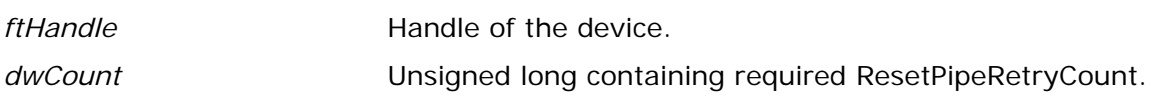

#### **Return Value**

FT\_OK if successful, otherwise the return value is an FT error code.

#### **Remarks**

This function is used to set the ResetPipeRetryCount. ResetPipeRetryCount controls the maximum number of times that the driver tries to reset a pipe on which an error has occurred. ResetPipeRequestRetryCount defaults to 50. It may be necessary to increase this value in noisy environments where a lot of USB errors occur.

```
FT HANDLE ftHandle; // valid handle returned from FT OpenEx
FT_STATUS ftStatus; 
DWORD dwRetryCount; 
dwRetryCount = 100; 
ftStatus = FT_SetResetPipeRetryCount(ftHandle,dwRetryCount); 
if (ftStatus == FT_OK) {
        // ResetPipeRetryCount set to 100 
} 
else { 
        // FT_SetResetPipeRetryCount FAILED! 
}
```
<span id="page-47-0"></span>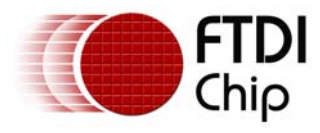

## **3.39 FT\_StopInTask**

## **Supported Operating Systems**

Linux

Mac OS X (10.4 and later)

Windows (2000 and later)

Windows CE (4.2 and later)

## **Summary**

Stops the driver's IN task.

#### **Definition**

FT\_STATUS **FT\_StopInTask** (FT\_HANDLE *ftHandle*)

#### **Parameters**

*ftHandle* **Handle of the device.** 

## **Return Value**

FT\_OK if successful, otherwise the return value is an FT error code.

#### **Remarks**

This function is used to put the driver's IN task (read) into a wait state. It can be used in situations where data is being received continuously, so that the device can be purged without more data being received. It is used together with [FT\\_RestartInTask](#page-48-0) which sets the IN task running again.

```
FT_HANDLE ftHandle; 
FT_STATUS ftStatus; 
ftStatus = FT_Open(0, &ftHandle); 
if(ftStatus != FT_OK) { 
       // FT_Open failed 
        return; 
} 
do { 
        ftStatus = FT_StopInTask(ftHandle); 
} while (ftStatus != FT_OK); 
// 
// Do something - for example purge device 
// 
do { 
        ftStatus = FT_RestartInTask(ftHandle); 
} while (ftStatus != FT_OK);
```
<span id="page-48-0"></span>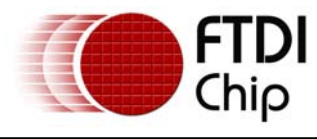

FT\_Close(ftHandle);

# **3.40 FT\_RestartInTask**

## **Supported Operating Systems**

Linux Mac OS X (10.4 and later) Windows (2000 and later) Windows CE (4.2 and later)

## **Summary**

Restart the driver's IN task.

#### **Definition**

FT\_STATUS **FT\_RestartInTask** (FT\_HANDLE *ftHandle*)

#### **Parameters**

*ftHandle* Handle of the device.

## **Return Value**

FT\_OK if successful, otherwise the return value is an FT error code.

#### **Remarks**

This function is used to restart the driver's IN task (read) after it has been stopped by a call to [FT\\_StopInTask.](#page-47-0)

```
FT_HANDLE ftHandle; 
FT_STATUS ftStatus; 
ftStatus = FT_Open(0, &ftHandle); 
if(ftStatus != FT_OK) { 
        // FT_Open failed 
        return; 
} 
do { 
        ftStatus = FT_StopInTask(ftHandle); 
} while (ftStatus != FT_OK); 
// 
// Do something - for example purge device 
// 
do { 
        ftStatus = FT_RestartInTask(ftHandle); 
} while (ftStatus != FT_OK); 
FT_Close(ftHandle);
```
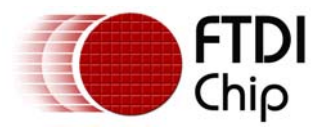

# **3.41 FT\_SetDeadmanTimeout**

## **Supported Operating Systems**

Linux Mac OS X (10.4 and later) Windows (2000 and later) Windows CE (4.2 and later)

#### **Summary**

This function allows the maximum time in milliseconds that a USB request can remain outstanding to be set.

#### **Definition**

FT\_STATUS **FT\_SetDeadmanTimeout** (FT\_HANDLE *ftHandle*, DWORD *dwDeadmanTimeout*)

#### **Parameters**

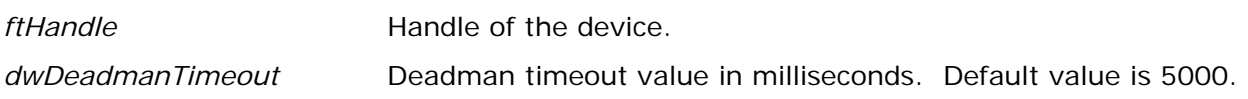

#### **Return Value**

FT\_OK if successful, otherwise the return value is an FT error code.

#### **Remarks**

The deadman timeout is referred to in application note AN232B-10 Advanced Driver Options from the FTDI web site as the USB timeout. It is unlikely that this function will be required by most users.

```
FT HANDLE ftHandle;
FT STATUS ftStatus;
DWORD dwDeadmanTimeout = 6000; 
ftStatus = FT_Open(0, &ftHandle); 
if(ftStatus != FT_OK) { 
       // FT_Open failed 
        return; 
} 
ftStatus = FT_SetDeadmanTimeout(ftHandle,dwDeadmanTimeout); 
if (ftStatus == FT OK) {
        // Set Deadman Timer to 6 seconds 
} 
else { 
        // FT_SetDeadmanTimeout FAILED! 
} 
FT_Close(ftHandle);
```
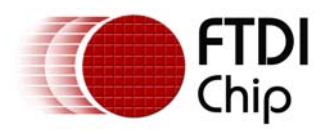

# **3.42 FT\_IoCtl**

Undocumented function.

# **3.43 FT\_SetWaitMask**

Undocumented function.

# **3.44 FT\_WaitOnMask**

Undocumented function.

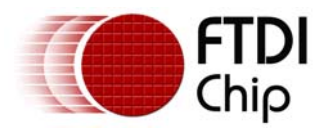

# **4 EEPROM Programming Interface Functions**

FTDI device EEPROMs can be both read and programmed using the functions listed in this section.

# **4.1 FT\_ReadEE**

## **Supported Operating Systems**

Linux Mac OS X (10.4 and later) Windows (2000 and later) Windows CE (4.2 and later)

## **Summary**

Read a value from an EEPROM location.

## **Definition**

FT\_STATUS **FT\_ReadEE** (FT\_HANDLE *ftHandle*, DWORD *dwWordOffset*, LPWORD *lpwValue*)

#### **Parameters**

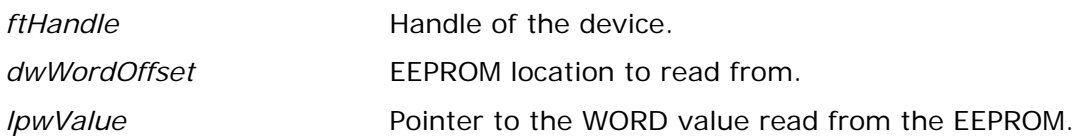

## **Return Value**

FT\_OK if successful, otherwise the return value is an FT error code.

## **Remarks**

EEPROMs for FTDI devices are organised by WORD, so each value returned is 16-bits wide.

# **4.2 FT\_WriteEE**

## **Supported Operating Systems**

Linux Mac OS X (10.4 and later) Windows (2000 and later) Windows CE (4.2 and later)

## **Summary**

Write a value to an EEPROM location.

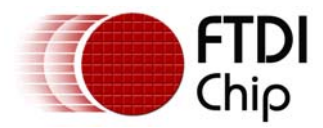

## **Definition**

FT\_STATUS **FT\_WriteEE** (FT\_HANDLE *ftHandle*, DWORD *dwWordOffset*, WORD *wValue*)

#### **Parameters**

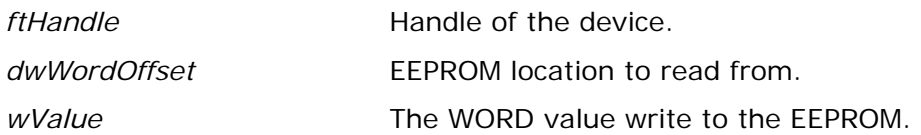

#### **Return Value**

FT\_OK if successful, otherwise the return value is an FT error code.

#### **Remarks**

EEPROMs for FTDI devices are organised by WORD, so each value written to the EEPROM is 16-bits wide.

## **4.3 FT\_EraseEE**

#### **Supported Operating Systems**

Linux Mac OS X (10.4 and later) Windows (2000 and later) Windows CE (4.2 and later)

#### **Summary**

Erases the device EEPROM.

#### **Definition**

FT\_STATUS **FT\_EraseEE** (FT\_HANDLE *ftHandle*)

#### **Parameters**

*ftHandle* Handle of the device.

#### **Return Value**

FT OK if successful, otherwise the return value is an FT error code.

#### **Remarks**

This function will erase the entire contents of an EEPROM, including the user area. Note that the FT232R and FT245R devices have an internal EEPROM that cannot be erased.

<span id="page-53-0"></span>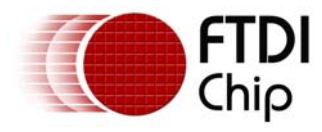

## **4.4 FT\_EE\_Read**

## **Supported Operating Systems**

Linux Mac OS X (10.4 and later) Windows (2000 and later) Windows CE (4.2 and later)

## **Summary**

Read the contents of the EEPROM.

## **Definition**

FT\_STATUS **FT\_EE\_Read** (FT\_HANDLE *ftHandle*, PFT\_PROGRAM\_DATA *pData*)

#### **Parameters**

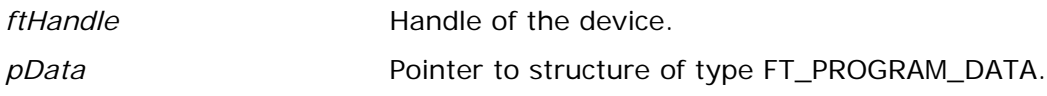

#### **Return Value**

FT\_OK if successful, otherwise the return value is an FT error code.

#### **Remarks**

This function interprets the parameter *pData* as a pointer to a structure of type *FT\_PROGRAM\_DATA* that contains storage for the data to be read from the EEPROM.

The function does not perform any checks on buffer sizes, so the buffers passed in the *FT\_PROGRAM\_DATA* structure must be big enough to accommodate their respective strings (including null terminators). The sizes shown in the following example are more than adequate and can be rounded down if necessary. The restriction is that the *Manufacturer* string length plus the *Description* string length is less than or equal to 40 characters.

Note that the DLL must be informed which version of the *FT\_PROGRAM\_DATA* structure is being used. This is done through the *Signature1*, *Signature2* and *Version* elements of the structure. *Signature1* should always be *0x00000000*, *Signature2* should always be *0xFFFFFFFF* and *Version* can be set to use whichever version is required. For compatibility with all current devices *Version* should be set to the latest version of the *FT\_PROGRAM\_DATA* structure which is defined in FTD2XX.h.

```
FT HANDLE ftHandle;
FT_STATUS ftStatus = FT_Open(0, &ftHandle); 
if (ftStatus != FT_OK) { 
        // FT_Open FAILED! 
} 
FT_PROGRAM_DATA ftData; 
char ManufacturerBuf[32]; 
char ManufacturerIdBuf[16]; 
char DescriptionBuf[64];
```
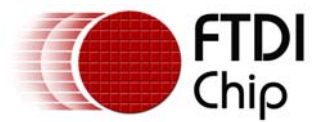

char SerialNumberBuf[16];

```
ftData.Signature1 = 0x00000000;ftData.Signature2 = 0xffffffff; 
ftData.Version = 0x00000004; // EEPROM structure with FT4232H extensions 
ftData.Manufacturer = ManufacturerBuf; 
ftData.ManufacturerId = ManufacturerIdBuf; 
ftData.Description = DescriptionBuf; 
ftData.SerialNumber = SerialNumberBuf; 
ftStatus = FT_EE_Read(ftHandle, &ftData); 
if (ftStatus == FT_OK) {
       // FT_EE_Read OK, data is available in ftData 
} 
else { 
        // FT_EE_Read FAILED! 
} 
FT_Close(ftHandle);
```
## **4.5 FT\_EE\_ReadEx**

## **Supported Operating Systems**

Linux Mac OS X (10.4 and later) Windows (2000 and later) Windows CE (4.2 and later)

#### **Summary**

Read the contents of the EEPROM and pass strings separately.

## **Definition**

```
FT_STATUS FT_EE_ReadEx (FT_HANDLE ftHandle, PFT_PROGRAM_DATA pData, 
                            char *Manufacturer, char *ManufacturerId, char *Description, 
                            char *SerialNumber)
```
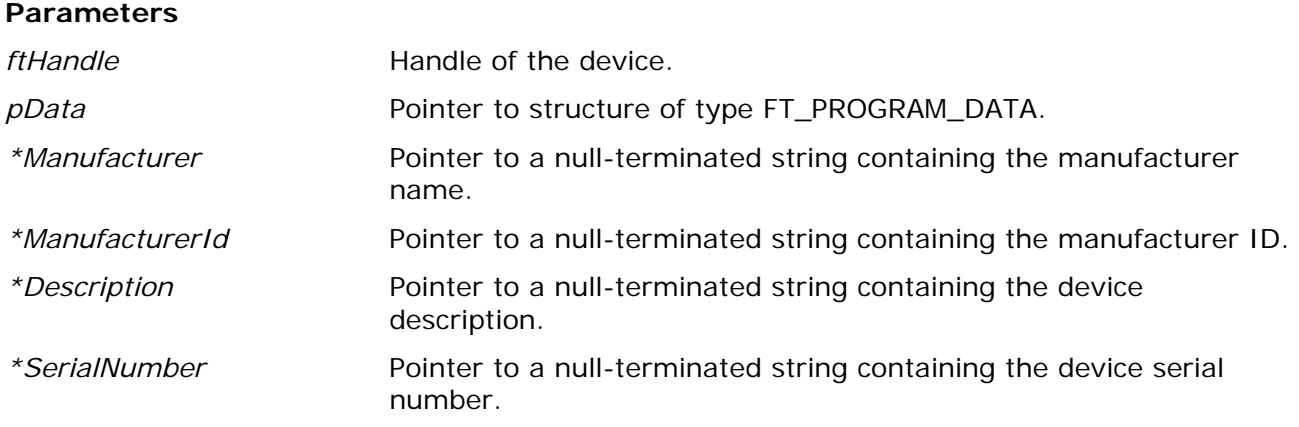

#### **Return Value**

FT\_OK if successful, otherwise the return value is an FT error code.

<span id="page-55-0"></span>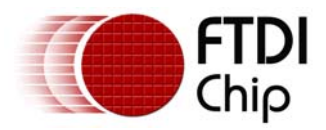

#### **Remarks**

This variation of the standard [FT\\_EE\\_Read](#page-53-0) function was included to provide support for languages such as LabVIEW where problems can occur when string pointers are contained in a structure.

This function interprets the parameter *pData* as a pointer to a structure of type *FT\_PROGRAM\_DATA* that contains storage for the data to be read from the EEPROM.

The function does not perform any checks on buffer sizes, so the buffers passed in the *FT\_PROGRAM\_DATA* structure must be big enough to accommodate their respective strings (including null terminators).

Note that the DLL must be informed which version of the *FT\_PROGRAM\_DATA* structure is being used. This is done through the *Signature1*, *Signature2* and *Version* elements of the structure. *Signature1* should always be *0x00000000*, *Signature2* should always be *0xFFFFFFFF* and *Version* can be set to use whichever version is required. For compatibility with all current devices *Version* should be set to the latest version of the *FT\_PROGRAM\_DATA* structure which is defined in FTD2XX.h.

The string parameters in the *FT\_PROGRAM\_DATA* structure should be passed as DWORDs to avoid overlapping of parameters. All string pointers are passed out separately from the *FT\_PROGRAM\_DATA* structure.

## **4.6 FT\_EE\_Program**

#### **Supported Operating Systems**

Linux Mac OS X (10.4 and later) Windows (2000 and later) Windows CE (4.2 and later)

## **Summary**

Program the EEPROM.

#### **Definition**

FT\_STATUS **FT\_EE\_Program** (FT\_HANDLE *ftHandle*, PFT\_PROGRAM\_DATA *pData*)

#### **Parameters**

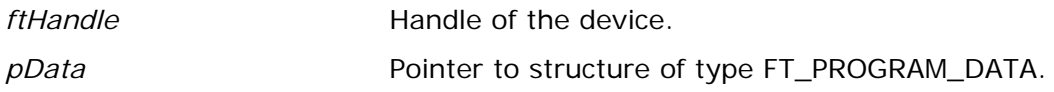

#### **Return Value**

FT\_OK if successful, otherwise the return value is an FT error code.

#### **Remarks**

This function interprets the parameter *pData* as a pointer to a structure of type *FT\_PROGRAM\_DATA* that contains the data to write to the EEPROM. The data is written to EEPROM, then read back and verified.

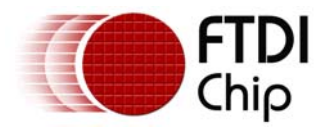

If the *SerialNumber* field in *FT\_PROGRAM\_DATA* is NULL, or *SerialNumber* points to a NULL string, a serial number based on the *ManufacturerId* and the current date and time will be generated. The *Manufacturer* string length plus the *Description* string length must be less than or equal to 40 characters.

Note that the DLL must be informed which version of the *FT\_PROGRAM\_DATA* structure is being used. This is done through the *Signature1*, *Signature2* and *Version* elements of the structure. *Signature1* should always be *0x00000000*, *Signature2* should always be *0xFFFFFFFF* and *Version* can be set to use whichever version is required. For compatibility with all current devices *Version* should be set to the latest version of the *FT\_PROGRAM\_DATA* structure which is defined in FTD2XX.h.

If *pData* is NULL, the structure version will default to 0 (original BM series) and the device will be programmed with the default data:

#### **Example**

This example shows how to program the EEPROM of an FT232B device. Other parameters would need to be set up for other device types.

```
// Version 4 structure for programming a BM device. 
// Other elements would need non-zero values for FT2232, FT232R, FT245R, FT2232H or 
// FT4232H devices. 
FT\_PROGRAM\_DATA ftData = {<br>0x0000000, 0x00000000, // Header - must be 0x00000000 
        0xFFFFFFFF, // Header - must be 0xffffffff 
                                   0x00000004, // Header - FT_PROGRAM_DATA version 
       0 \times 0403.
       0x6001, <br>
"FTDI". // Man // Man // Man // Man // Man // Man // Man // Man // Man // Man // Man // Man // Man // Man // Man // Man // Man // Man // Man // Man // Man // Man // Man // Man // Man // Man // Man // Man // Man /
       "FTDI",<br>"FT",<br>"FT",<br>// Manufacturer ID
                                  // Manufacturer ID
       "USB HS Serial Converter", // Description<br>"FT000001", // Serial Numb
                                  // Serial Number
        44, // MaxPower 
       1, // PnP 
                                  // SelfPowered
        1, // RemoteWakeup 
       1, \frac{1}{\sqrt{2}} // non-zero if Rev4 chip, zero otherwise
       0, \frac{1}{2} // non-zero if in endpoint is isochronous
       0, \frac{1}{100} // non-zero if out endpoint is isochronous 0.
                                  // non-zero if pull down enabled
        1, // non-zero if serial number to be used 
       0, \frac{1}{\sqrt{D}} // non-zero if chip uses USBVersion 0x0110
                                  1/ BCD (0x0200 => USB2)
        // 
        // FT2232C extensions (Enabled if Version = 1 or greater) 
       / / \!0 ,
                                  // non-zero if Rev5 chip, zero otherwise
       0, \frac{1}{100} // non-zero if in endpoint is isochronous
       0, 0. The same of 1/ non-zero if in endpoint is isochronous
       0, 0. The same of 1/ non-zero if out endpoint is isochronous
       0, \frac{1}{100} // non-zero if out endpoint is isochronous
       0, \frac{1}{2} // non-zero if pull down enabled
       0, \frac{1}{2} mon-zero if serial number to be used
       0, \frac{1}{\sqrt{2}} // non-zero if chip uses USBVersion 0x0.
                                  1/ BCD (0x0200 => USB2)
       0, \frac{1}{1000} // non-zero if interface is high current 0.
                                  // non-zero if interface is high current
      0, \frac{1}{100} // non-zero if interface is 245 FIFO<br>0. \frac{1}{1000} // non-zero if interface is 245 FIFO
                                  // non-zero if interface is 245 FIFO CPU target
       0, \frac{1}{2} mon-zero if interface is Fast serial
        0, // non-zero if interface is to use VCP drivers 
                                  // non-zero if interface is 245 FIFO
       0, \frac{1}{100} // non-zero if interface is 245 FIFO CPU target
       0, \frac{1}{100} // non-zero if interface is Fast serial
       0. \frac{1}{100} // non-zero if interface is to use VCP drivers
```
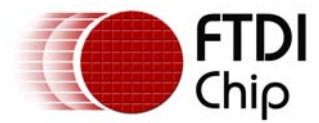

//

 // FT232R extensions (Enabled if Version = 2 or greater)  $/$ <br>0. // Use External Oscillator 0,  $\frac{1}{1}$  and  $\frac{1}{0}$  the I/Os of the Contract of the Contract of the Contract of the Contract of the Contract of the Contract of the Contract of the Contract of the Contract of the Contract of the Contract of the Con // Endpoint size 0,  $\frac{1}{2}$  // non-zero if pull down enabled 0,  $\frac{1}{\pi}$  non-zero if serial number to be used<br>0. // non-zero if invert TXD 0,  $\frac{1}{1000}$  // non-zero if invert RXD 0. // non-zero if invert RTS 0,  $\frac{1}{\sqrt{2}}$  // non-zero if invert CTS 0,  $\frac{1}{\sqrt{2}}$  // non-zero if invert DTR 0. // non-zero if invert DSR 0,  $\frac{1}{\sqrt{2}}$  // non-zero if invert DCD 0,  $\frac{1}{\sqrt{2}}$  non-zero if invert RI 0, // Cbus Mux control 0, // Cbus Mux control 0.<br>  $\frac{1}{\sqrt{2}}$  Cbus Mux control 0, // Cbus Mux control 0,  $\frac{1}{\sqrt{2}}$  // Cbus Mux control<br>0.  $\frac{1}{\sqrt{2}}$  // non-zero if using // non-zero if using D2XX drivers // // Rev 7 (FT2232H) Extensions (Enabled if Version = 3 or greater)  $/$ <br>0, 0,<br>  $\frac{1}{100}$  // non-zero if pull down enabled<br>  $\frac{1}{100}$  // non-zero if serial number to 0,  $\frac{1}{100}$  // non-zero if serial number to be used<br>0,  $\frac{1}{1000}$  // non-zero if AL pins have slow slew // non-zero if AL pins have slow slew 0,  $\frac{1}{\sqrt{2}}$  non-zero if AL pins are Schmitt input 0, // valid values are 4mA, 8mA, 12mA, 16mA 0,  $\frac{1}{2}$  // non-zero if AH pins have slow slew 0,  $\frac{1}{100}$  // non-zero if AH pins are Schmitt input<br>0. // valid values are 4mA, 8mA, 12mA, 16mA 0,  $\frac{1}{\sqrt{2}}$  non-zero if BL pins have slow slew 0,  $\frac{1}{2}$  // non-zero if BL pins are Schmitt input 0,  $\frac{1}{\sqrt{v}}$  valid values are 4mA, 8mA, 12mA, 16mA 0,  $\frac{1}{100}$  // non-zero if BH pins have slow slew<br>0.  $\frac{1}{1000}$  // non-zero if BH pins are Schmitt in // non-zero if BH pins are Schmitt input 0, // valid values are 4mA, 8mA, 12mA, 16mA 0,<br>  $\frac{1}{2}$  // non-zero if interface is 245 FIFO<br>
0,<br>  $\frac{1}{2}$  / non-zero if interface is 245 FIFO 0,  $\frac{1}{100}$  // non-zero if interface is 245 FIFO CPU target<br>0,  $\frac{1}{1000}$  // non-zero if interface is Fast serial 0,  $\frac{1}{100}$  // non-zero if interface is Fast serial 0. // non-zero if interface is to use VCP drivers 0,  $\frac{1}{2}$  // non-zero if interface is 245 FIFO 0,  $\frac{1}{100}$  // non-zero if interface is 245 FIFO CPU target<br>0. // non-zero if interface is Fast serial 0,  $\frac{1}{100}$  // non-zero if interface is to use VCP drivers 0,  $\frac{1}{2}$  // non-zero if using BCBUS7 to save power for self- // powered designs // // Rev 8 (FT4232H) Extensions (Enabled if Version = 4)  $\begin{array}{c} \n\diagup / \ \diagup 0 \end{array}$ 0,  $\frac{1}{100}$  // non-zero if pull down enabled 0. 0,  $\frac{1}{100}$  // non-zero if serial number to be used<br>0,  $\frac{1}{1000}$  // non-zero if AL pins have slow slew // non-zero if AL pins have slow slew 0,  $\frac{1}{100}$  // non-zero if AL pins are Schmitt input 0,  $\frac{1}{\sqrt{2}}$  // valid values are 4mA, 8mA, 12mA, 16mA<br>0,  $\frac{1}{\sqrt{2}}$  1000-zero if AH pins have slow slew // non-zero if AH pins have slow slew 0,  $\frac{1}{2}$  // non-zero if AH pins are Schmitt input 0, // valid values are 4mA, 8mA, 12mA, 16mA 0,  $\frac{1}{2}$  // non-zero if BL pins have slow slew 0,  $\frac{1}{\sqrt{2}}$  non-zero if BL pins are Schmitt input 0, // valid values are 4mA, 8mA, 12mA, 16mA 0,  $\frac{1}{100}$  // non-zero if BH pins have slow slew<br>0.  $\frac{1}{1000}$  // non-zero if BH pins are Schmitt in // non-zero if BH pins are Schmitt input 0, // valid values are 4mA, 8mA, 12mA, 16mA 0,  $\frac{1}{1000}$  // non-zero if port A uses RI as RS485 TXDEN<br>0. 0, // non-zero if port B uses RI as RS485 TXDEN 0,  $\frac{1}{2}$  // non-zero if port C uses RI as RS485 TXDEN 0,  $\sqrt{2}$  non-zero if port D uses RI as RS485 TXDEN

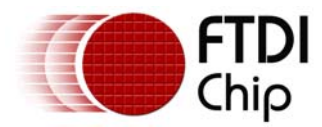

#### **Document Reference No.: FT\_000071 D2XX Programmer's Guide Version 1.01 Clearance No.: FTDI# 60**

```
0, \sqrt{2} // non-zero if interface is to use VCP drivers
       0,<br>
0.<br>
// non-zero if interface is to use VCP drivers<br>
0.<br>
1/ non-zero if interface is to use VCP drivers
       0, \frac{1}{1000} // non-zero if interface is to use VCP drivers<br>0
                                    // non-zero if interface is to use VCP drivers
}; 
FT_HANDLE ftHandle; 
FT STATUS ftStatus = FT Open(0, &ftHandle);
if (ftStatus == FT_OK) {
        ftStatus = FT_EE_Program(ftHandle, &ftData); 
       if (ftStatus == FT_OK) {
               // FT_EE_Program OK! 
        } 
        else { 
               // FT_EE_Program FAILED! 
 } 
        FT_Close(ftHandle); 
}
```
# **4.7 FT\_EE\_ProgramEx**

## **Supported Operating Systems**

Linux Mac OS X (10.4 and later) Windows (2000 and later) Windows CE (4.2 and later)

## **Summary**

Program the EEPROM and pass strings separately.

## **Definition**

```
FT_STATUS FT_EE_ProgramEx (FT_HANDLE ftHandle, PFT_PROGRAM_DATA pData, 
                                char *Manufacturer, char *ManufacturerId, 
                                char *Description, char *SerialNumber)
```
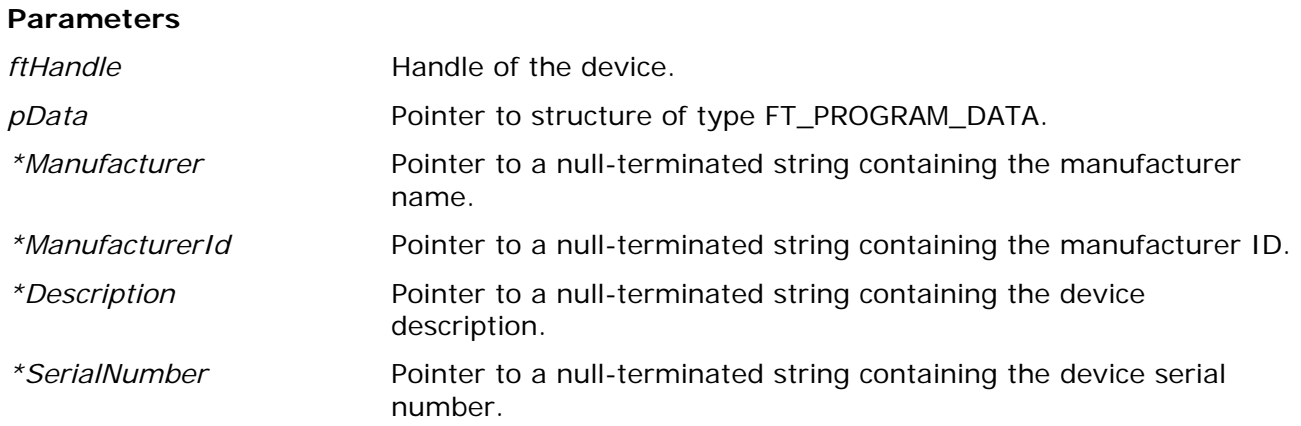

<span id="page-59-0"></span>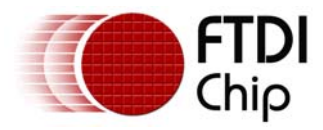

#### **Return Value**

FT\_OK if successful, otherwise the return value is an FT error code.

#### **Remarks**

This variation of the [FT\\_EE\\_Program](#page-55-0) function was included to provide support for languages such as LabVIEW where problems can occur when string pointers are contained in a structure.

This function interprets the parameter *pData* as a pointer to a structure of type *FT\_PROGRAM\_DATA* that contains the data to write to the EEPROM. The data is written to EEPROM, then read back and verified.

The string pointer parameters in the *FT\_PROGRAM\_DATA* structure should be allocated as DWORDs to avoid overlapping of parameters. The string parameters are then passed in separately.

If the *SerialNumber* field is NULL, or *SerialNumber* points to a NULL string, a serial number based on the *ManufacturerId* and the current date and time will be generated. The *Manufacturer* string length plus the *Description* string length must be less than or equal to 40 characters.

Note that the DLL must be informed which version of the *FT\_PROGRAM\_DATA* structure is being used. This is done through the *Signature1*, *Signature2* and *Version* elements of the structure. *Signature1* should always be *0x00000000*, *Signature2* should always be *0xFFFFFFFF* and *Version* can be set to use whichever version is required. For compatibility with all current devices *Version* should be set to the latest version of the *FT\_PROGRAM\_DATA* structure which is defined in FTD2XX.h.

If *pData* is NULL, the structure version will default to 0 (original BM series) and the device will be programmed with the default data:

# **4.8 FT\_EE\_UASize**

#### **Supported Operating Systems**

Linux Mac OS X (10.4 and later) Windows (2000 and later) Windows CE (4.2 and later)

#### **Summary**

Get the available size of the EEPROM user area.

#### **Definition**

FT\_STATUS **FT\_EE\_UASizeWrite** (FT\_HANDLE *ftHandle*, LPDWORD *lpdwSize*)

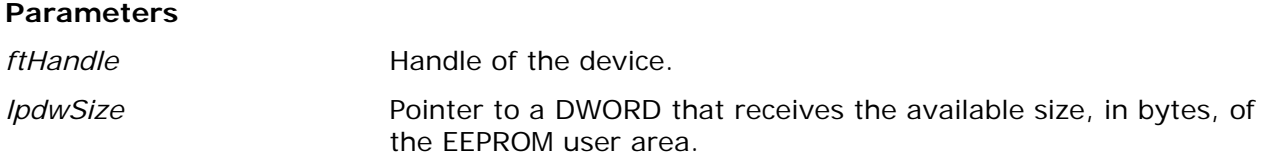

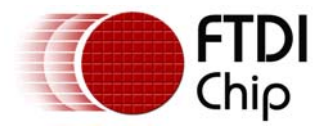

## **Return Value**

FT OK if successful, otherwise the return value is an FT error code.

## **Remarks**

The user area of an FTDI device EEPROM is the total area of the EEPROM that is unused by device configuration information and descriptors. This area is available to the user to store information specific to their application. The size of the user area depends on the length of the *Manufacturer*, *ManufacturerId*, *Description* and *SerialNumber* strings programmed into the EEPROM.

## **Example**

```
FT_HANDLE ftHandle; 
FT_STATUS ftStatus = FT_Open(0, &ftHandle); 
if (ftStatus != FT_OK) { 
        // FT_Open FAILED! 
} 
DWORD EEUA_Size; 
ftStatus = FT_EE_UASize(ftHandle, &EEUA_Size); 
if (ftStatus == FT OK) {
        // FT_EE_UASize OK 
        // EEUA_Size contains the size, in bytes, of the EEUA 
} 
else { 
       // FT_EE_UASize FAILED!
} 
FT_Close(ftHandle);
```
# **4.9 FT\_EE\_UARead**

## **Supported Operating Systems**

Linux Mac OS X (10.4 and later) Windows (2000 and later)

Windows CE (4.2 and later)

## **Summary**

Read the contents of the EEPROM user area.

## **Definition**

FT\_STATUS **FT\_EE\_UARead** (FT\_HANDLE *ftHandle*, PUCHAR *pucData*, DWORD *dwDataLen*, LPDWORD lpdwBytesRead)

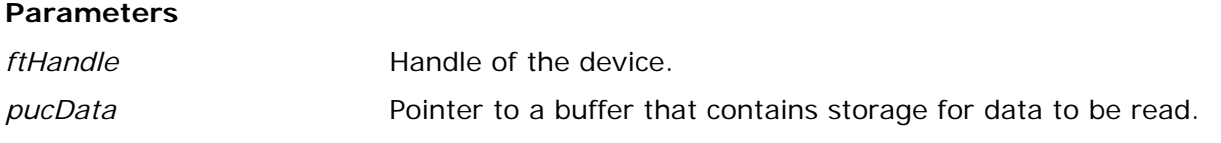

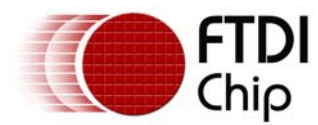

*dwDataLen* Size, in bytes, of buffer that contains storage for the data to be read.

*lpdwBytesRead* Pointer to a DWORD that receives the number of bytes read.

## **Return Value**

FT OK if successful, otherwise the return value is an FT error code.

#### **Remarks**

This function interprets the parameter *pucData* as a pointer to an array of bytes of size *dwDataLen* that contains storage for the data to be read from the EEPROM user area. The actual number of bytes read is stored in the DWORD referenced by *lpdwBytesRead*.

If *dwDataLen* is less than the size of the EEPROM user area, then *dwDataLen* bytes are read into the buffer. Otherwise, the whole of the EEPROM user area is read into the buffer. The available user area size can be determined by calling **FT\_EE\_UASize**.

An application should check the function return value and *lpdwBytesRead* when FT\_EE\_UARead returns.

## **Example**

```
FT HANDLE ftHandle;
FT_STATUS ftStatus = FT_Open(0, &ftHandle); 
if (ftStatus != FT_OK) { 
        // FT_Open FAILED! 
} 
unsigned char Buffer[64]; 
DWORD BytesRead; 
ftStatus = FT_EE_UARead(ftHandle, Buffer, 64, &BytesRead); 
if (ftStatus == FT_OK) {
        // FT_EE_UARead OK 
        // User Area data stored in Buffer 
        // Number of bytes read from EEUA stored in BytesRead 
} 
else { 
        / FT_EE_UARead FAILED! 
} 
FT_Close(ftHandle);
```
# **4.10 FT\_EE\_UAWrite**

## **Supported Operating Systems**

Linux Mac OS X (10.4 and later) Windows (2000 and later) Windows CE (4.2 and later)

## **Summary**

Write data into the EEPROM user area.

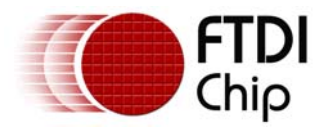

### **Definition**

FT\_STATUS **FT\_EE\_UAWrite** (FT\_HANDLE *ftHandle*, PUCHAR *pucData*, DWORD *dwDataLen*)

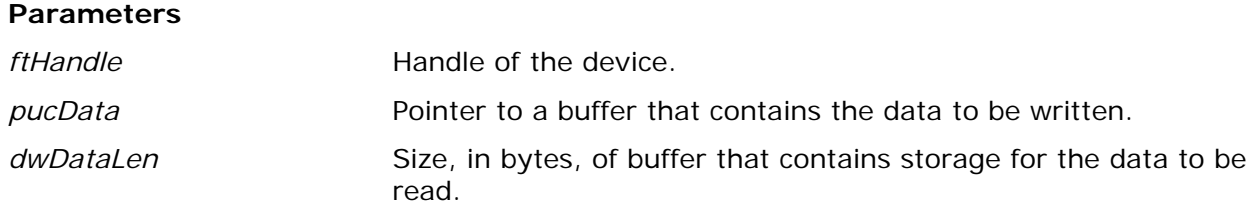

#### **Return Value**

FT\_OK if successful, otherwise the return value is an FT error code.

#### **Remarks**

This function interprets the parameter *pucData* as a pointer to an array of bytes of size *dwDataLen* that contains the data to be written to the EEPROM user area. It is a programming error for *dwDataLen* to be greater than the size of the EEPROM user area. The available user area size can be determined by calling **FT\_EE\_UASize.** 

```
FT_HANDLE ftHandle; 
FT_STATUS ftStatus = FT_Open(0, &ftHandle); 
if (ftStatus != FT_OK) { 
        // FT_Open FAILED! 
} 
char *buffer = "Hello, World"; 
ftStatus = FT_EE_UAWrite(ftHandle, (unsigned char*)buffer, 12); 
if(ftStatus != FT_OK) {
        // FT_EE_UAWRITE failed 
} 
else { 
       // FT_EE_UAWRITE failed
} 
FT_Close(ftHandle);
```
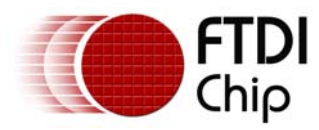

## **5 Extended API Functions**

The extended API functions do not apply to FT8U232AM or FT8U245AM devices. FTDI's other USB-UART and USB-FIFO ICs (the FT2232H, FT4232H, FT232R, FT245R, FT2232, FT232B and FT245B) do support these functions. Note that there is device dependence in some of these functions.

# **5.1 FT\_SetLatencyTimer**

## **Supported Operating Systems**

Linux

Mac OS X (10.4 and later)

Windows (2000 and later)

Windows CE (4.2 and later)

#### **Summary**

Set the latency timer value.

## **Definition**

FT\_STATUS **FT\_SetLatencyTimer** (FT\_HANDLE *ftHandle*, UCHAR *ucTimer*)

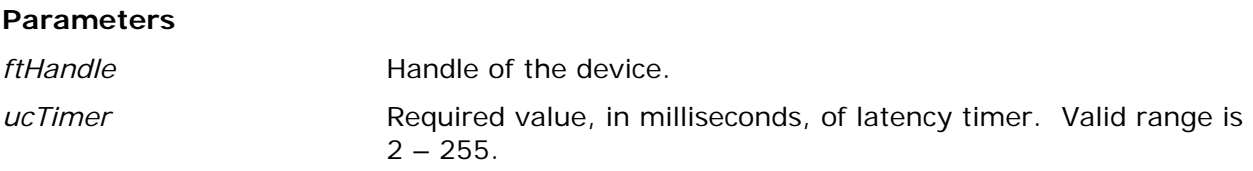

#### **Return Value**

FT\_OK if successful, otherwise the return value is an FT error code.

#### **Remarks**

In the FT8U232AM and FT8U245AM devices, the receive buffer timeout that is used to flush remaining data from the receive buffer was fixed at 16 ms. In all other FTDI devices, this timeout is programmable and can be set at 1 ms intervals between 2ms and 255 ms. This allows the device to be better optimized for protocols requiring faster response times from short data packets.

```
FT_HANDLE ftHandle; 
FT_STATUS ftStatus; 
UCHAR LatencyTimer = 10; 
ftStatus = FT_Open(0, &ftHandle); 
if(ftStatus != FT_OK) {
        // FT_Open failed 
        return; 
}
```
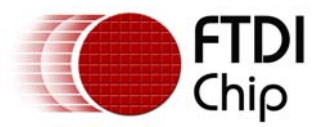

```
ftStatus = FT_SetLatencyTimer(ftHandle, LatencyTimer); 
if (ftStatus == FT_OK) {
        // LatencyTimer set to 10 milliseconds 
} 
else { 
       // FT SetLatencyTimer FAILED!
} 
FT Close(ftHandle);
```
# **5.2 FT\_GetLatencyTimer**

## **Supported Operating Systems**

Linux Mac OS X (10.4 and later) Windows (2000 and later) Windows CE (4.2 and later)

## **Summary**

Get the current value of the latency timer.

## **Definition**

FT\_STATUS **FT\_GetLatencyTimer** (FT\_HANDLE *ftHandle*, PUCHAR *pucTimer*)

#### **Parameters**

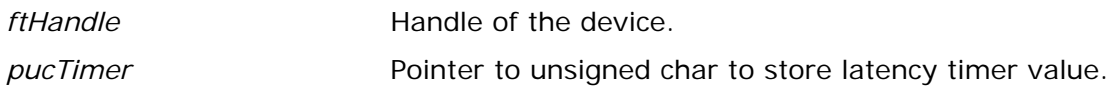

#### **Return Value**

FT\_OK if successful, otherwise the return value is an FT error code.

#### **Remarks**

In the FT8U232AM and FT8U245AM devices, the receive buffer timeout that is used to flush remaining data from the receive buffer was fixed at 16 ms. In all other FTDI devices, this timeout is programmable and can be set at 1 ms intervals between 2ms and 255 ms. This allows the device to be better optimized for protocols requiring faster response times from short data packets.

```
FT_HANDLE ftHandle; 
FT_STATUS ftStatus;
UCHAR LatencyTimer; 
ftStatus = FT_Open(0, &ftHandle); 
if(ftStatus != FT_OK) { 
        // FT_Open failed 
        return;
```
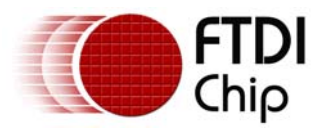

}

```
ftStatus = FT_GetLatencyTimer(ftHandle, &LatencyTimer); 
if (ftStatus == FT_OK) {
        // LatencyTimer contains current value 
} 
else { 
        // FT_GetLatencyTimer FAILED! 
} 
FT_Close(ftHandle);
```
# **5.3 FT\_SetBitMode**

## **Supported Operating Systems**

Linux Mac OS X (10.4 and later) Windows (2000 and later) Windows CE (4.2 and later)

#### **Summary**

Enables different chip modes.

## **Definition**

FT\_STATUS **FT\_SetBitmode** (FT\_HANDLE *ftHandle*, UCHAR *ucMask*, UCHAR *ucMode*)

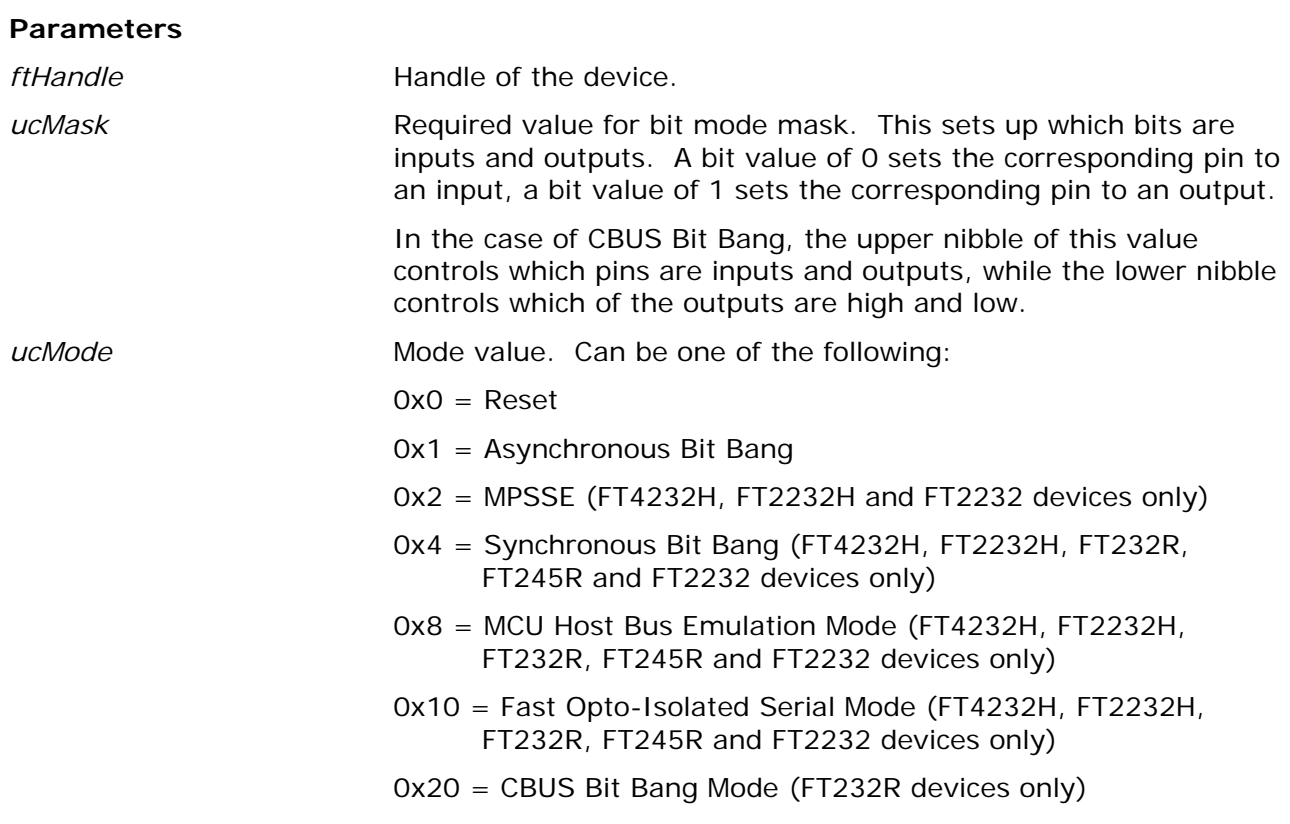

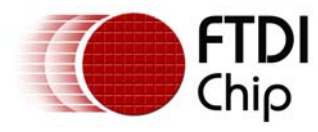

0x40 = Single Channel Synchronous 245 FIFO Mode (FT2232H devices only)

#### **Return Value**

FT\_OK if successful, otherwise the return value is an FT error code.

#### **Remarks**

For a description of available bit modes for the FT232R, see the application note "Bit Bang Modes for the FT232R and FT245R".

For a description of available bit modes for the FT2232, see the application note "Bit Mode Functions for the FT2232".

For a description of Bit Bang Mode for the FT232B and FT245B, see the application note "FT232B/FT245B Bit Bang Mode".

Application notes are available for download from the FTDI website.

Note that to use CBUS Bit Bang for the FT232R, the CBUS must be configured for CBUS Bit Bang in the EEPROM.

Note that to use Single Channel Synchronous 245 FIFO mode for the FT2232H, channel A must be configured for FT245 FIFO mode in the EEPROM.

#### **Example**

```
FT_HANDLE ftHandle; 
FT_STATUS ftStatus; 
UCHAR Mask = 0xff;UCHAR Mode = 1; // Set asynchronous bit-bang mode 
ftStatus = FT_Open(0, &ftHandle); 
if(ftStatus != FT_OK) { 
        // FT_Open failed 
        return; 
} 
ftStatus = FT_SetBitMode(ftHandle, Mask, Mode); 
if (ftStatus == FT_OK) {
        // 0xff written to device 
} 
else { 
        // FT_SetBitMode FAILED! 
} 
FT_Close(ftHandle);
```
# **5.4 FT\_GetBitMode**

## **Supported Operating Systems**

```
Linux 
Mac OS X (10.4 and later) 
Windows (2000 and later) 
Windows CE (4.2 and later)
```
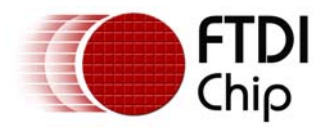

#### **Summary**

Gets the instantaneous value of the data bus.

## **Definition**

FT\_STATUS **FT\_GetBitmode** (FT\_HANDLE *ftHandle*, PUCHAR *pucMode*)

#### **Parameters**

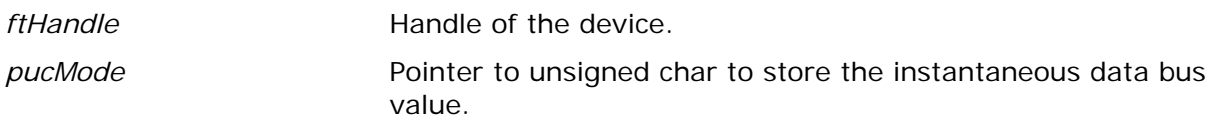

#### **Return Value**

FT\_OK if successful, otherwise the return value is an FT error code.

#### **Remarks**

For a description of available bit modes for the FT232R, see the application note "Bit Bang Modes for the FT232R and FT245R".

For a description of available bit modes for the FT2232, see the application note "Bit Mode Functions for the FT2232".

For a description of bit bang modes for the FT232B and FT245B, see the application note "FT232B/FT245B Bit Bang Mode".

For a description of bit modes supported by the FT4232H and FT2232H devices, please see the IC data sheets.

These application notes are available for download from the FTDI website.

```
FT HANDLE ftHandle;
UCHAR BitMode; 
FT_STATUS ftStatus; 
ftStatus = FT_Open(0, &ftHandle); 
if(ftStatus != FT OK) {
        // FT_Open failed 
        return; 
} 
ftStatus = FT_GetBitMode(ftHandle, &BitMode); 
if (ftStatus == FT_0K) {
        // BitMode contains current value 
} 
else { 
        // FT_GetBitMode FAILED! 
} 
FT_Close(ftHandle);
```
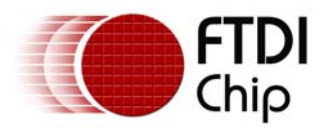

## **5.5 FT\_SetUSBParameters**

### **Supported Operating Systems**

Linux Mac OS X (10.4 and later) Windows (2000 and later) Windows CE (4.2 and later)

#### **Summary**

Set the USB request transfer size.

#### **Definition**

FT\_STATUS **FT\_SetUSBParameters** (FT\_HANDLE *ftHandle*, DWORD *dwInTransferSize*, DWORD dwOutTransferSize)

#### **Parameters**

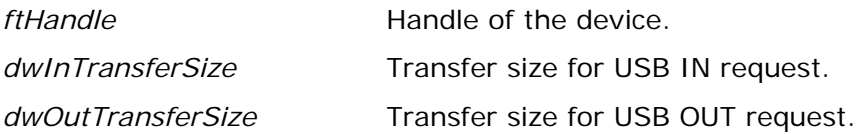

#### **Return Value**

FT\_OK if successful, otherwise the return value is an FT error code.

#### **Remarks**

This function can be used to change the transfer sizes from the default transfer size of 4096 bytes to better suit the application requirements. Transfer sizes must be set to a multiple of 64 bytes between 64 bytes and 64k bytes.

When FT\_SetUSBParameters is called, the change comes into effect immediately and any data that was held in the driver at the time of the change is lost.

Note that, at present, only *dwInTransferSize* is supported.

```
FT HANDLE ftHandle;
FT STATUS ftStatus;
DWORD InTransferSize = 16384; 
ftStatus = FT_Open(0, &ftHandle); 
if(ftStatus != FT_OK) {
        // FT_Open failed 
        return; 
} 
ftStatus = FT_SetUSBParameters(ftHandle, InTransferSize, 0); 
if (ftStatus == FT_OK) {
        // In transfer size set to 16 Kbytes 
} 
else { 
        // FT_SetUSBParameters FAILED!
```
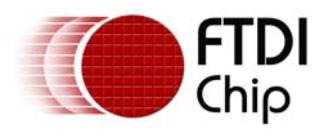

FT\_Close(ftHandle);

}

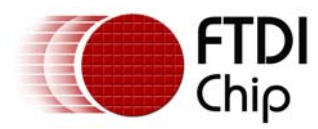

## **6 FT-Win32 API Functions**

The functions in this section are supplied to ease porting from a Win32 serial port application. These functions are supported under non-Windows platforms to assist with porting existing applications from Windows. Note that classic D2XX functions and the Win32 D2XX functions should not be mixed unless stated.

# **6.1 FT\_W32\_CreateFile**

## **Supported Operating Systems**

Linux

Mac OS X (10.4 and later)

Windows (2000 and later)

Windows CE (4.2 and later)

#### **Summary**

Opens the specified device and return a handle which will be used for subsequent accesses. The device can be specified by its serial number, device description, or location.

This function must be used if overlapped I/O is required.

### **Definition**

FT\_HANDLE **FT\_W32\_CreateFile** (PVOID *pvArg1*, DWORD *dwAccess*, DWORD *dwShareMode*, LPSECURITY\_ATTRIBUTES *lpSecurityAttributes*, DWORD *dwCreate*, DWORD dwAttrsAndFlags, HANDLE hTemplate)

#### **Parameters**

*pvArg1*Meaning depends on the value of *dwAttrsAndFlags*. Can be a pointer to a null terminated string that contains the description or serial number of the device, or can be the location of the device. These values can be obtained from the [FT\\_CreateDeviceInfoList,](#page-7-0) [FT\\_GetDeviceInfoDetail](#page-9-0) or [FT\\_ListDevices](#page-11-0) functions.

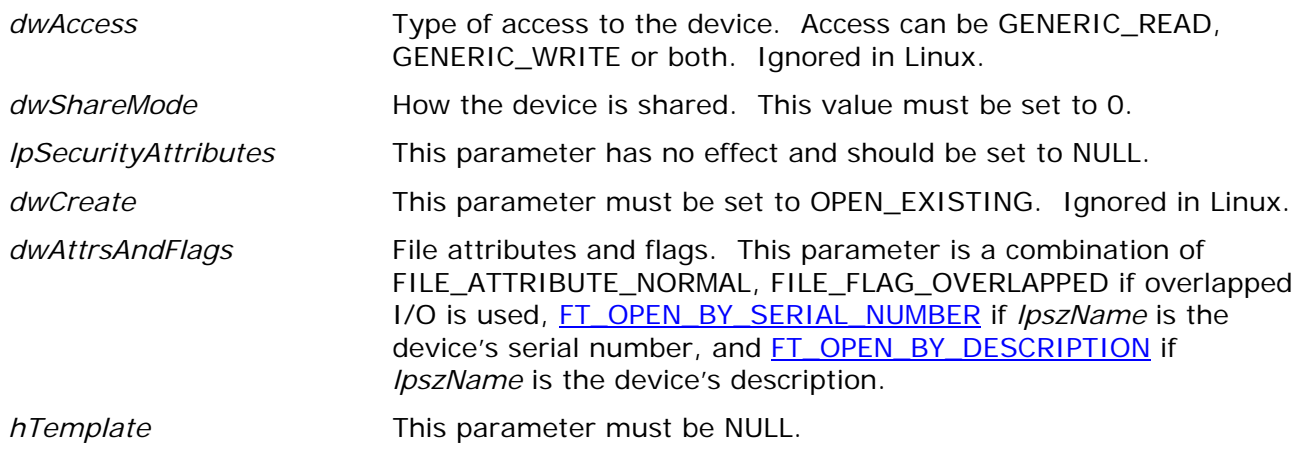

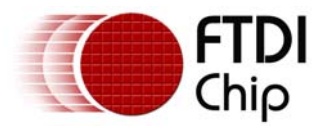

#### **Return Value**

If the function is successful, the return value is a handle.

If the function is unsuccessful, the return value is the Win32 error code INVALID\_HANDLE\_VALUE.

#### **Remarks**

The meaning of pvArg1 depends on dwAttrsAndFlags: if *[FT\\_OPEN\\_BY\\_SERIAL\\_NUMBER](#page-96-0)* or *[FT\\_OPEN\\_BY\\_DESCRIPTION](#page-96-0)* is set in dwAttrsAndFlags, pvArg1 contains a pointer to a null terminated string that contains the device's serial number or description; if *[FT\\_OPEN\\_BY\\_LOCATION](#page-96-0)* is set in dwAttrsAndFlags, pvArg1 is interpreted as a value of type long that contains the location ID of the device.

dwAccess can be GENERIC\_READ, GENERIC\_WRITE or both; dwShareMode must be set to 0; lpSecurityAttributes must be set to NULL; dwCreate must be set to OPEN\_EXISTING; dwAttrsAndFlags is a combination of FILE\_ATTRIBUTE\_NORMAL, FILE\_FLAG\_OVERLAPPED if overlapped I/O is used, *[FT\\_OPEN\\_BY\\_SERIAL\\_NUMBER](#page-96-0)* or *[FT\\_OPEN\\_BY\\_DESCRIPTION](#page-96-0)* or *[FT\\_OPEN\\_BY\\_LOCATION](#page-96-0)*; hTemplate must be NULL.

Note that Linux, Mac OS X and Windows CE do not support overlapped IO or location IDs.

## **Examples**

The examples that follow use these variables.

FT STATUS ftStatus; FT\_HANDLE ftHandle; char Buf[64];

1. Open a device for overlapped I/O using its serial number

ftStatus = FT\_ListDevices(0,Buf,FT\_LIST\_BY\_INDEX|FT\_OPEN\_BY\_SERIAL\_NUMBER);

ftHandle = FT\_W32\_CreateFile(Buf,GENERIC\_READ|GENERIC\_WRITE,0,0, OPEN\_EXISTING, FILE\_ATTRIBUTE\_NORMAL | FILE\_FLAG\_OVERLAPPED | FT\_OPEN\_BY\_SERIAL\_NUMBER,<br>0);  $\begin{pmatrix} 0 \end{pmatrix}$ ;

if (ftHandle == INVALID\_HANDLE\_VALUE) ; // FT\_W32\_CreateDevice failed

#### 2. Open a device for non-overlapped I/O using its description

ftStatus = FT\_ListDevices(0,Buf,FT\_LIST\_BY\_INDEX|FT\_OPEN\_BY\_DESCRIPTION);

ftHandle = FT\_W32\_CreateFile(Buf,GENERIC\_READ|GENERIC\_WRITE,0,0, OPEN\_EXISTING, FILE\_ATTRIBUTE\_NORMAL | FT\_OPEN\_BY\_DESCRIPTION,  $\begin{pmatrix} 0 \end{pmatrix}$ ;

if (ftHandle == INVALID\_HANDLE\_VALUE) ; // FT\_W32\_CreateDevice failed
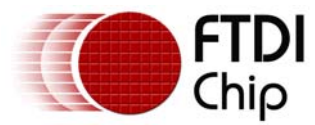

# 3. Open a device for non-overlapped I/O using its location

```
long locID;
```

```
ftStatus = FT_ListDevices(0,&locID,FT_LIST_BY_INDEX|FT_OPEN_BY_LOCATION); 
ftHandle = FT_W32_CreateFile((PVOID) locID,GENERIC_READ|GENERIC_WRITE,0,0, 
                                   OPEN_EXISTING, 
                                   FILE_ATTRIBUTE_NORMAL | FT_OPEN_BY_LOCATION, 
\begin{pmatrix} 0 \end{pmatrix};
if (ftHandle == INVALID_HANDLE_VALUE)
```
; // FT\_W32\_CreateDevice failed

## **6.2 FT\_W32\_CloseHandle**

## **Supported Operating Systems**

Linux Mac OS X (10.4 and later) Windows (2000 and later)

Windows CE (4.2 and later)

### **Summary**

Close the specified device handle.

## **Definition**  BOOL **FT\_W32\_CloseHandle** (FT\_HANDLE *ftHandle*)

### **Parameters**

*ftHandle* **Handle of the device.** 

### **Return Value**

If the function is successful, the return value is nonzero.

If the function is unsuccessful, the return value is zero.

## **Example**

This example shows how to close a device after opening it for non-overlapped I/O using its description.

```
FT_STATUS ftStatus; 
FT HANDLE ftHandle;
char Buf[64]; 
ftStatus = FT_ListDevices(0,Buf,FT_LIST_BY_INDEX|FT_OPEN_BY_DESCRIPTION); 
ftHandle = FT_W32_CreateFile(Buf,GENERIC_READ|GENERIC_WRITE,0,0, 
                             OPEN_EXISTING, 
                            FILE_ATTRIBUTE_NORMAL | FT_OPEN_BY_DESCRIPTION,
\begin{pmatrix} 0 \\ 0 \end{pmatrix};
if (ftHandle == INVALID HANDLE VALUE) {
        // FT_W32_CreateDevice failed
```
<span id="page-73-0"></span>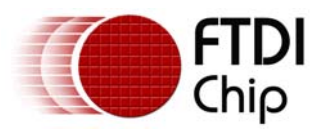

#### } else {

}

 // FT\_W32\_CreateFile OK, so do some work, and eventually ... FT\_W32\_CloseHandle(ftHandle);

## **6.3 FT\_W32\_ReadFile**

## **Supported Operating Systems**

Linux

Mac OS X (10.4 and later)

Windows (2000 and later)

Windows CE (4.2 and later)

## **Summary**

Read data from the device.

## **Definition**

BOOL **FT\_W32\_ReadFile** (FT\_HANDLE *ftHandle*, LPVOID *lpBuffer*, DWORD *dwBytesToRead*, LPDWORD lpdwBytesReturned, LPOVERLAPPED lpOverlapped)

### **Parameters**

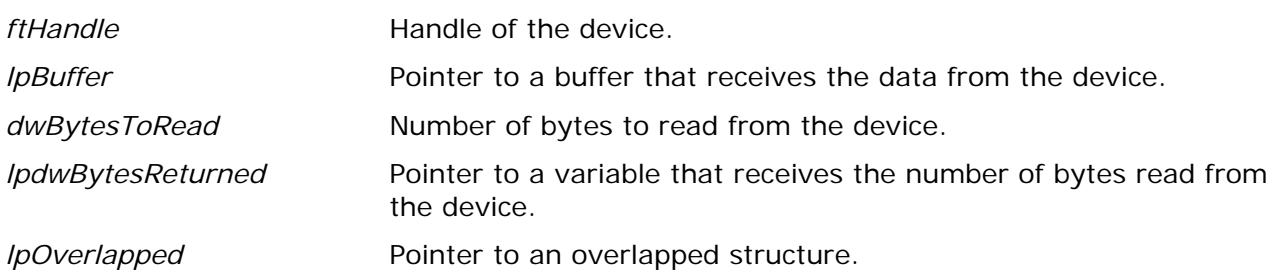

### **Return Value**

If the function is successful, the return value is nonzero.

If the function is unsuccessful, the return value is zero.

## **Remarks**

This function supports both non-overlapped and overlapped I/O, except under Linux, Mac OS X and Windows CE where only non-overlapped IO is supported.

Non-overlapped I/O

The parameter, *lpOverlapped,* must be NULL for non-overlapped I/O.

This function always returns the number of bytes read in *lpdwBytesReturned*.

This function does not return until *dwBytesToRead* have been read into the buffer. The number of bytes in the receive queue can be determined by calling **[FT\\_GetStatus](#page-35-0)** or [FT\\_GetQueueStatus](#page-30-0), and passed as *dwBytesToRead* so that the function reads the device and returns immediately.

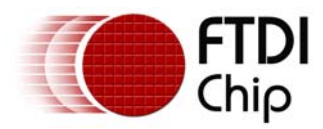

When a read timeout has been setup in a previous call to [FT\\_W32\\_SetCommTimeouts](#page-82-0), this function returns when the timer expires or *dwBytesToRead* have been read, whichever occurs first. If a timeout occurred, any available data is read into *lpBuffer* and the function returns a non-zero value.

An application should use the function return value and *lpdwBytesReturned* when processing the buffer. If the return value is non-zero and *lpdwBytesReturned* is equal to *dwBytesToRead*  then the function has completed normally. If the return value is non-zero and *lpdwBytesReturned* is less then *dwBytesToRead* then a timeout has occurred, and the read request has been partially completed. Note that if a timeout occurred and no data was read, the return value is still non-zero.

A return value of *FT\_IO\_ERROR* suggests an error in the parameters of the function, or a fatal error like USB disconnect has occurred.

#### Overlapped I/O

When the device has been opened for overlapped I/O, an application can issue a request and perform some additional work while the request is pending. This contrasts with the case of non-overlapped I/O in which the application issues a request and receives control again only after the request has been completed.

The parameter, *lpOverlapped,* must point to an initialized OVERLAPPED structure.

If there is enough data in the receive queue to satisfy the request, the request completes immediately and the return code is non-zero. The number of bytes read is returned in *lpdwBytesReturned*.

If there is not enough data in the receive queue to satisfy the request, the request completes immediately, and the return code is zero, signifying an error. An application should call [FT\\_W32\\_GetLastError](#page-91-0) to get the cause of the error. If the error code is ERROR\_IO\_PENDING, the overlapped operation is still in progress, and the application can perform other processing. Eventually, the application checks the result of the overlapped request by calling [FT\\_W32\\_GetOverlappedResult](#page-77-0).

If successful, the number of bytes read is returned in *lpdwBytesReturned*.

### **Example**

1. This example shows how to read 256 bytes from the device using non-overlapped I/O.

```
FT_HANDLE ftHandle; // setup by FT_W32_CreateFile for non-overlapped i/o 
char Buf[256]; 
DWORD dwToRead = 256; 
DWORD dwRead; 
if (FT_W32_ReadFile(ftHandle, Buf, dwToRead, &dwRead, &osRead)) { 
       if (dwToRead == dwRead) // FT_W32_ReadFile OK 
        } 
        else{ 
               // FT_W32_ReadFile timeout 
 } 
} 
else{ 
        // FT_W32_ReadFile failed 
}
```
2. This example shows how to read 256 bytes from the device using overlapped I/O.

```
FT_HANDLE ftHandle; // setup by FT_W32_CreateFile for overlapped i/o 
char Buf[256]; 
DWORD dwToRead = 256; 
DWORD dwRead;
```
<span id="page-75-0"></span>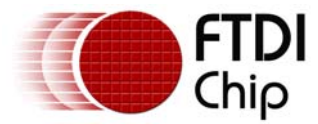

```
OVERLAPPED osRead = { 0 }; 
osRead.hEvent = CreateEvent (NULL, FALSE, FALSE, NULL); 
if (!FT_W32_ReadFile(ftHandle, Buf, dwToRead, &dwRead, &osRead)) { 
       if (FT_W32_GetLastError(ftHandle) == ERROR_IO_PENDING) { 
             // write is delayed so do some other stuff until
             if (!FT_W32_GetOverlappedResult(ftHandle, &osRead, &dwRead, FALSE)){ 
                    / error 
 } 
             else { 
                   if (dwToRead == dwRead) // FT_W32_ReadFile OK 
 } 
                    else{ 
                          // FT_W32_ReadFile timeout 
 } 
 } 
       } 
} 
else { 
       // FT_W32_ReadFile OK 
} 
CloseHandle (osRead.hEvent);
```
## **6.4 FT\_W32\_WriteFile**

## **Supported Operating Systems**

Linux Mac OS X (10.4 and later) Windows (2000 and later) Windows CE (4.2 and later)

### **Summary**

Write data to the device.

### **Definition**

```
BOOL FT_W32_WriteFile (FT_HANDLE ftHandle, LPVOID lpBuffer, DWORD dwBytesToWrite, 
                          LPDWORD lpdwBytesWritten, LPOVERLAPPED lpOverlapped)
```
#### **Parameters**

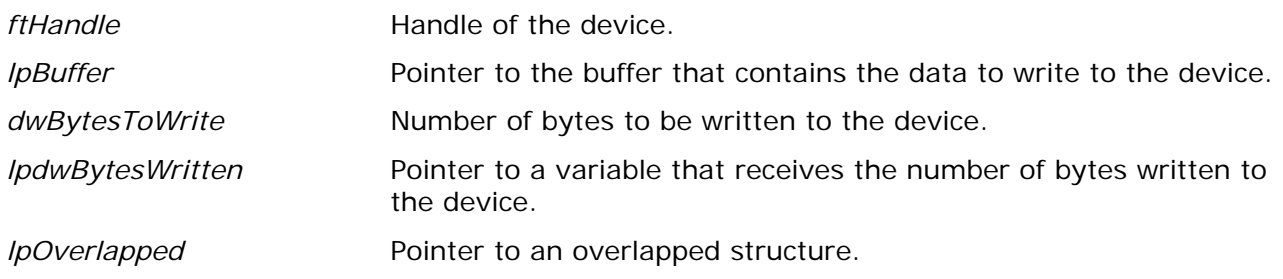

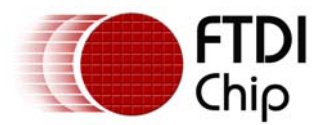

#### **Return Value**

If the function is successful, the return value is nonzero.

If the function is unsuccessful, the return value is zero.

#### **Remarks**

This function supports both non-overlapped and overlapped I/O, except under Linux, Mac OS X and Windows CE where only non-overlapped IO is supported.

Non-overlapped I/O

The parameter, *lpOverlapped,* must be NULL for non-overlapped I/O.

This function always returns the number of bytes written in *lpdwBytesWritten*.

This function does not return until *dwBytesToWrite* have been written to the device.

When a write timeout has been setup in a previous call to [FT\\_W32\\_SetCommTimeouts,](#page-82-0) this function returns when the timer expires or *dwBytesToWrite* have been written, whichever occurs first. If a timeout occurred, *lpdwBytesWritten* contains the number of bytes actually written, and the function returns a non-zero value.

An application should always use the function return value and *lpdwBytesWritten*. If the return value is non-zero and *lpdwBytesWritten* is equal to *dwBytesToWrite* then the function has completed normally. If the return value is non-zero and *lpdwBytesWritten* is less then *dwBytesToWrite* then a timeout has occurred, and the write request has been partially completed. Note that if a timeout occurred and no data was written, the return value is still non-zero.

#### Overlapped I/O

When the device has been opened for overlapped I/O, an application can issue a request and perform some additional work while the request is pending. This contrasts with the case of non-overlapped I/O in which the application issues a request and receives control again only after the request has been completed.

The parameter, *lpOverlapped,* must point to an initialized OVERLAPPED structure.

This function completes immediately, and the return code is zero, signifying an error. An application should call [FT\\_W32\\_GetLastError](#page-91-0) to get the cause of the error. If the error code is ERROR\_IO\_PENDING, the overlapped operation is still in progress, and the application can perform other processing. Eventually, the application checks the result of the overlapped request by calling [FT\\_W32\\_GetOverlappedResult.](#page-77-0)

If successful, the number of bytes written is returned in *lpdwBytesWritten*.

#### **Example**

1. This example shows how to write 128 bytes to the device using non-overlapped I/O.

```
FT_HANDLE ftHandle; // setup by FT_W32_CreateFile for overlapped i/o 
char Buf[128]; // contains data to write to the device 
DWORD dwToWrite = 128; 
DWORD dwWritten; 
if (FT_W32_WriteFile(ftHandle, Buf, dwToWrite, &dwWritten, &osWrite)) { 
        if (dwToWrite == dwWritten){ 
               // FT_W32_WriteFile OK 
 } 
        else{ 
               // FT_W32_WriteFile timeout
```
<span id="page-77-0"></span>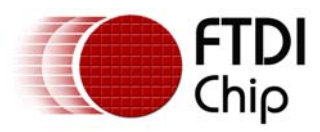

 } } else{ // FT\_W32\_WriteFile failed }

2. This example shows how to write 128 bytes to the device using overlapped I/O.

```
FT_HANDLE ftHandle; // setup by FT_W32_CreateFile for overlapped i/o 
char Buf[128]; // contains data to write to the device 
DWORD dwToWrite = 128; 
DWORD dwWritten; 
OVERLAPPED osWrite = \{ 0 \};
if (!FT_W32_WriteFile(ftHandle, Buf, dwToWrite, &dwWritten, &osWrite)) { 
       if (FT_W32_GetLastError(ftHandle) == ERROR_IO_PENDING) { 
              // write is delayed so do some other stuff until ... 
              if (!FT_W32_GetOverlappedResult(ftHandle, &osWrite, &dwWritten, FALSE)){ 
             \big\} \qquad \qquad \text{{\it N} error} } 
              else { 
                     if (dwToWrite == dwWritten){ 
                           // FT_W32_WriteFile OK 
 } 
                     else{ 
                     // FT_W32_WriteFile timeout 
 } 
 } 
 } 
} 
else { 
        // FT_W32_WriteFIle OK 
}
```
## **6.5 FT\_W32\_GetOverlappedResult**

## **Supported Operating Systems**

Linux Mac OS X (10.4 and later) Windows (2000 and later) Windows CE (4.2 and later)

## **Summary**

Gets the result of an overlapped operation.

### **Definition**

BOOL **FT\_W32\_GetOverlappedResult** (FT\_HANDLE *ftHandle*, LPOVERLAPPED *lpOverlapped*, LPDWORD lpdwBytesTransferred, BOOL bWait)

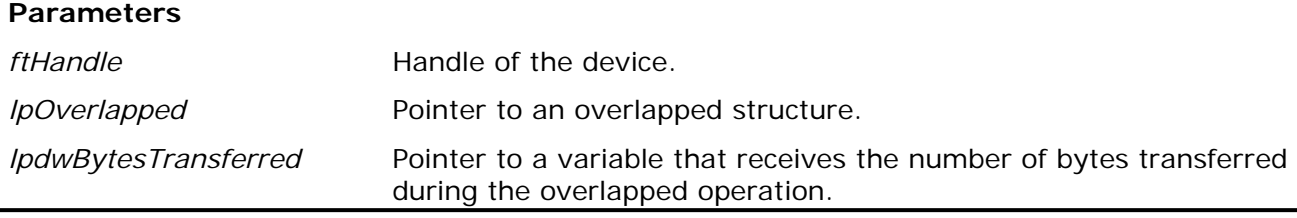

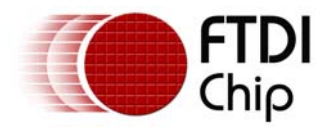

**Document Reference No.: FT\_000071 D2XX Programmer's Guide Version 1.01 Clearance No.: FTDI# 60** 

*bWait* Set to TRUE if the function does not return until the operation has been completed.

### **Return Value**

If the function is successful, the return value is nonzero.

If the function is unsuccessful, the return value is zero.

#### **Remarks**

This function is used with overlapped I/O and so is not supported in Linux, Mac OS X or Windows CE. For a description of its use, see [FT\\_W32\\_ReadFile](#page-73-0) and [FT\\_W32\\_WriteFile.](#page-75-0)

## **6.6 FT\_W32\_EscapeCommFunction**

## **Supported Operating Systems**

Linux Mac OS X (10.4 and later) Windows (2000 and later) Windows CE (4.2 and later)

#### **Summary**

Perform an extended function.

#### **Definition**

BOOL **FT\_W32\_EscapeCommFunction** (FT\_HANDLE *ftHandle*, DWORD *dwFunc*)

#### **Parameters**

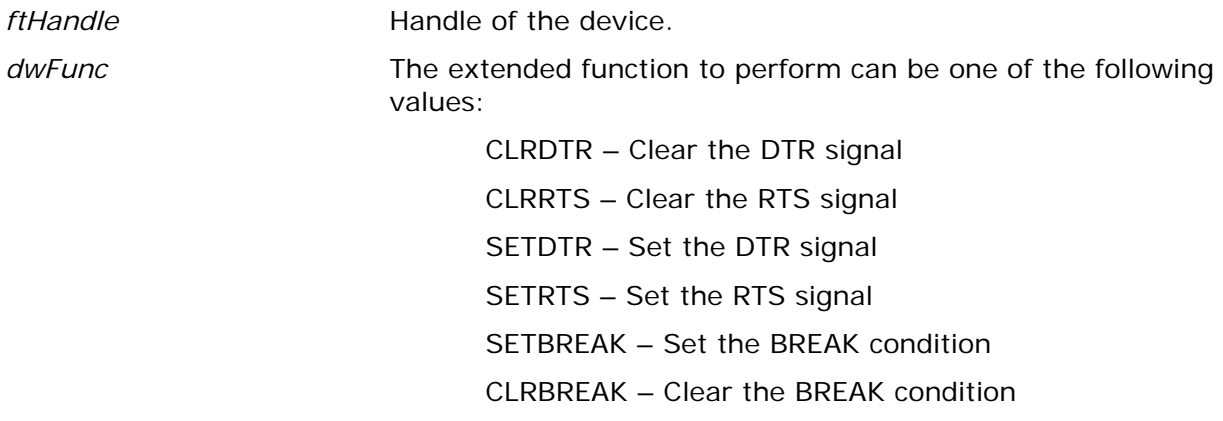

#### **Return Value**

If the function is successful, the return value is nonzero.

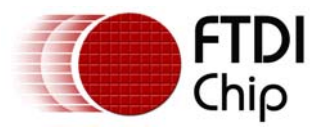

#### **Example**

FT\_HANDLE ftHandle; // setup by FT\_W32\_CreateFile

FT\_W32\_EscapeCommFunction(ftHandle,CLRDTS); // Clear the DTR signal FT\_W32\_EscapeCommFunction(ftHandle,SETRTS); // Set the RTS signal

## **6.7 FT\_W32\_GetCommModemStatus**

#### **Supported Operating Systems**

Linux Mac OS X (10.4 and later) Windows (2000 and later) Windows CE (4.2 and later)

#### **Summary**

This function gets the current modem control value.

#### **Definition**

BOOL **FT\_W32\_GetCommModemStatus** (FT\_HANDLE *ftHandle*, LPDWORD *lpdwStat*)

#### **Parameters**

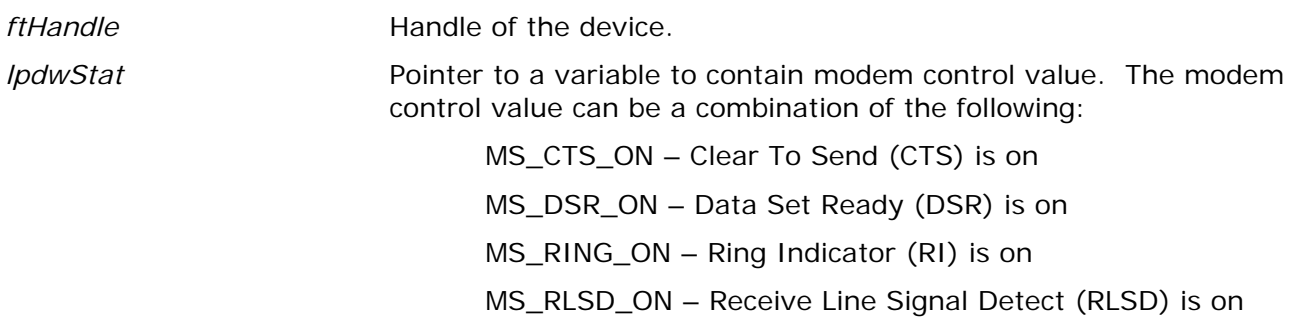

#### **Return Value**

If the function is successful, the return value is nonzero.

If the function is unsuccessful, the return value is zero.

### **Example**

```
FT_HANDLE ftHandle; // setup by FT_W32_CreateFile DWORD dwStatus; 
if (FT_W32_GetCommModemStatus(ftHandle,&dwStatus)) { 
        // FT_W32_GetCommModemStatus ok 
        if (dwStatus & MS_CTS_ON) 
               ; // CTS is on 
        if (dwStatus & MS_DSR_ON) 
               ; // DSR is on 
        if (dwStatus & MS_RI_ON) 
               ; // RI is on 
        if (dwStatus & MS_RLSD_ON) 
               ; // RLSD is on
```
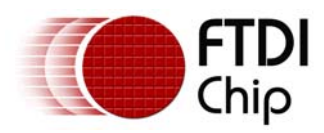

} else

; // FT\_W32\_GetCommModemStatus failed

## **6.8 FT\_W32\_SetupComm**

## **Supported Operating Systems**

Linux Mac OS X (10.4 and later) Windows (2000 and later) Windows CE (4.2 and later)

## **Summary**

This function sets the read and write buffers.

## **Definition**

BOOL **FT\_W32\_SetupComm** (FT\_HANDLE *ftHandle*, DWORD *dwReadBufferSize*, DWORD dwWriteBufferSize)

### **Parameters**

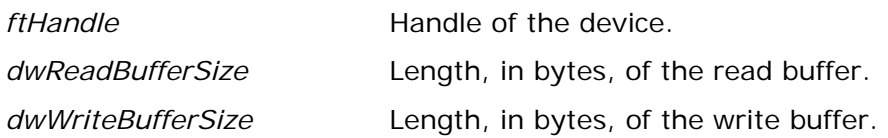

### **Return Value**

If the function is successful, the return value is nonzero.

If the function is unsuccessful, the return value is zero.

### **Remarks**

This function has no effect. It is the responsibility of the driver to allocate sufficient storage for I/O requests.

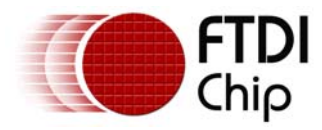

## **6.9 FT\_W32\_SetCommState**

## **Supported Operating Systems**

```
Linux 
Mac OS X (10.4 and later) 
Windows (2000 and later) 
Windows CE (4.2 and later)
```
### **Summary**

This function sets the state of the device according to the contents of a device control block (DCB).

### **Definition**

BOOL **FT\_W32\_SetCommState** (FT\_HANDLE *ftHandle*, LPFTDCB *lpftDcb*)

### **Parameters**

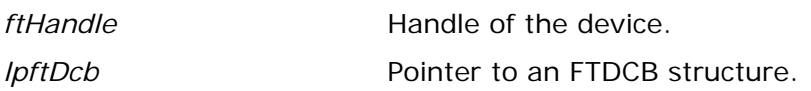

#### **Return Value**

If the function is successful, the return value is nonzero.

If the function is unsuccessful, the return value is zero.

### **Example**

```
FT_HANDLE ftHandle; // setup by FT_W32_CreateFile 
FTDCB ftDCB; 
if (FT_W32_GetCommState(ftHandle,&ftDCB)) { 
        // FT_W32_GetCommState ok, device state is in ftDCB 
        ftDCB.BaudRate = 921600; // Change the baud rate 
        if (FT_W32_SetCommState(ftHandle,&ftDCB)) 
               ; // FT_W32_SetCommState ok 
        else 
               ; // FT_W32_SetCommState failed 
} 
else 
        ; // FT_W32_GetCommState failed
```
## **6.10 FT\_W32\_GetCommState**

### **Supported Operating Systems**

```
Linux 
Mac OS X (10.4 and later) 
Windows (2000 and later) 
Windows CE (4.2 and later)
```
<span id="page-82-0"></span>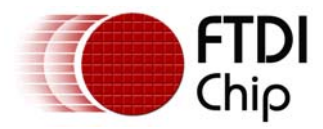

#### **Summary**

This function gets the current device state.

## **Definition**

BOOL **FT\_W32\_GetCommState** (FT\_HANDLE *ftHandle*, LPFTDCB *lpftDcb*)

#### **Parameters**

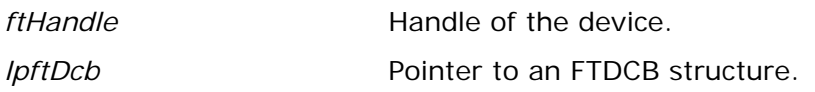

#### **Return Value**

If the function is successful, the return value is nonzero. If the function is unsuccessful, the return value is zero.

#### **Remarks**

The current state of the device is returned in a device control block.

#### **Example**

```
FT_HANDLE ftHandle; // setup by FT_W32_CreateFile 
FTDCB ftDCB; 
if (FT_W32_GetCommState(ftHandle,&ftDCB)) 
       ; // FT_W32_GetCommState ok, device state is in ftDCB 
else 
        ; // FT_W32_GetCommState failed
```
## **6.11 FT\_W32\_SetCommTimeouts**

### **Supported Operating Systems**

Linux Mac OS X (10.4 and later) Windows (2000 and later) Windows CE (4.2 and later)

### **Summary**

This function sets the timeout parameters for I/O requests.

### **Definition**

BOOL **FT\_W32\_SetCommTimeouts** (FT\_HANDLE *ftHandle*, LPFTTIMEOUTS *lpftTimeouts*)

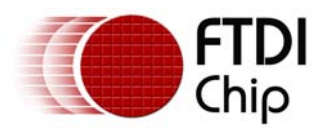

#### **Parameters**

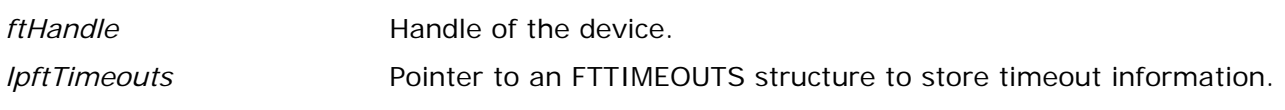

#### **Return Value**

If the function is successful, the return value is nonzero.

If the function is unsuccessful, the return value is zero.

#### **Remarks**

Timeouts are calculated using the information in the FTTIMEOUTS structure.

For read requests, the number of bytes to be read is multiplied by the total timeout multiplier, and added to the total timeout constant. So, if TS is an FTTIMEOUTS structure and the number of bytes to read is dwToRead, the read timeout, rdTO, is calculated as follows.

rdTO = (dwToRead \* TS.ReadTotalTimeoutMultiplier) + TS.ReadTotalTimeoutConstant

For write requests, the number of bytes to be written is multiplied by the total timeout multiplier, and added to the total timeout constant. So, if TS is an FTTIMEOUTS structure and the number of bytes to write is dwToWrite, the write timeout, wrTO, is calculated as follows.

wrTO = (dwToWrite \* TS.WriteTotalTimeoutMultiplier) + TS.WriteTotalTimeoutConstant

Linux and Mac OS X currently ignore the ReadIntervalTimeout, ReadTotalTimeoutMultiplier and WriteTotalTimeoutMultiplier.

#### **Example**

```
FT_HANDLE ftHandle; // setup by FT_W32_CreateFile 
FTTIMEOUTS ftTS;
ftTS.ReadIntervalTimeout = 0; 
ftTS.ReadTotalTimeoutMultiplier = 0; 
ftTS.ReadTotalTimeoutConstant = 100; 
ftTS.WriteTotalTimeoutMultiplier = 0; 
ftTS.WriteTotalTimeoutConstant = 200; 
if (FT_W32_SetCommTimeouts(ftHandle,&ftTS)) 
        ; // FT_W32_SetCommTimeouts OK 
else 
        ; // FT_W32_SetCommTimeouts failed
```
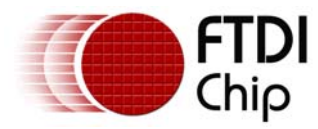

## **6.12 FT\_W32\_GetCommTimeouts**

## **Supported Operating Systems**

Linux Mac OS X (10.4 and later) Windows (2000 and later) Windows CE (4.2 and later)

#### **Summary**

This function gets the current read and write request timeout parameters for the specified device.

### **Definition**

BOOL **FT\_W32\_GetCommTimeouts** (FT\_HANDLE *ftHandle*, LPFTTIMEOUTS *lpftTimeouts*)

#### **Parameters**

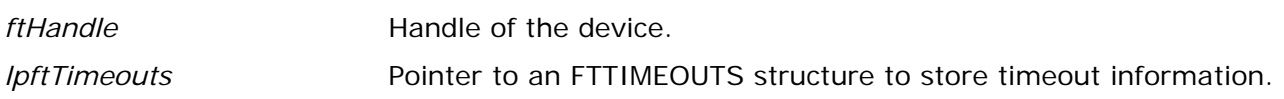

#### **Return Value**

If the function is successful, the return value is nonzero.

If the function is unsuccessful, the return value is zero.

### **Remarks**

For an explanation of how timeouts are used, see [FT\\_W32\\_SetCommTimeouts](#page-82-0).

### **Example**

```
FT_HANDLE ftHandle; // setup by FT_W32_CreateFile 
FTTIMEOUTS ftTS;
if (FT_W32_GetCommTimeouts(ftHandle,&ftTS)) 
        ; // FT_W32_GetCommTimeouts OK 
else 
        ; // FT_W32_GetCommTimeouts failed
```
## **6.13 FT\_W32\_SetCommBreak**

### **Supported Operating Systems**

Linux Mac OS X (10.4 and later) Windows (2000 and later) Windows CE (4.2 and later)

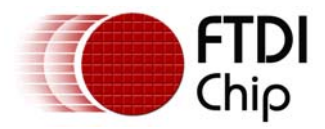

#### **Summary**

Puts the communications line in the BREAK state.

## **Definition**

BOOL **FT\_W32\_SetCommBreak** (FT\_HANDLE *ftHandle*)

#### **Parameters**

*ftHandle* Handle of the device.

### **Return Value**

If the function is successful, the return value is nonzero. If the function is unsuccessful, the return value is zero.

#### **Example**

FT\_HANDLE ftHandle; // setup by FT\_W32\_CreateFile

```
if (!FT_W32_SetCommBreak(ftHandle)) 
        ; // FT_W32_SetCommBreak failed 
else 
        ; // FT_W32_SetCommBreak OK
```
## **6.14 FT\_W32\_ClearCommBreak**

### **Supported Operating Systems**

Linux Mac OS X (10.4 and later) Windows (2000 and later) Windows CE (4.2 and later)

### **Summary**

Puts the communications line in the non-BREAK state.

#### **Definition**

BOOL **FT\_W32\_ClearCommBreak** (FT\_HANDLE *ftHandle*)

#### **Parameters**

*ftHandle* Handle of the device.

### **Return Value**

If the function is successful, the return value is nonzero.

<span id="page-86-0"></span>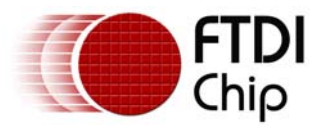

#### **Example**

```
FT_HANDLE ftHandle; // setup by FT_W32_CreateFile 
if (!FT_W32_ClearCommBreak(ftHandle)){ 
        // FT_W32_ClearCommBreak failed 
} 
else{ 
        // FT_W32_ClearCommBreak OK 
}
```
## **6.15 FT\_W32\_SetCommMask**

### **Supported Operating Systems**

Linux Mac OS X (10.4 and later) Windows (2000 and later) Windows CE (4.2 and later)

#### **Summary**

This function specifies events that the device has to monitor.

#### **Definition**

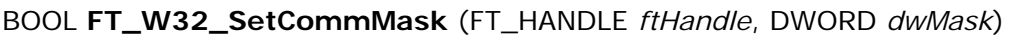

#### **Parameters**

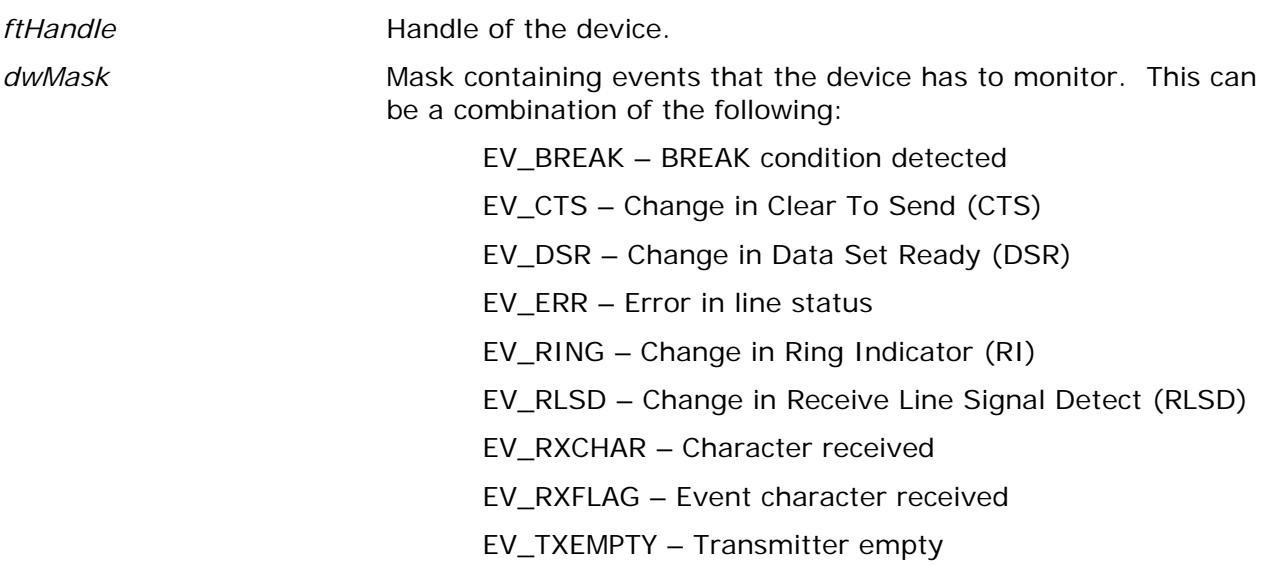

#### **Return Value**

If the function is successful, the return value is nonzero.

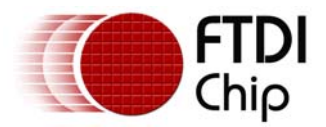

#### **Remarks**

This function specifies the events that the device should monitor. An application can call the function [FT\\_W32\\_WaitCommEvent](#page-88-0) to wait for an event to occur.

### **Example**

```
FT_HANDLE ftHandle; // setup by FT_W32_CreateFile 
DWORD dwMask = EV_CTS | EV_DSR; 
if (!FT_W32_SetCommMask(ftHandle,dwMask)) 
        ; // FT_W32_SetCommMask failed 
else 
        ; // FT_W32_SetCommMask OK
```
## **6.16 FT\_W32\_GetCommMask**

### **Supported Operating Systems**

Windows (2000 and later)

#### **Summary**

Retrieves the events that are currently being monitored by a device.

#### **Definition**

BOOL **FT\_W32\_GetCommMask** (FT\_HANDLE *ftHandle*, LPDWORD *lpdwEventMask*)

#### **Parameters**

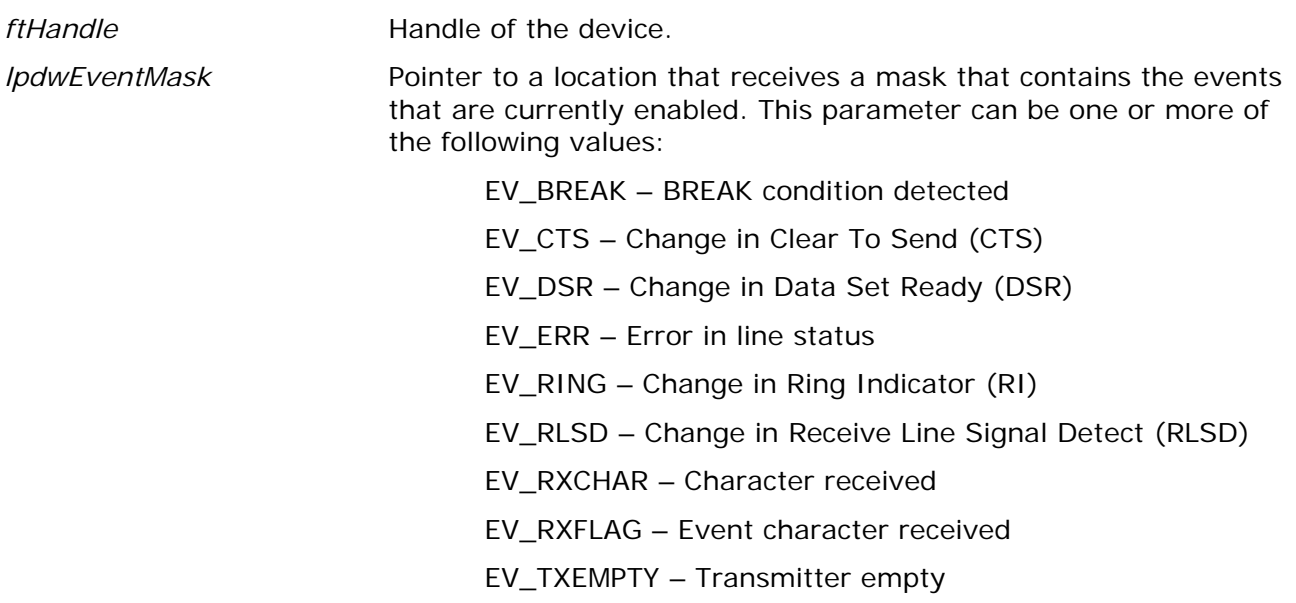

#### **Return Value**

If the function is successful, the return value is nonzero.

<span id="page-88-0"></span>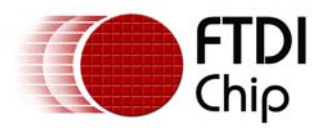

#### **Remarks**

This function returns events currently being monitored by the device. Event monitoring for these events is enabled by the [FT\\_W32\\_SetCommMask](#page-86-0) function.

### **Example**

```
FT_HANDLE ftHandle; // setup by FT_W32_CreateFile 
DWORD dwMask; 
if (!FT_W32_GetCommMask(ftHandle,&dwMask)) 
        ; // FT_W32_GetCommMask failed 
else 
        ; // FT_W32_GetCommMask OK
```
## **6.17 FT\_W32\_WaitCommEvent**

## **Supported Operating Systems**

Linux

Mac OS X (10.4 and later)

Windows (2000 and later)

Windows CE (4.2 and later)

### **Summary**

This function waits for an event to occur.

### **Definition**

```
BOOL FT_W32_SetupComm (FT_HANDLE ftHandle, LPDWORD lpdwEvent, 
                            LPOVERLAPPED lpOverlapped)
```
#### **Parameters**

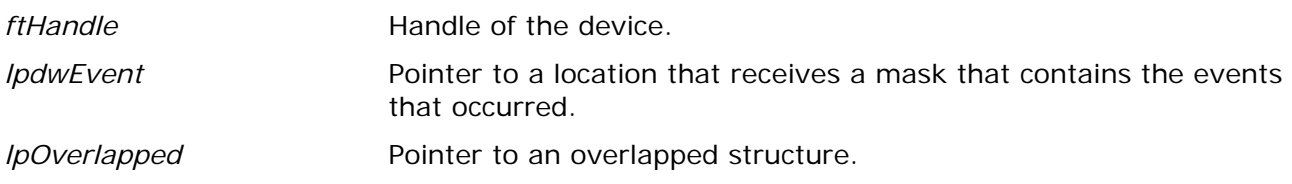

### **Return Value**

If the function is successful, the return value is nonzero.

If the function is unsuccessful, the return value is zero.

#### **Remarks**

This function supports both non-overlapped and overlapped I/O, except under Windows CE and Linux where only non-overlapped IO is supported.

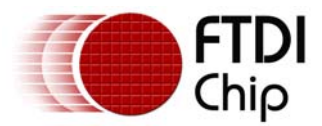

### Non-overlapped I/O

The parameter, *lpOverlapped,* must be NULL for non-overlapped I/O.

This function does not return until an event that has been specified in a call to [FT\\_W32\\_SetCommMask](#page-86-0) has occurred. The events that occurred and resulted in this function returning are stored in *lpdwEvent*.

#### Overlapped I/O

When the device has been opened for overlapped I/O, an application can issue a request and perform some additional work while the request is pending. This contrasts with the case of non-overlapped I/O in which the application issues a request and receives control again only after the request has been completed.

The parameter, *lpOverlapped,* must point to an initialized OVERLAPPED structure.

This function does not return until an event that has been specified in a call to [FT\\_W32\\_SetCommMask](#page-86-0) has occurred.

If an event has already occurred, the request completes immediately, and the return code is non-zero. The events that occurred are stored in *lpdwEvent*.

If an event has not yet occurred, the request completes immediately, and the return code is zero, signifying an error. An application should call [FT\\_W32\\_GetLastError](#page-91-0) to get the cause of the error. If the error code is ERROR\_IO\_PENDING, the overlapped operation is still in progress, and the application can perform other processing. Eventually, the application checks the result of the overlapped request by calling [FT\\_W32\\_GetOverlappedResult](#page-77-0). The events that occurred and resulted in this function returning are stored in *lpdwEvent*.

#### **Examples**

1. This example shows how to write 128 bytes to the device using non-overlapped I/O.

```
FT_HANDLE ftHandle; // setup by FT_W32_CreateFile for non-overlapped i/o 
DWORD dwEvents; 
if (FT_W32_WaitCommEvent(ftHandle, &dwEvents, NULL))
```
else

```
 ; // FT_W32_WaitCommEvents failed
```
; // FT\_W32\_WaitCommEvents OK

2. This example shows how to write 128 bytes to the device using overlapped I/O.

```
FT_HANDLE ftHandle; // setup by FT_W32_CreateFile for overlapped i/o 
DWORD dwEvents; 
DWORD dwRes; 
OVERLAPPED osWait = \{ 0 \};
if (!FT_W32_WaitCommEvent(ftHandle, &dwEvents, &osWait)) { 
        if (FT_W32_GetLastError(ftHandle == ERROR_IO_PENDING) { 
              // wait is delayed so do some other stuff until .
               if (!FT_W32_GetOverlappedResult(ftHandle, &osWait, &dwRes, FALSE)) 
                      ; // error 
               else 
                      ; // FT_W32_WaitCommEvent OK 
                      // Events that occurred are stored in dwEvents 
        } 
} 
else { 
        // FT_W32_WaitCommEvent OK 
        // Events that occurred are stored in dwEvents 
}
```
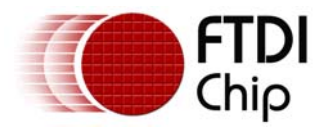

## **6.18 FT\_W32\_PurgeComm**

## **Supported Operating Systems**

Linux Mac OS X (10.4 and later) Windows (2000 and later) Windows CE (4.2 and later)

### **Summary**

This function purges the device.

#### **Definition**

BOOL **FT\_W32\_PurgeComm** (FT\_HANDLE *ftHandle*, DWORD *dwFlags*)

#### **Parameters**

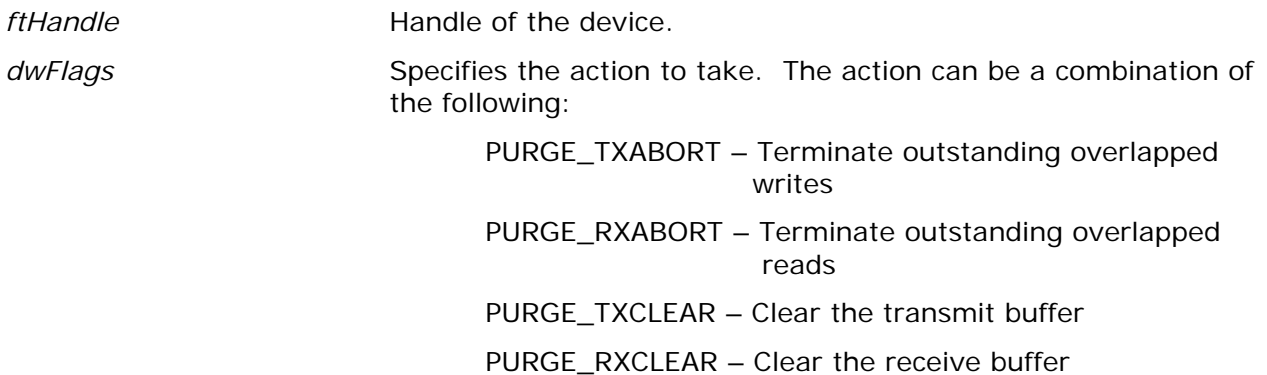

### **Return Value**

If the function is successful, the return value is nonzero.

If the function is unsuccessful, the return value is zero.

### **Example**

FT\_HANDLE ftHandle; // setup by FT\_W32\_CreateFile

```
if (FT_W32_PurgeComm(ftHandle,PURGE_TXCLEAR|PURGE_RXCLEAR)) 
        ; // FT_W32_PurgeComm OK 
else 
        ; // FT_W32_PurgeComm failed
```
<span id="page-91-0"></span>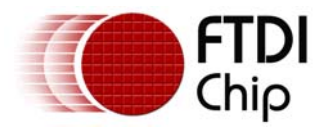

## **6.19 FT\_W32\_GetLastError**

## **Supported Operating Systems**

Linux Mac OS X (10.4 and later) Windows (2000 and later) Windows CE (4.2 and later)

#### **Summary**

Gets the last error that occurred on the device.

#### **Definition**

DWORD **FT\_W32\_GetLastError** (FT\_HANDLE *ftHandle*)

#### **Parameters**

*ftHandle* **Handle of the device.** 

#### **Return Value**

If the function is successful, the return value is nonzero.

If the function is unsuccessful, the return value is zero.

#### **Remarks**

This function is normally used with overlapped I/O and so is not supported in Windows CE. For a description of its use, see [FT\\_W32\\_ReadFile](#page-73-0) and [FT\\_W32\\_WriteFile.](#page-75-0)

In Linux and Mac OS X, this function returns a DWORD that directly maps to the FT Errors (for example the FT\_INVALID\_HANDLE error number).

## **6.20 FT\_W32\_ClearCommError**

### **Supported Operating Systems**

Linux Mac OS X (10.4 and later) Windows (2000 and later) Windows CE (4.2 and later)

#### **Summary**

Gets information about a communications error and get current status of the device.

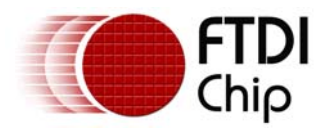

#### **Definition**

BOOL **FT\_W32\_ClearCommError** (FT\_HANDLE *ftHandle*, LPDWORD *lpdwErrors,* LPFTCOMSTAT *lpftComstat*)

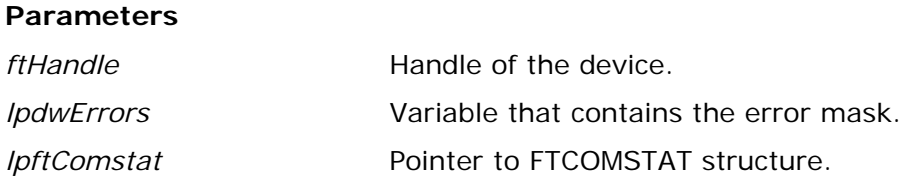

#### **Return Value**

If the function is successful, the return value is nonzero.

If the function is unsuccessful, the return value is zero.

### **Example**

```
static COMSTAT oldCS = \{0\};
static DWORD dwOldErrors = 0; 
FT_HANDLE ftHandle; // setup by FT_W32_CreateFile 
COMSTAT newCS; 
DWORD dwErrors; 
BOOL bChanged = FALSE; 
if (!FT_W32_ClearCommError(ftHandle, &dwErrors, (FTCOMSTAT *)&newCS)) 
        ; // FT_W32_ClearCommError failed 
if (dwErrors != dwOldErrors) { 
       bChanged = TRUE; dwErrorsOld = dwErrors; 
} 
if (memcmp(&oldCS, &newCS, sizeof(FTCOMSTAT))) { 
       bChanged = TRUE;oldcS = newCS;} 
if (bChanged) { 
        if (dwErrors & CE_BREAK) 
               ; // BREAK condition detected 
        if (dwErrors & CE_FRAME) 
              ; // Framing error detected 
        if (dwErrors & CE_RXOVER) 
               ; // Receive buffer has overflowed 
        if (dwErrors & CE_TXFULL) 
               ; // Transmit buffer full 
        if (dwErrors & CE_OVERRUN) 
               ; // Character buffer overrun 
        if (dwErrors & CE_RXPARITY) 
               ; // Parity error detected 
        if (newCS.fCtsHold) 
               ; // Transmitter waiting for CTS 
        if (newCS.fDsrHold) 
               ; // Transmitter is waiting for DSR 
        if (newCS.fRlsdHold) 
               ; // Transmitter is waiting for RLSD 
        if (newCS.fXoffHold) 
               ; // Transmitter is waiting because XOFF was received 
        if (newCS.fXoffSent) 
               ; // 
        if (newCS.fEof)
```
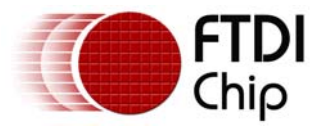

; // End of file character has been received

 if (newCS.fTxim) ; // Tx immediate character queued for transmission

// newCS.cbInQue contains number of bytes in receive queue

// newCS.cbOutQue contains number of bytes in transmit queue

}

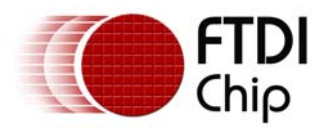

## **7 Contact Information**

#### **Head Office – Glasgow, UK**

Future Technology Devices International Limited Unit 1, 2 Seaward Place, Centurion Business Park, Glasgow G41 1HH United Kingdom Tel: +44 (0) 141 429 2777 Fax: +44 (0) 141 429 2758

E-mail (Sales) [sales1@ftdichip.com](mailto:sales@ftdichip.com)  E-mail (Support) [support1@ftdichip.com](mailto:support@ftdichip.com)  E-mail (General Enquiries) [admin1@ftdichip.com](mailto:admin1@ftdichip.com)  Web Site URL [http://www.ftdichip.com](http://www.ftdichip.com/)

#### **Branch Office – Taipei, Taiwan**

Future Technology Devices International Limited (Taiwan) 2F, No. 516, Sec. 1, NeiHu Road, NeiHu District, Taipei 114, Taiwan Tel: +886 2 8797 1330 Fax: +886 2 8751 9737

E-mail (Sales) [tw.sales1@ftdichip.com](mailto:tw.sales1@ftdichip.com)  E-mail (Support) [tw.support1@ftdichip.com](mailto:tw.support1@ftdichip.com)  E-mail (General Enquiries) [tw.admin1@ftdichip.com](mailto:tw.admin1@ftdichip.com)  Web Site URL [http://www.ftdichip.com](http://www.ftdichip.com/) 

#### **Branch Office – Hillsboro, Oregon, USA**

Future Technology Devices International Limited (USA) 7235 NW Evergreen Parkway, Suite 600 Hillsboro, OR 97123-5803 USA Tel: +1 (503) 547 0988 Fax: +1 (503) 547 0987

E-Mail (Sales) [us.sales@ftdichip.com](mailto:us.sales@ftdichip.com) E-mail (Support) [us.support@ftdichip.com](mailto:us.support@ftdichip.com) E-Mail (General Enquiries) [us.admin@ftdichip.com](mailto:us.admin@ftdichip.com)  Web Site URL [http://www.ftdichip.com](http://www.ftdichip.com/) 

#### **Branch Office – ShangHai, China**

Future Technology Devices International Limited (China) Room 408, 317 Xianxia Road, ChangNing District, ShangHai, P.R. China

Tel: +86 (21) 62351596 Fax: +86 (21) 62351595

E-Mail (Sales) [cn.sales@ftdichip.com](mailto:cn.sales@ftdichip.com) E-mail (Support) [cn.support@ftdichip.com](mailto:cn.support@ftdichip.com) E-Mail (General Enquiries) [cn.admin@ftdichip.com](mailto:cn.admin@ftdichip.com)  Web Site URL [http://www.ftdichip.com](http://www.ftdichip.com/) 

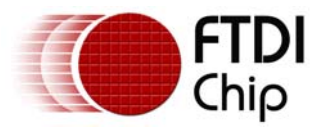

#### **Distributor and Sales Representatives**

Please visit the Sales Network page of the FTDI Web site for the contact details of our distributor(s) and sales representative(s) in your country.

Vinculum is part of Future Technology Devices International Ltd. Neither the whole nor any part of the information contained in, or the product described in this manual, may be adapted or reproduced in any material or electronic form without the prior written consent of the copyright holder. This product and its documentation are supplied on an as-is basis and no warranty as to their suitability for any particular purpose is either made or implied. Future Technology Devices International Ltd will not accept any claim for damages howsoever arising as a result of use or failure of this product. Your statutory rights are not affected. This product or any variant of it is not intended for use in any medical appliance, device or system in which the failure of the product might reasonably be expected to result in personal injury. This document provides preliminary information that may be subject to change without notice. No freedom to use patents or other intellectual property rights is implied by the publication of this document. Future Technology Devices International Ltd, Unit 1, 2 Seaward Place, Centurion Business Park, Glasgow G41 1HH United Kingdom. Scotland Registered Number: SC136640

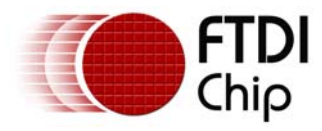

## **Appendix A - Type Definitions**

UCHAR Unsigned char (1 byte)PUCHAR Pointer to unsigned char (4 bytes) PCHAR Pointer to char (4 bytes) DWORD Unsigned long (4 bytes) LPDWORD Pointer to unsigned long (4 bytes) FT\_HANDLE DWORD

FT\_STATUS (DWORD) FT  $OK = 0$  FT\_INVALID\_HANDLE = 1 FT\_DEVICE\_NOT\_FOUND = 2 FT\_DEVICE\_NOT\_OPENED = 3 FT IO ERROR  $= 4$  FT\_INSUFFICIENT\_RESOURCES = 5 FT\_INVALID\_PARAMETER = 6 FT\_INVALID\_BAUD\_RATE = 7 FT\_DEVICE\_NOT\_OPENED\_FOR\_ERASE = 8 FT\_DEVICE\_NOT\_OPENED\_FOR\_WRITE = 9 FT\_FAILED\_TO\_WRITE\_DEVICE = 10 FT EEPROM READ FAILED = 11 FT EEPROM WRITE FAILED = 12 FT EEPROM ERASE FAILED = 13 FT\_EEPROM\_NOT\_PRESENT = 14 FT\_EEPROM\_NOT\_PROGRAMMED = 15 FT\_INVALID\_ARGS = 16 FT\_NOT\_SUPPORTED = 17 FT\_OTHER\_ERROR = 18

Flags (see [FT\\_ListDevices\)](#page-11-0) FT\_LIST\_NUMBER\_ONLY = 0x80000000 FT\_LIST\_BY\_INDEX = 0x40000000 FT\_LIST\_ALL = 0x20000000

Flags (see [FT\\_OpenEx](#page-15-0)) FT\_OPEN\_BY\_SERIAL\_NUMBER = 1 FT\_OPEN\_BY\_DESCRIPTION = 2 FT OPEN BY LOCATION  $= 4$ 

FT\_DEVICE (DWORD)  $FT\_DEVICE\_232BM = 0$  $FT\_DEVICE_232AM = 1$  $FT\_DEVICE\_100AX = 2$  FT\_DEVICE\_UNKNOWN = 3 FT DEVICE  $2232C = 4$ FT DEVICE  $232R = 5$ FT\_DEVICE\_2232H =  $6$ FT\_DEVICE\_4232H = 7

Word Length (see [FT\\_SetDataCharacteristics](#page-22-0)) FT BITS  $8 = 8$ FT BITS  $7 = 7$ 

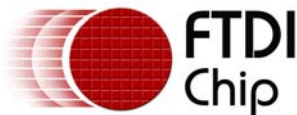

Stop Bits (see [FT\\_SetDataCharacteristics](#page-22-0))  $FT\_STOP\_BITS_1 = 0$ FT STOP BITS  $2 = 2$ Parity (see [FT\\_SetDataCharacteristics\)](#page-22-0) FT\_PARITY\_NONE = 0 FT\_PARITY\_ODD = 1 FT\_PARITY\_EVEN =  $2$  FT\_PARITY\_MARK = 3 FT\_PARITY\_SPACE = 4 Flow Control (see [FT\\_SetFlowControl](#page-24-0)FT\_SetFlowControl) FT\_FLOW\_NONE = 0x0000 FT\_FLOW\_RTS\_CTS = 0x0100 FT\_FLOW\_DTR\_DSR = 0x0200 FT\_FLOW\_XON\_XOFF = 0x0400 Purge RX and TX Buffers (see [FT\\_Purge\)](#page-41-0)  $FT_PURGE_RX = 1$  FT\_PURGE\_TX = 2 Notification Events (see [FT\\_SetEventNotification\)](#page-36-0) FT\_EVENT\_RXCHAR = 1 FT\_EVENT\_MODEM\_STATUS = 2 FT\_EVENT\_LINE\_STATUS = 4 Modem Status (see [FT\\_GetModemStatus](#page-29-0))  $CTS = 0x10$  $DSR = 0x20$  $RI = 0x40$  $DCD = 0x80$ Line Status (see [FT\\_GetModemStatus](#page-29-0))  $OE = 0x02$  $PE = 0x04$  $FE = 0x08$  $BI = 0x10$ Bit Modes (see **FT\_SetBitMode)**  $Reset = 0x00$  Asynchronous Bit-Bang = 0x01  $MPSSE = 0x02$  Synchronous Bit-Bang = 0x04 MCU Host Bus Emulation = 0x08 Fast Opto-Isolated Serial Mode = 0x10 CBUS Bit-Bang = 0x20 Single Channel Synchronous 245 FIFO Mode = 0x40 FT232R CBUS EEPROM OPTIONS - Ignored for FT245R (see [FT\\_EE\\_Program](#page-55-0) and [FT\\_EE\\_Read\)](#page-53-0)  $CBUS$  TXDEN = 0x00 CBUS\_PWRON = 0x01  $CBUS_RXLED = 0x02$  $CBUS_TXLED = 0x03$ CBUS\_TXRXLED = 0x04

<span id="page-98-0"></span>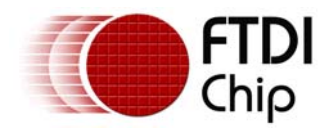

CBUS\_SLEEP = 0x05

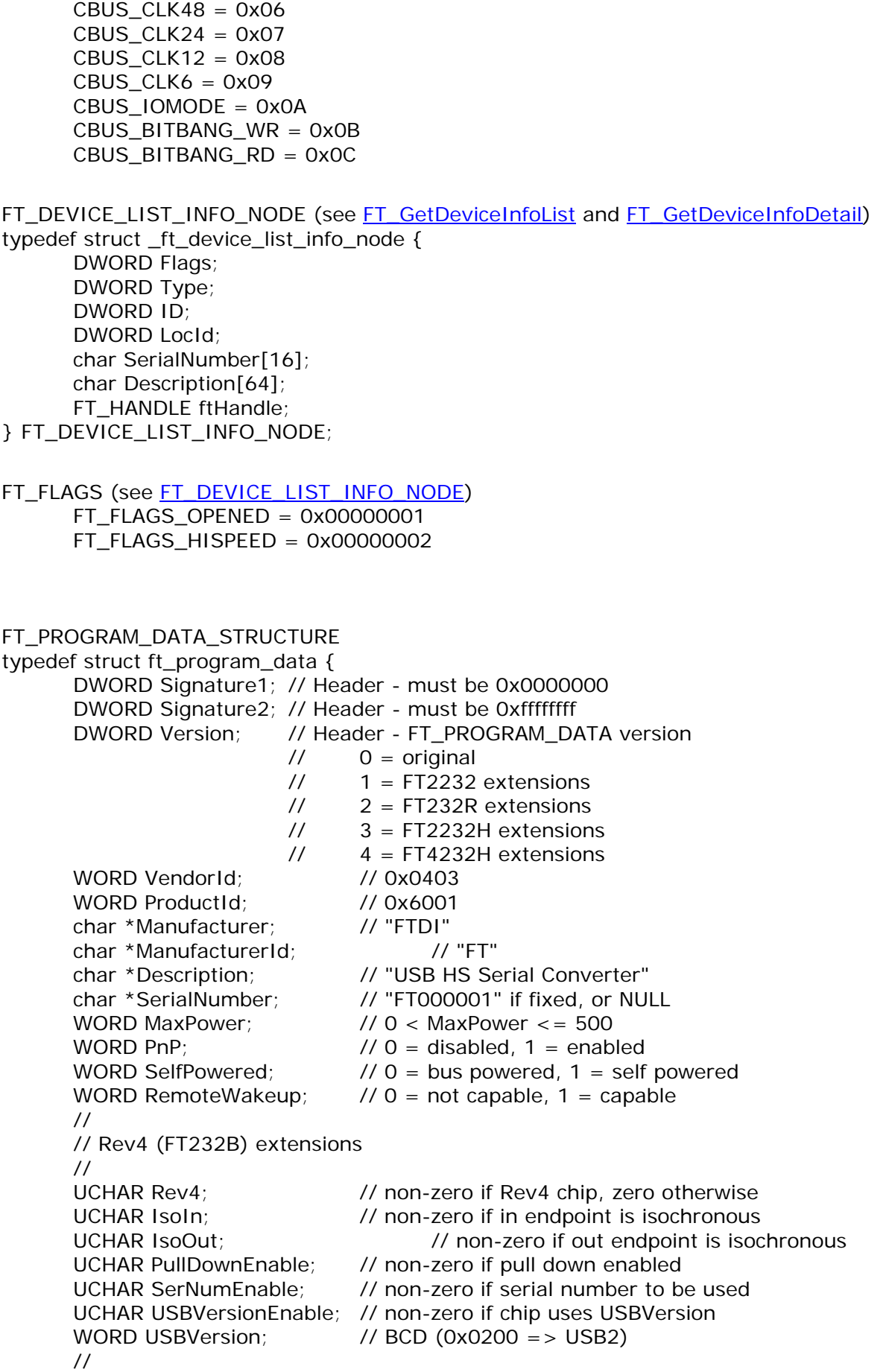

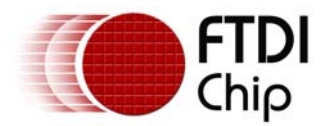

 // Rev 5 (FT2232) extensions // UCHAR Rev5; // non-zero if Rev5 chip, zero otherwise UCHAR IsoInA; // not implemented – set to 0 UCHAR IsoInB; // not implemented – set to 0 UCHAR IsoOutA; // not implemented – set to 0 UCHAR IsoOutB; // not implemented – set to 0 UCHAR PullDownEnable5; // non-zero if pull down enabled UCHAR SerNumEnable5; // non-zero if serial number to be used UCHAR USBVersionEnable5; // non-zero if chip uses USBVersion WORD USBVersion5; // BCD (0x0200 => USB2) UCHAR AIsHighCurrent; // non-zero if interface is high current UCHAR BIsHighCurrent; // non-zero if interface is high current UCHAR IFAIsFifo;  $\frac{1}{10}$  non-zero if interface is 245 FIFO UCHAR IFAIsFifoTar; // non-zero if interface is 245 FIFO CPU target UCHAR IFAIsFastSer; // non-zero if interface is Fast serial UCHAR AIsVCP; // non-zero if interface is to use VCP drivers UCHAR IFBIsFifo;  $\frac{1}{10}$  non-zero if interface is 245 FIFO UCHAR IFBIsFifoTar; // non-zero if interface is 245 FIFO CPU target UCHAR IFBIsFastSer; // non-zero if interface is Fast serial UCHAR BIsVCP; // non-zero if interface is to use VCP drivers // // Rev 6 (FT232R) extensions // UCHAR UseExtOsc; // Use External Oscillator UCHAR HighDriveIOs; // High Drive I/Os UCHAR EndpointSize; // Endpoint size – this should always be 64 UCHAR PullDownEnableR; // non-zero if pull down enabled UCHAR SerNumEnableR; // non-zero if serial number to be used UCHAR InvertTXD; // non-zero if invert TXD UCHAR InvertRXD; // non-zero if invert RXD UCHAR InvertRTS; // non-zero if invert RTS UCHAR InvertCTS; // non-zero if invert CTS UCHAR InvertDTR; // non-zero if invert DTR UCHAR InvertDSR; // non-zero if invert DSR UCHAR InvertDCD; // non-zero if invert DCD UCHAR InvertRI;  $\frac{1}{2}$  // non-zero if invert RI UCHAR Cbus0; // Cbus Mux control UCHAR Cbus1; // Cbus Mux control UCHAR Cbus2; // Cbus Mux control UCHAR Cbus3; // Cbus Mux control UCHAR Cbus4; // Cbus Mux control UCHAR RIsD2XX; // non-zero if using D2XX driver // // Rev 7 (FT2232H) Extensions // UCHAR PullDownEnable7; // non-zero if pull down enabled UCHAR SerNumEnable7; // non-zero if serial number to be used UCHAR ALSlowSlew; // non-zero if AL pins have slow slew UCHAR ALSchmittInput; // non-zero if AL pins are Schmitt input UCHAR ALDriveCurrent; // valid values are 4mA, 8mA, 12mA, 16mA UCHAR AHSlowSlew;  $\frac{1}{10}$  non-zero if AH pins have slow slew UCHAR AHSchmittInput; // non-zero if AH pins are Schmitt input UCHAR AHDriveCurrent; // valid values are 4mA, 8mA, 12mA, 16mA UCHAR BLSlowSlew;  $\frac{1}{10}$  non-zero if BL pins have slow slew UCHAR BLSchmittInput; // non-zero if BL pins are Schmitt input UCHAR BLDriveCurrent; // valid values are 4mA, 8mA, 12mA, 16mA UCHAR BHSlowSlew;  $\frac{1}{10}$  non-zero if BH pins have slow slew

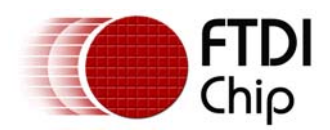

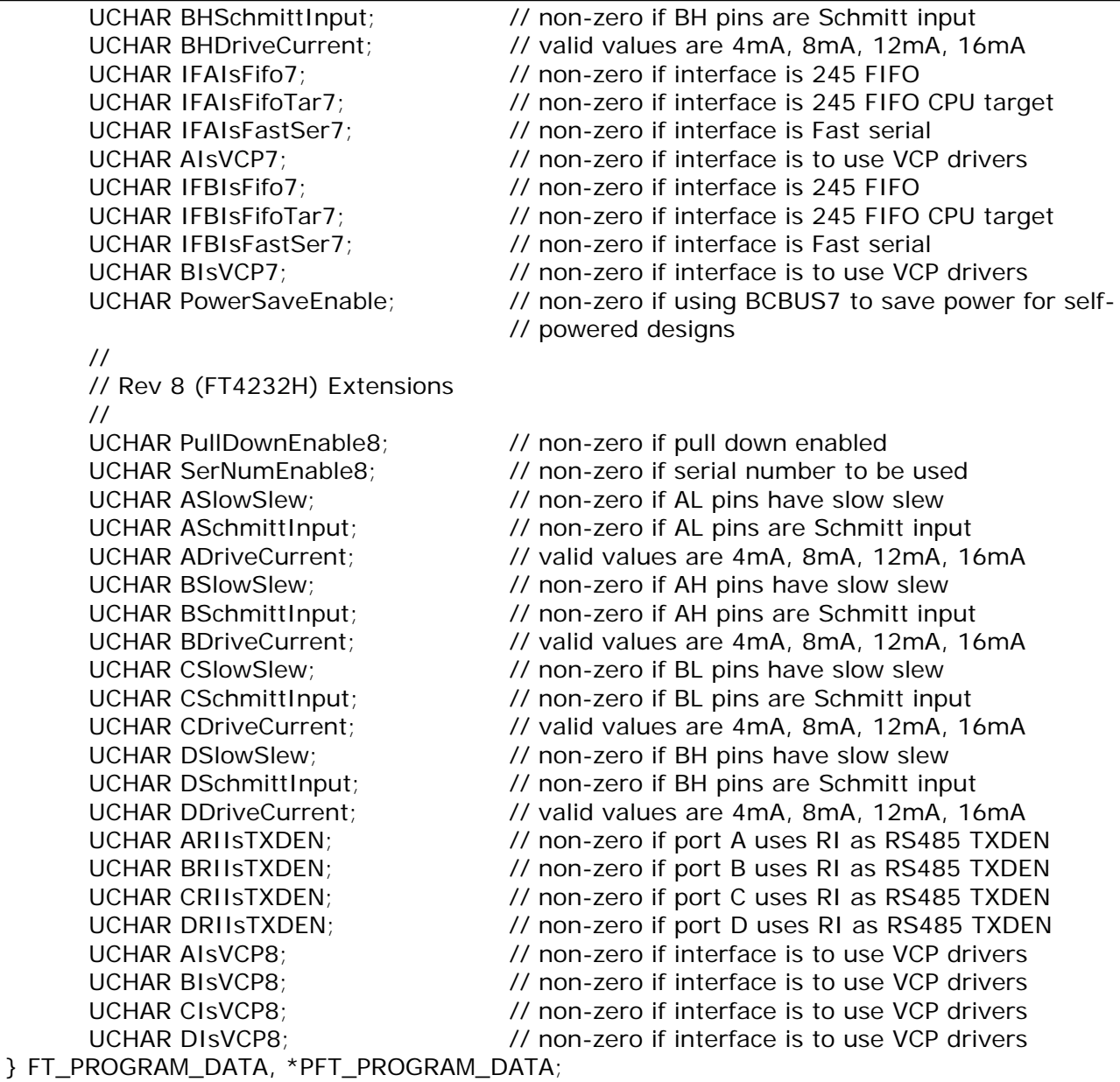

Win32

OPEN\_EXISTING = 3 FILE\_ATTRIBUTE\_NORMAL = 0x00000080 FILE\_FLAG\_OVERLAPPED = 0x40000000 GENERIC\_READ = 0x80000000 GENERIC\_WRITE = 0x40000000

OVERLAPPED structure typedef struct \_OVERLAPPED { ULONG\_PTR Internal; ULONG\_PTR InternalHigh; union { struct { DWORD Offset; DWORD OffsetHigh;

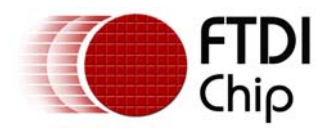

 $\}$  ; PVOID Pointer;

 }; HANDLE hEvent; } OVERLAPPED, \*LPOVERLAPPED;

 $CLRDTR = 6 - Clear$  the DTR signal  $CLRRTS = 4 - Clear$  the RTS signal SETDTR =  $5 - Set$  the DTR signal SETRTS =  $3 - Set$  the RTS signal SETBREAK =  $8 - Set$  the BREAK condition  $CLRBREAK = 9 - Clear$  the BREAK condition

MS\_CTS\_ON = 0x0010 – Clear To Send (CTS) is on MS\_DSR\_ON = 0x0020 – Data Set Ready (DSR) is on MS\_RING\_ON = 0x0040 – Ring Indicator (RI) is on MS\_RLSD\_ON = 0x0080 – Receive Line Signal Detect (RLSD) is on

FTDCB structure

typedef struct \_FTDCB { DWORD DCBlength; // sizeof(FTDCB) DWORD BaudRate; // Baud rate at which running DWORD fBinary: 1; // Binary Mode (skip EOF check) DWORD fParity: 1; // Enable parity checking DWORD fOutxCtsFlow:1; // CTS handshaking on output DWORD fOutxDsrFlow:1; // DSR handshaking on output DWORD fDtrControl:2; // DTR Flow control DWORD fDsrSensitivity:1; // DSR Sensitivity DWORD fTXContinueOnXoff: 1; // Continue TX when Xoff sent DWORD fOutX: 1; // Enable output X-ON/X-OFF DWORD fInX: 1; // Enable input X-ON/X-OFF DWORD fErrorChar: 1; // Enable Err Replacement DWORD fNull: 1; // Enable Null stripping DWORD fRtsControl:2; // Rts Flow control DWORD fAbortOnError:1; // Abort all reads and writes on Error DWORD fDummy2:17; // Reserved WORD wReserved; // Not currently used WORD XonLim; // Transmit X-ON threshold WORD XoffLim; // Transmit X-OFF threshold BYTE ByteSize; // Number of bits/byte, 7-8 BYTE Parity; // 0-4=None,Odd,Even,Mark,Space BYTE StopBits:  $1/0.2 = 1/2$  char XonChar; // Tx and Rx X-ON character char XoffChar; // Tx and Rx X-OFF character char ErrorChar; // Error replacement char char EofChar; // End of Input character char EvtChar; // Received Event character WORD wReserved1; // Fill } FTDCB, \*LPFTDCB;

FTTIMEOUTS structure typedef struct \_FTTIMEOUTS { DWORD ReadIntervalTimeout; // Maximum time between read chars DWORD ReadTotalTimeoutMultiplier; // Multiplier of characters DWORD ReadTotalTimeoutConstant; // Constant in milliseconds DWORD WriteTotalTimeoutMultiplier; // Multiplier of characters

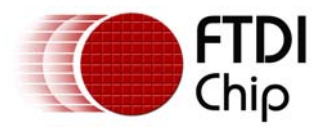

 DWORD WriteTotalTimeoutConstant; // Constant in milliseconds } FTTIMEOUTS, \*LPFTTIMEOUTS;

EV\_BREAK = 0x0040 – BREAK condition detected EV\_CTS = 0x0008 – Change in Clear To Send (CTS) EV\_DSR = 0x0010 – Change in Data Set Ready (DSR) EV ERR =  $0x0080$  – Error in line status EV RING =  $0x0100$  – Change in Ring Indicator (RI) EV\_RLSD = 0x0020 – Change in Receive Line Signal Detect (RLSD) EV\_RXCHAR = 0x0001 – Character received EV\_RXFLAG = 0x0002 – Event character received EV\_TXEMPTY = 0x0004 – Transmitter empty

PURGE\_TXABORT = 0x0001 – Terminate outstanding overlapped writes PURGE\_RXABORT = 0x0002 – Terminate outstanding overlapped reads PURGE\_TXCLEAR = 0x0004 – Clear the transmit buffer PURGE\_RXCLEAR = 0x0008 – Clear the receive buffer

FTCOMSTAT structure typedef struct \_FTCOMSTAT { DWORD fCtsHold : 1; DWORD fDsrHold : 1; DWORD fRlsdHold : 1; DWORD fXoffHold : 1; DWORD fXoffSent : 1; DWORD fEof: 1; DWORD fTxim : 1; DWORD fReserved : 25; DWORD cbInQue; DWORD cbOutQue; } FTCOMSTAT, \*LPFTCOMSTAT;

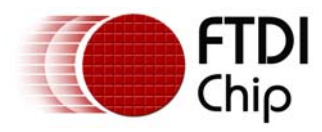

## **Appendix B - Revision History**

Revision History

Version 1.00 Initial release in new format. Includes all functions in CDM driver 2.04.06 Contract Correct Correct October, 2008 Version 1.01 Includes FT4232H and FT2232H extensions. Updated addresses. The Updated addresses.